UNIVERSIDAD AUTONOMA DE NUEVO LEON **FACULTAD DE INGENIERIA MECANICA Y ELECTRICA** 

**DIVISION DE ESTUDIOS DE POSGRADO** 

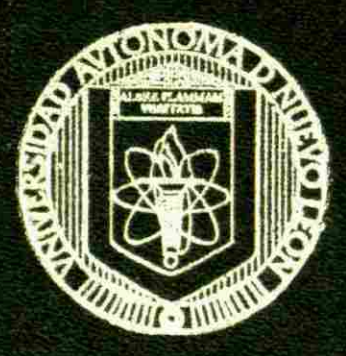

### **INVERSORES SU USO Y APLICACION**

**POR** 

**ING. JAVIER AGUIRRE CONTRERAS** 

### **TESIS**

**EN OPCION AL GRADO DE MAESTRO EN CIENCIAS DE LA INGENIERIA ELECTRICA CON ESPECIALIDAD EN CONTROL** 

**SAN NICOLAS DE LOS GARZA JUNIO 2000** 

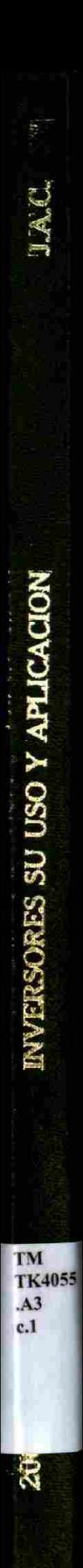

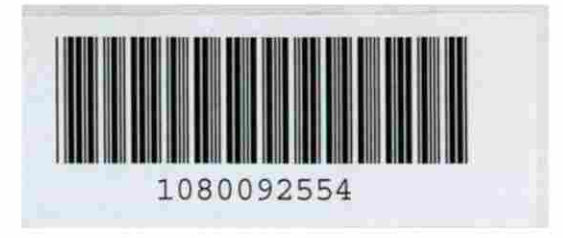

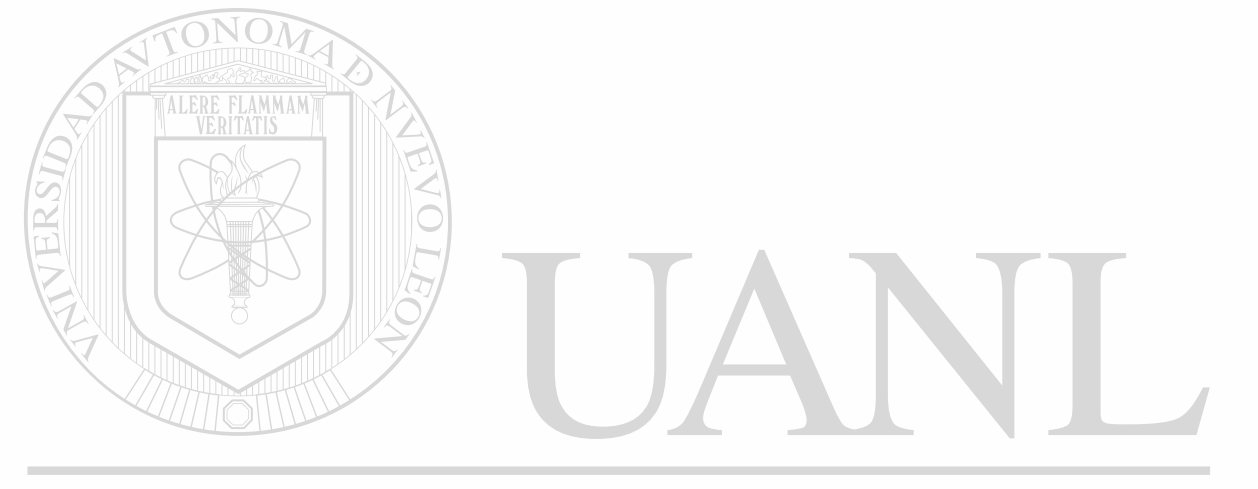

### UNIVERSIDAD AUTÓNOMA DE NUEVO LEÓN  $\circledR$ DIRECCIÓN GENERAL DE BIBLIOTECAS

### UNIVERSIDAD AUTONOMA DE NUEVO LEON  $\mathcal{V}$  ACLILIT AD: DE INCENTERIA MECANICA **EY EURICA**

IN MINITIAL VELODIOS DE FOSERABO

*y* 

**I** 

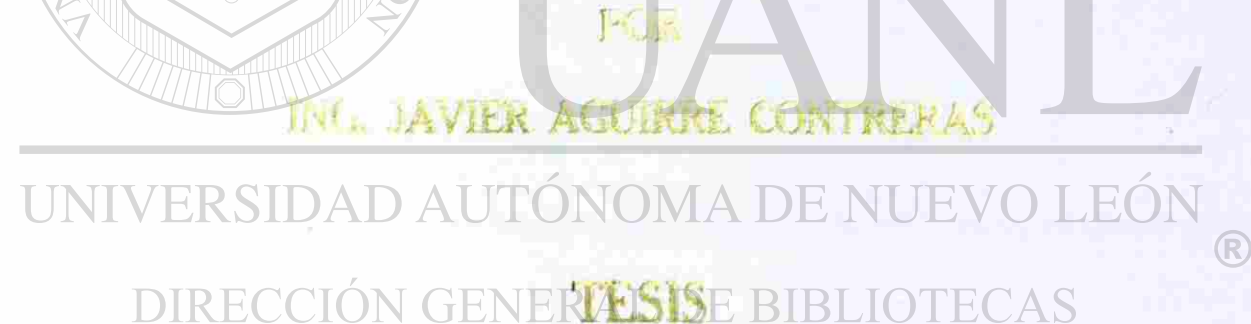

. - - *r* ' *l* ; • •• . • - • i - •- . /

**VE VALES AND ROOM** 

**OPCION AL GRADO DE MAESTRO EN CIENCIAS** *M* **\*\* LA INGENIERIA ELECTRICA CON ESPECIALIDAD** EN CONTROL

**YICEN AS DE 1 OS CARTA** 

# UNIVERSIDAD AUTONOMIA DE NUEVO LEON WACEL TAD DE BIOMERIA MECANICA **XELECTRICA**

**DIVISION DE ESTUDIOS DE ROSGRADO** 

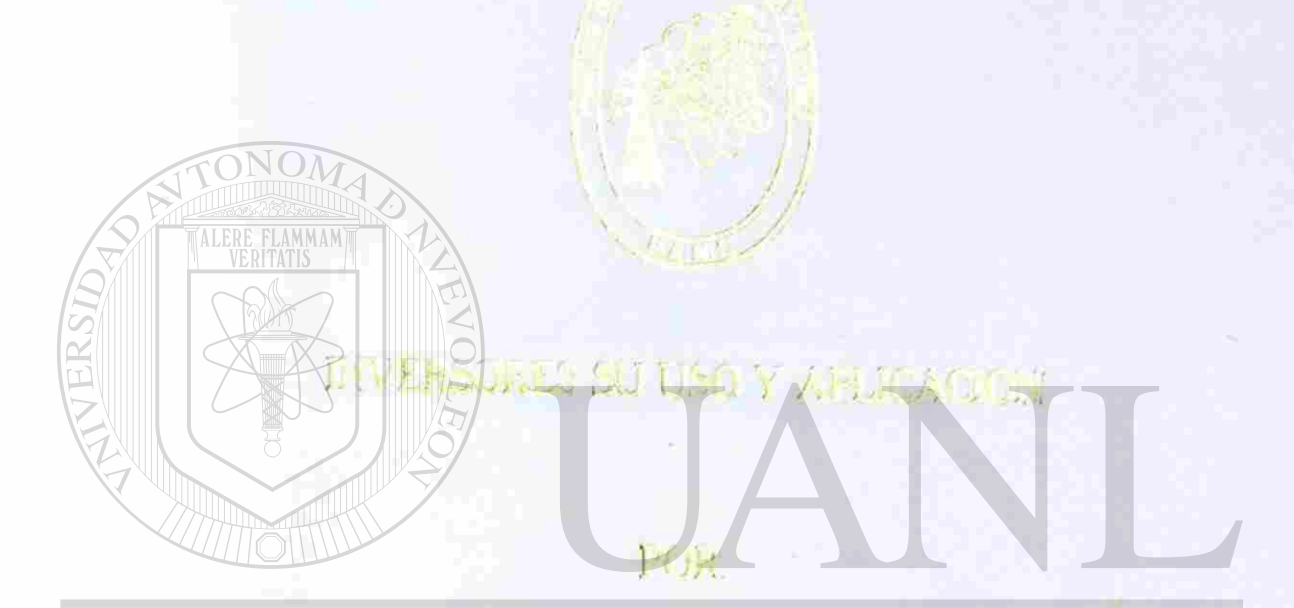

UNIVERSIDA DAVIEK ANOMA TOBTHURKO LEÓN

DIRECCIÓN GENERAL DE BIBLIOTECAS TïT's)! *u J* li:., f^.l

EN OPCION AL GRADO DE MAESTRO EN OLIQUES DE LA INGENIFRIA FLECTRICA CON ESPECIAL DAD FN CONTROL

SAIN FULLER AS DE LOS CARZA.

**RENANCIARY** 

TM TK9055  $. A3$ 

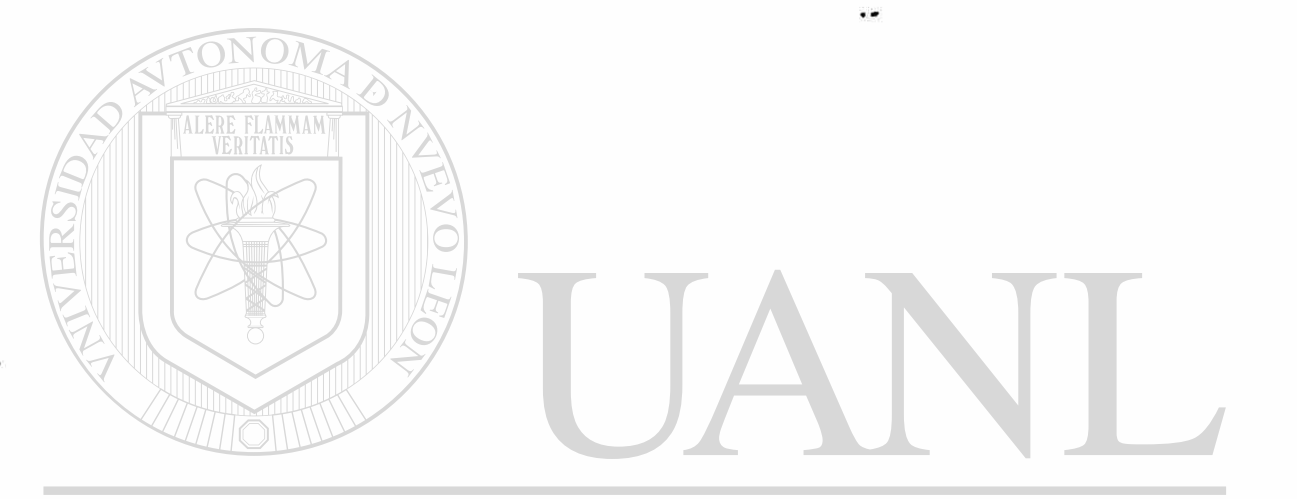

### UNIVERSIDAD AUTÓNOMA DE NUEVO LEÓN  $\circledR$

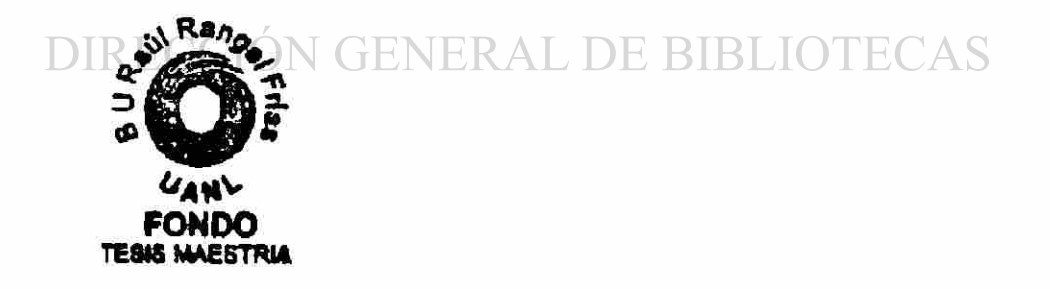

#### **UNIVERSIDAD AUTÓNOMA DE NUEVO LEÓN FACULTAD DE INGENIERÍA MECÁNICA Y ELÉCTRICA DIVISIÓN DE ESTUDIOS DE POSGRADO**

Los miembros del comité de tesis recomendamos que la tesis " INVERSORES SU USO Y APLICACIÓN " realizada por el alumno Ing. Javier Aguirre Contreras, matricula # 073158 sea aceptada para su defensa como opción al grado de Maestro en Ciencias de la Ingeniería Eléctrica con especialidad en Control

El Comité de Tesis **MMAN** Asesor M.C. FERNANDO ESTRADA SALAZAR  $\mathfrak{t}$ Coasesor Coasesor ้ ป M.C. JOSE D. RIVERA MARTINEZ M.C. CIRO CALDERON CARDENAS Vo.Bo. M.C. ROBERTO VILLARREAL GARZA División de Estudios de Posgrado

San Nicolás de los Garza, N:L: a 27 de mayo del 2000

## DEDICATORIAS

Dedico esta tesis a:

#### Mi Esposa:

Silvia Ortega de Aguirre

Mis Hijos:

Mis Padres:

Javier Osvan Aguirre Ortega

Jacobo Eder Aguirre Ortega

Silvia Carolina Aguirre Ortega

Gracias. Por Su Amor

Hector Aguirre Villarreal

Elda Viola Contreras de Aguirre UNIVERSIDA **JEO** R DIRECCIÓN Gracias, Por su Comprensión OTECAS

Mis Hermanas y Hermanos

Mis Sobrinos

Mis Amigas y Amigos

Gracias Por su Apoyo

Junio 2000

### **PROLOGO**

En la actualidad existen muchas áreas donde se pueden instalar los Inversores, a los que definitivamente no se les han explotado en todas las aplicaciones de las que puede ser capaz de realizar, en este estudio doy a conocer las ventajas con las que cuenta el Inversor, además del ahorro de energía etc.

Hoy en día que tenemos toda la tecnología al alcance a nuestras manos en ocasiones nos perdemos entre tanta información. Es casi imposible, en algunos casos, conocer todos los detalles de lo nuevo, de lo que cada uno de los equipos más recientes tiene y que esta a nuestro alcance. Y que sin llegar a equivocarme al final siempre nos quedamos con los equipos mas complicados y que cuestan mucho. En

esta tesis presento aspectos que nos podrán ayudar a

<sup>(R)</sup>

UNIV seleccionar un equipo versátil y económico que sin lugar a dudas puede llegar a ser o es en muchos casos una muy buena alternativa para realizar nuestros proyectos de modernización, nuevos proyectos etc.

> Aquí encontrara información de gran utilidad que le servirá como ejemplo o sencillamente le dará ideas para la realización de los proyectos, además conocerá la forma de operación de los Inversores gracias.

### INDIC E

 $\epsilon^{(0)}$ 

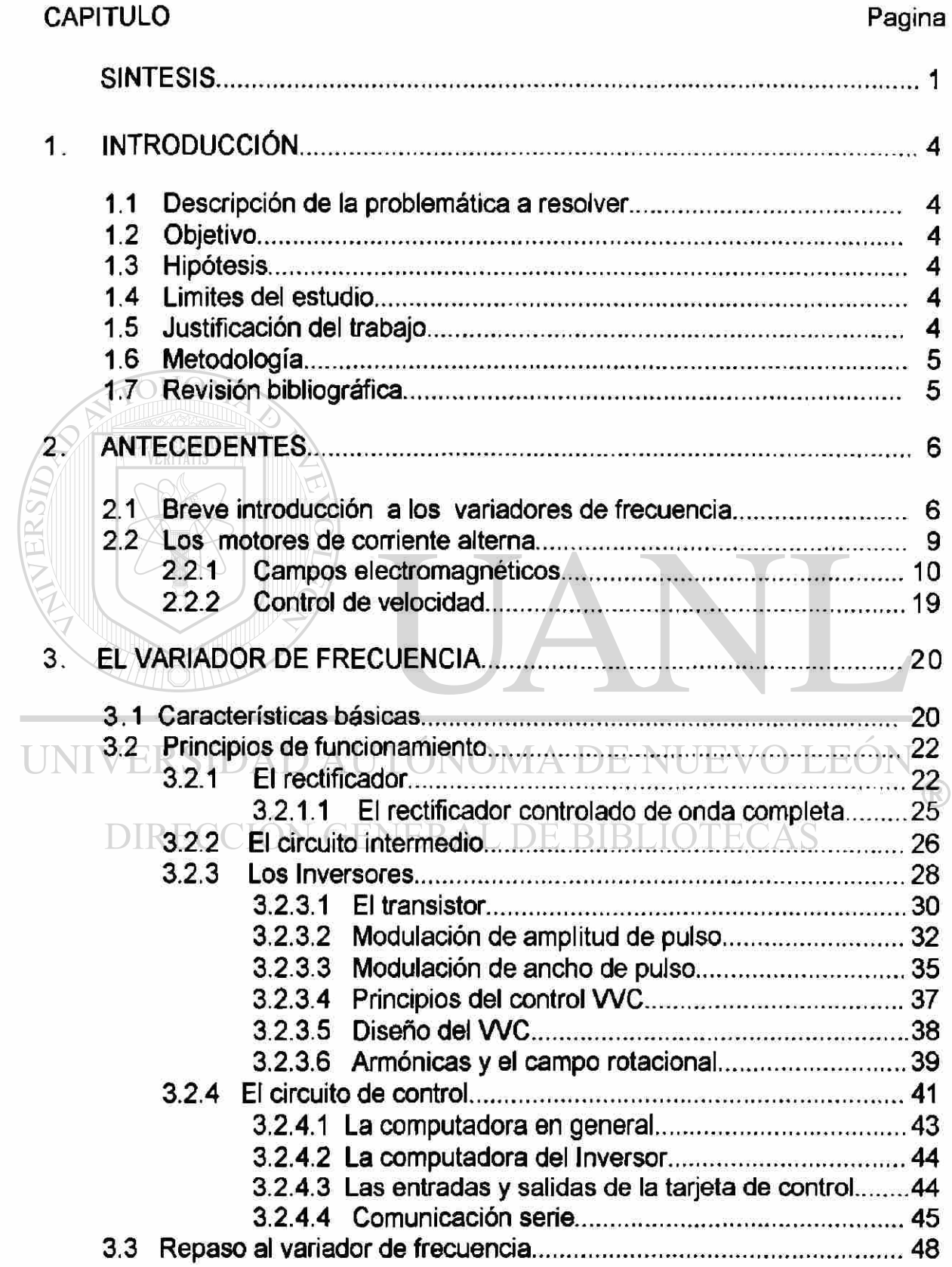

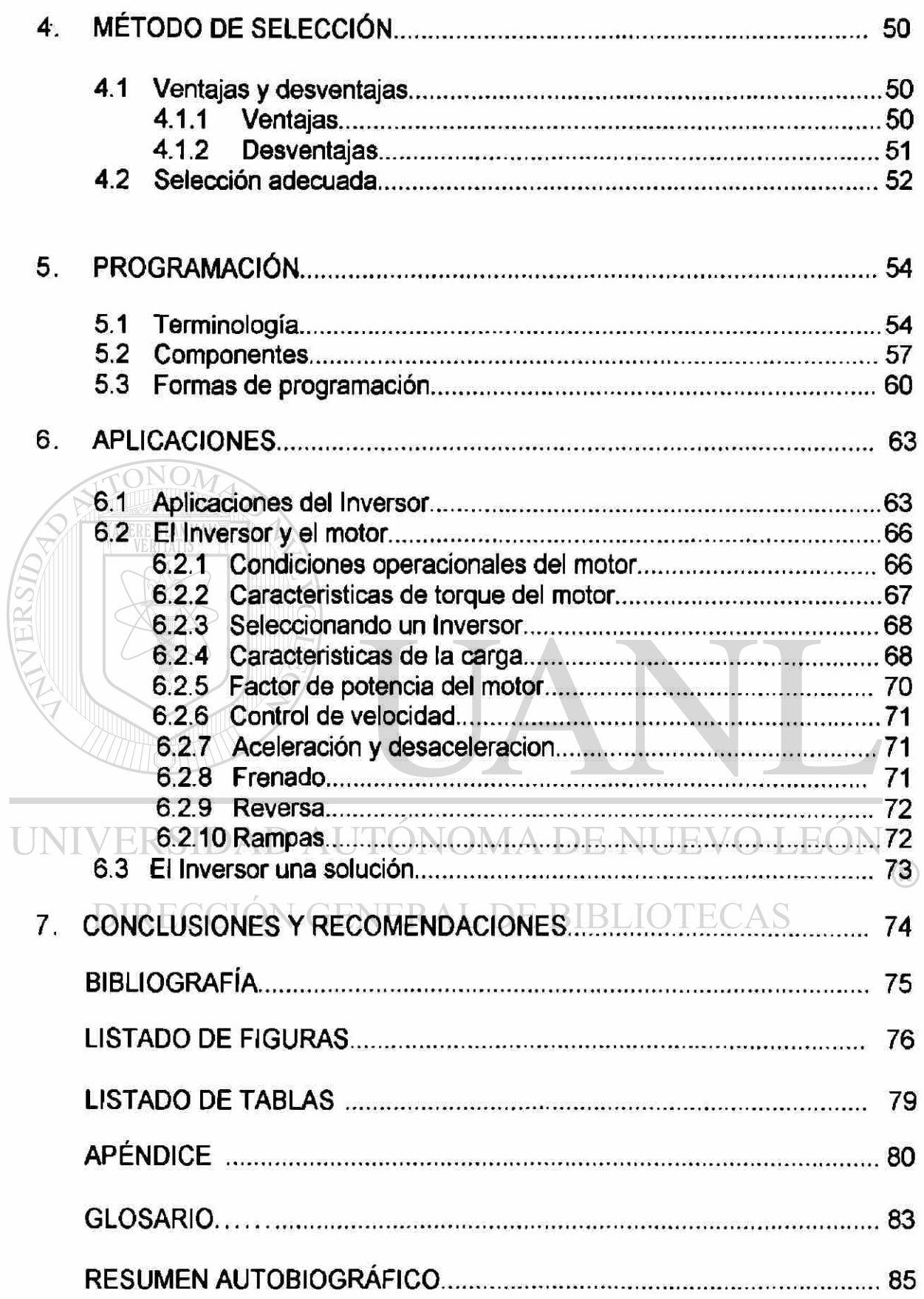

 $\hat{\mathbf{e}}$ 

## **SINTESIS**

En esta parte haré un resumen que servirá de referencia o de apoyo para algunas otras investigaciones, así como también de consulta.

Este trabajo lo realice en función del uso y la aplicación de los inversores y al hablar de Inversores es inevitable también hablar de los motores, además de que si no existe el uno sin el otro. Por tal motivo en las primeras paginas di un breve repaso a los Inversores o variadores de frecuencia que es así como se nombro en la sección, menciono las partes que lo componen con y sin opciones estas son el rectificador, el circuito intermedio, el Inversor como Convertidor de voltaje de directa a alterna y por ultimo se habla del control del Inversor, esto acompañado de una gráfica que nos ayuda a visualizar mejor al Inversor, entre otras se explica también las cualidades del equipo.

Enseguida detalle el motor de corriente alterna para ver su funcionamiento, los campos electromagnéticos, densidades de flujo, efectos de la fuerza así como también de la Reluctancia etc., Presente gráficos donde se aprecian los motores elementales de 2 polos, las fuerzas de rotación, los diagramas de conexión los diagramas equivalentes, donde realice un análisis de los circuitos referido al rotor. Presente la potencia referida a la flecha en si, presente las formulas que determinan las mismas, posterior a esto se vio algunas gráficas donde se indicaban entre otras cosas la relación de la velocidad y el torque, enseguida di una relación de los diferentes tipos de clases de motores, viendo las diferencias entre el de una clase A o una clase B, tanto en su comportamiento de alto deslizamiento como su corriente de arranque etc.

Después del motor sigue el variador de frecuencia donde se empieza con las características básicas, y se empieza hablar de las potencias de los inversores, que cave destacar que están en rangos de potencias muy amplios, incluyendo fraccionarios, enseguida se habla del frenado dinámico de los inversores que se presentan como una opción mas del equipo.

En esta investigación hablo también de los diferentes tipos de control de los inversores que nos muestran las posibilidades de mejor adaptabilidad. Y de una manera más profunda hable de los principios de funcionamiento del variador de frecuencia donde se habla del rectificador y cuantos tipos hay. Y también de los diferentes tipos de circuito intermedio que podemos encontrar. Siguiendo con todo acerca de las aplicaciones del Inversor. Hable del Inversor pero cabe aclarar que este es el que cambia el voltaje de corriente directa, en voltaje de alterna con frecuencia controlada, es aquí donde se analizan los diferentes tipos de transistores de potencia de switcheo que son los responsables de hacer la conversión de la corriente directa a corriente alterna, ahí se ven las especificaciones electrónicas del elemento. Incluso se ve como es la modulación de ancho de pulso entre otras y como ultima parte hable de los principios de control del VVC que en si controla el voltaje de salida del Inversor.

Después de hablar del control, analice las armónicas y los campo de rotación además de ver el circuito de control la computadora y la comunicación serie que es esencial tener si se desea controlar o monitorear al Inversor desde lejos aquí se ven las tablas de estándares para las conexiones y se deja claro como es la comunicación del Inversor. Como un resumen se hace un repaso a lo expuesto, enseguida en la sección de método de selección se encuentran las ventajas con las que cuentan los inversores, con poco costo, poco mantenimiento y excelente para ventiladores etc. Y la contra parte que es las desventajas que entre ellas encontramos que no tiene un buen control a bajas velocidades por ejemplo. Y siguiendo con el Inversor después se ve lo que se le denomino como la selección adecuada donde se presento algunas recomendaciones para hacer una buena selección del Inversor, él mas adecuado a las necesidades del diseño.

Después se entra a la sección de programación donde se encuentran por una parte la terminología usada en la programación del Inversor, por ejemplo son la de FW o REV que son términos comúnmente usados en los Inversores, y siguiendo con la sección de programación se ven los componentes del Inversor en una esquema de elementos, en las diferentes maneras de programación se ven las muchas formas en las que se puede programar el Inversor.

En una forma de relación de aplicaciones se hace una lista de cuales serian las aplicaciones más comunes de los inversores, partiendo de lo más simple de una aplicación como es el ventilador, hasta la aplicación más compleja, que pueden tener, como seria la de un compresor de aire o enfriador de agua donde además controlarían la presión o la temperatura con variar la velocidad. En la siguiente sección se observa la relación que guarda el Inversor y el motor referente al efectos que se pueden tener de no considerar las condiciones de operación del motor, así como la aceleración y la desaceleración del motor controlado por un sobre torque, y también conociendo las características de la carga etc.

Por ultimo muestro al Inversor como una solución a los diferentes procesos en los que es necesario modificar, modernizar incluso introducirlo en los nuevos proyectos como en la actualidad es aprovechado en equipo nuevo.

# UNIVERSIDAD AUTÓNOMA DE NUEVO LEÓN DIRECCIÓN GENERAL DE BIBLIOTECAS

# **CAPITULO 1**

#### **INTRODUCCION**

<span id="page-14-0"></span>1.1 DESCRIPCION DE LA PROBLEMÁTICA A RESOLVER.- Actualmente al inversor no se le a dado una difusión apropiada y lo limitan a muy pocas aplicaciones y en la mayoría de los casos piensan que solo sirve para ventiladores, además en los altos costos de los proyectos nos sirven como una excelente alternativa

1.2 OBJETIVO DE LA TESIS.- En esta tesis daré a conocer datos que servirán como un ejemplo para las muchas aplicaciones, que en materia de diseño se puede lograr con este tipo de equipo, así mismo se verán las formas de selección y de programación. Con esto se pretende dar una visión más amplia del uso que se le puede dar al Inversor

1.3 HIPOTESIS.- Se supone que el Inversor fue diseñado solo para variar la velocidad de los motores de corriente alterna, pero en esta tesis demostrare que esto no es solo para lo que fueron diseñados ya que cuentan con funciones y cualidades que a simple vista no se ven, pero que en el diseño de los equipos son de alguna forma más valiosa, como por ejemplo el costo del proyecto, etcétera

1.4 LIMITE DEL ESTUDIO.- En este estudio conoceremos lo que al inversor se refiere incluyendo las interconexiones. También algunos ejemplos más comunes y puntos muy específicos de programación y selección

1.5 JUSTIFICACION DEL TRABAJO.- Ya que en los procesos de modernización se busca la eficiencia de los diseños, al máximo y al mismo tiempo buscar que sean lo mas parecido a las necesidades de la idea original.

También se busca que los equipos seleccionados no sean tan costosos pero si al mejor precio, esta tesis busca dar un punto de vista extra sobre las ventajas que se tienen al utilizar un Inversor sobre su competidor el driver de corriente directa

**1.6 METODOLOGIA.-** En esta tesis se darán una serie de pasos con los que se llegara a conocer y poder seleccionar el inversor mas adecuado a sus necesidades de diseño, los pasos son los siguientes:

• Repaso del funcionamiento del inversor. Para damos una idea del potencial que tiene

• Ver las características que en particular tiene respecto a otros equipos

• Conocer las formas de programación y sus curvas etc.

• Análisis de las aplicaciones y de los usos mas frecuentes que se le dan

**1.7 REVISIÓN BIBLIOGRÁFICA.-** Revisé algunos estudios sobre inversores, motores de AC y no encontré un trabajo que hablara en particular de estos temas con el análisis del que se ve aquí, que es como una forma de ver las cualidades que el Inversor tiene y su fácil manera de solucionar problemas de

modernización.<br>INIVERSIDAD AUTÓNOMA DE NUEVO LEÓN (R) DIRECCIÓN GENERAL DE BIBLIOTECAS

# **CAPITULO 2**

#### **ANTECEDENTES**

#### <span id="page-16-1"></span><span id="page-16-0"></span>**2.1 BREVE INTRODUCCION A LOS VARIADORES DE FRECUENCIA.-**

Desde hace mucho tiempo las necesidades de contar con equipos que nos ayudaran a realizar los proyectos nuevos y de modernización se hizo cada vez más preocupante, la tecnología para dar una respuesta a estos planteamientos desarrolla el inversor para cumplir con estas necesidades Haciendo un poco de historia recordaremos que años atrás en la industria se tenían varias formas de variar la velocidad de los procesos de manufactura. Los primeros mecanismos eran puramente mecánicos que consistían en bandas y poleas teniendo como principal fuente de movimiento la corriente de un río o el viento a esto le presidio los primeros motores de combustión interna al final estos fueron remplazados por los motores eléctricos pero existía un

problema $_{\rm{R}}$ sidad autónoma de nuevo león

Solo Los que variaban la velocidad eran los de corriente directa, lo que en un tiempo parecía que fueran los únicos que podrían hacerlo, la única desventaja es que las limitaciones y el costo alto del mantenimiento hizo que se buscara otra opción para variar la velocidad por lo que apareció el inversor hacia los primeros en poder variar la velocidad fueron los inversores (AFD drivers de frecuencia ajustable) en el 60's en esos días los inversores consistían en 4 componentes principales que son (figura 1):

a) un rectificador de 3 fases que convierte el voltaje

de entrada VCA en voltaje de corriente directa pulsante hay dos tipos básicos de rectificadores los controlados y los no controlados

b) El circuito intermedio, hay tres tipos de circuitos intermedios uno convierte el voltaje del rectificador en corriente de DC, el otro tipo estabiliza, el voltaje pulsante y lo manda al inversor. El tercer tipo convierte de un voltaje constante del rectificador a un valor variable.

c) El inversor controla la frecuencia del voltaje de motor un tipo de inversor también convierte el voltaje de corriente directa constante en un voltaje de corriente alterna variable

d) El circuito electrónico de control puede transmitir señales a los dos rectificadores al circuito intermedio y al inversor. Las partes a ser controladas están determinadas por el diseño del Inversor, la característica común de los drivers es que el circuito de control es que manda señales a los semiconductores del inversor para switchar en enciende y apaga. Este switcheo esta determinado por el diseño propio del inversor. El driver puede ser agrupado por el modelo de switcheo controlando el poder del motor.

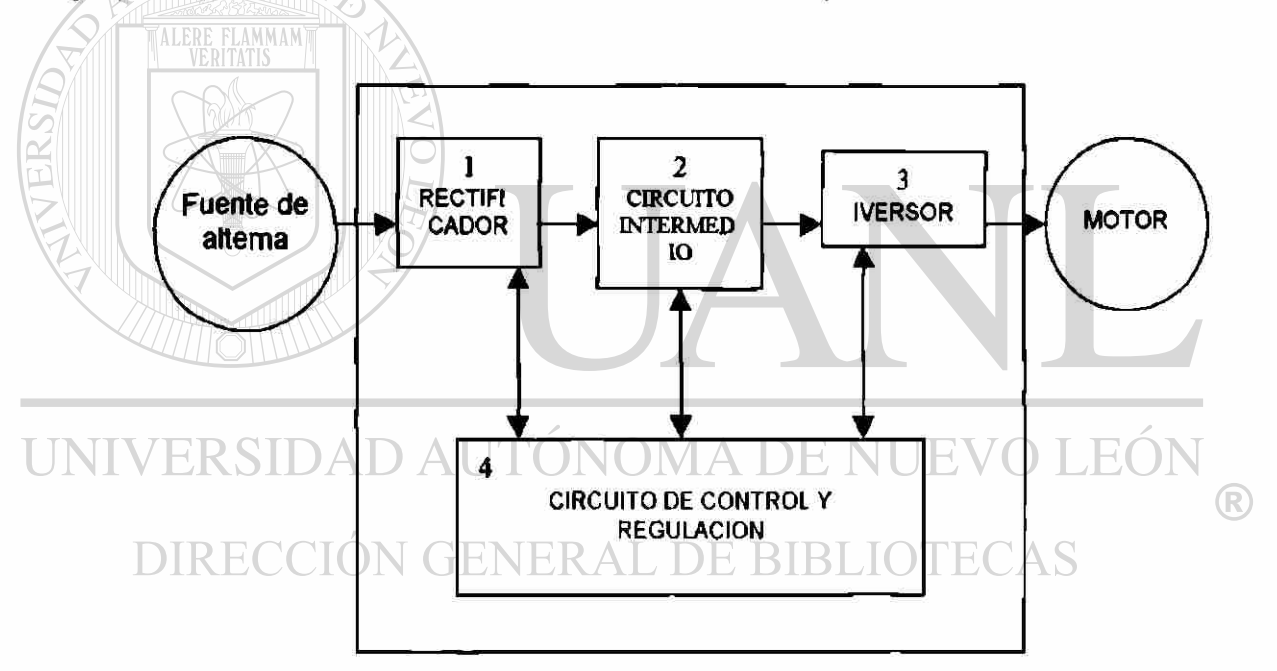

**Figura 1. - Diagrama simplificado de un convertidor de frecuencia** 

Todo esto nos lleva a poder controlar la frecuencia y el voltaje del motor simplemente con la conversión del voltaje de alimentación de 1 a 3 fases de 60 Hz fijos y el voltaje de corriente alterna se transforma en voltaje de corriente directa y este a su vez alimenta el circuito intermedio que cambia en voltaje de alterna pero con características diferentes de magnitud y frecuencia, ahora bien

si podemos controlar la frecuencia y el voltaje podemos controlar también el par de arranque por ejemplo. O mantener el par constante a través del proceso En la actualidad los inversores se han mantenido en el mercado ya que han incorporado los sistemas mas sofisticados de comunicación y software que ha permitido darles mas versatilidad en campo

Sin duda de entre las características más importante es que podemos controlar el par ya sea este variable o constante para lo que el inversor puede llegar a controlar hasta el 150% del par variable. Otro no menos impórtente es el frenado dinámico que hace que el motor se detenga en un tiempo controlado por lo que nos ayuda a controlar mas el proceso.

Al igual que estas dos características el inversor (figura 2) también desarrollo un sofisticado sistema de comunicación ya que en la actualidad cuenta con diferentes sistemas tales como, RS-485 y el sistema profibus entre otros.

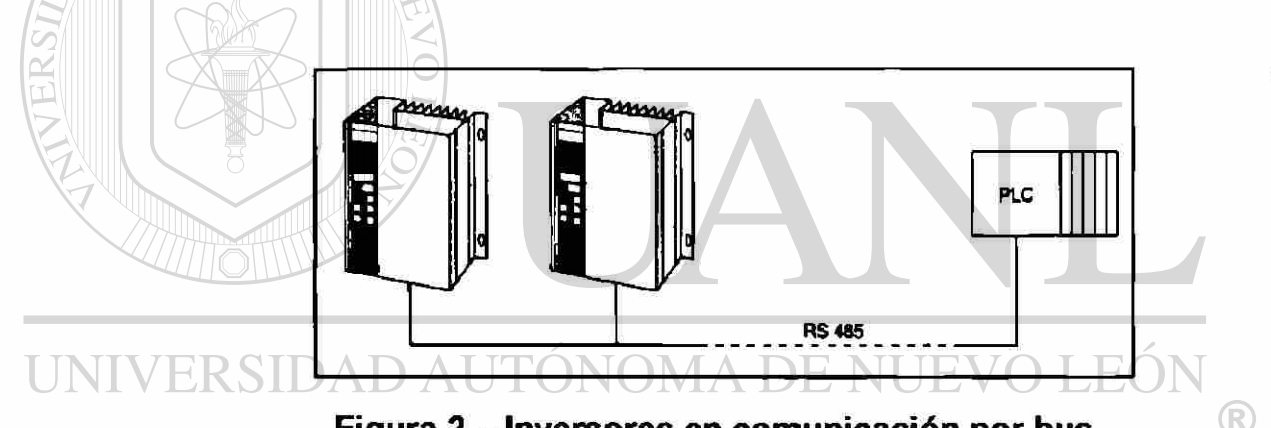

#### **Figura 2. - Inversores en comunicación por bus**  DIRECCIÓN GENERAL DE BIBLIOT

el bus da muchas posibilidades de nuevos diseños (Figura 2)

Otro antecedente interesante del inversor, es que la velocidad se puede controlar desde o apartir de muy bajos hertz conservando el par o controlando la corriente, y como ya lo habíamos visto el inversor esta compuesto de 4 partes pero en la actualidad se integro una mas que es la del puerto de comunicación

Como el inversor (Figura 3)esta en todo momento controlando el voltaje, la frecuencia y la corriente no es raro que tengamos en el inversor una excelente protección contra cortos circuitos o excesos de corriente por los arranques, además de poder poner limites a las corrientes de trabajo, ya sea limite alto o limite bajo, y Además de controlar la aceleración y la desaceleración se puede hacer las correcciones en línea, esto significa que en el Inversor solo ciertos parámetros pueden ser cambiados cuando están parados los otros **no** se pueden cambiar.

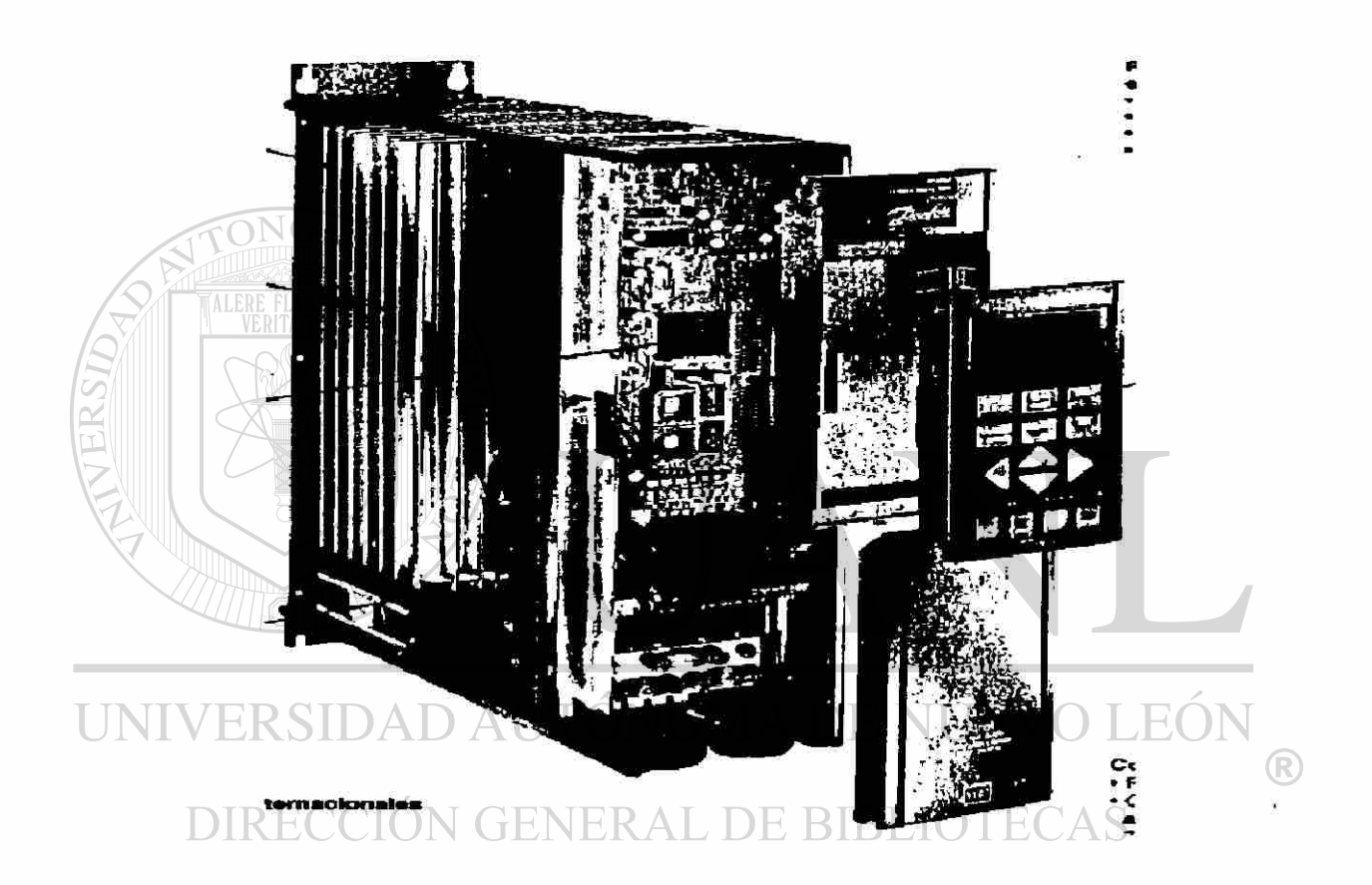

**Figura 3. - El INVERSOR** 

#### **2.2 LOS MOTORES DE CORRIENTE ALTERNA.-**

Ahora daré un repaso a los motores de corriente alterna para ver su funcionamiento a partir de los principios básicos de este, así como sus formulas y sus circuitos equivalentes etc.

#### <span id="page-20-0"></span>**2.2.1 Campos electromagnéticos:**

Las líneas de fuerza magnética, llamadas líneas de flujo salen de un polo norte magnético y entran a un polo sur magnético, la densidad de flujo es él numero de líneas por unidad de área

$$
B=d\phi/ds
$$

La fuerza magnética es proporcional a la densidad de flujo, tomando en cuenta que los polos iguales se repelen y los polos contrarios se atraen si la corriente eléctrica que pasa por un conductor produce un campo magnético a su alrededor dada por la sig. Formula

$$
B=\mu\,\mathrm{o}\,I/2\pi r
$$

El flujo es proporcional a la corriente que pasa por el conductor.

Efectos de fuerza.- si una línea conduce una corriente en presencia de un campo magnético experimentaran una fuerza hacia el lado de cancelación de las líneas de fuerza magnética

$$
\hat{F} = I\hat{L} \times \hat{B}
$$

Las líneas paralelas que conducen corriente en el mismo sentido se atraen y las líneas que conducen corriente en sentido contrario se repelen

Que son los efectos de voltaje, son en un conductor que al moverse a través de un campo magnético se inducirá un voltaje proporcional a su velocidad y a la intensidad del campo magnético  $\bigcirc$ 

### DIRECCIÓN GENER A<sup>E</sup> T<sup>BL</sup>'AIBLIOTECAS

Reluctancia es la oposición al paso de las líneas de fuerza magnética. El hierro es el de los materiales con menor Reluctancia que hay en la naturaleza Histerisis: debido a los electrones orbitales y su spin, los materiales presentan diferente comportamiento en presencia de un campo magnético. Los materiales ferromagneticos tienen momento de dipolo permanente. Existen en ellos pequeñas regiones (cuyos dipolos se orientan todos en cierta dirección) denominados dominios.

En ausencia de algún campo magnético exterior la orientación de los momentos de dipolo de cada dominio es el azar, y en presencia de aquel, de estos se alinean en la misma dirección facilitando el paso de las líneas de flujo.

Una vez que desaparece el campo magnético exterior, algunos de los dominios siguen alineados en la misma dirección, conociéndose este efecto como Histerisis. Aumentando la temperatura se llega a un punto en que se pierde esta orientación y se conoce como " temperatura curie" y es única para cada material ferromagnetico.

El motor elemental de corriente alterna es este ejemplo de 2 polos, 1 fase (Figuras 4 y 6 y los ejemplos de los sincrónicos 5 y 7)

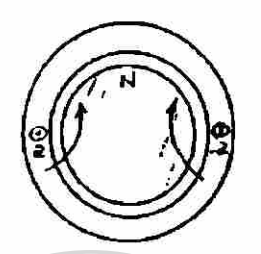

**Figura** 4. - **Motor de** C.A.

**elemental de 2 polos** 

Frecuencia = velocidad sincrónica

Entonces: N (RPM) =60 \* f (Hz)

Con 4 polos tendríamos: (bobinas a y á en serie)

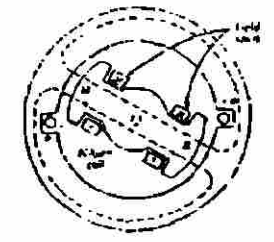

**Figura 5. - generador syc elemental de 2 polo** 

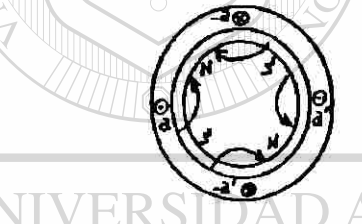

**Figura 6. - Motor elemental de 4 polos** 

**Figura 7. - generador elemental de 4 polos**  FENER AL DE BIF

Frecuencia =  $(p / 2)$  \*velocidad sincrónica Entonces : N (RPM) =  $(2/P)$  \* 60\*F(HZ) N = 120 f/p Campos rotatorios en motores trifasicos( 2 polos ) y corrientes instantaneas (Figura 8 y 9) **EJE DE FASE B** 

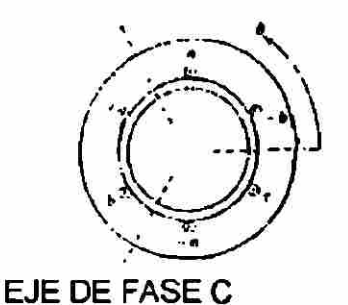

**Figura 8.- Ejes de fase** 

EJE DE FASE A

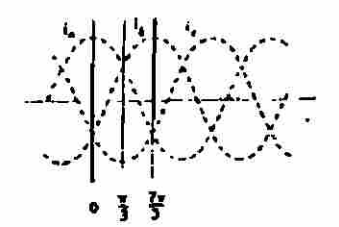

**CORRIENTE INSTANTANEA DE 3 FASES Figura 9.- Corrientes instantaneas** 

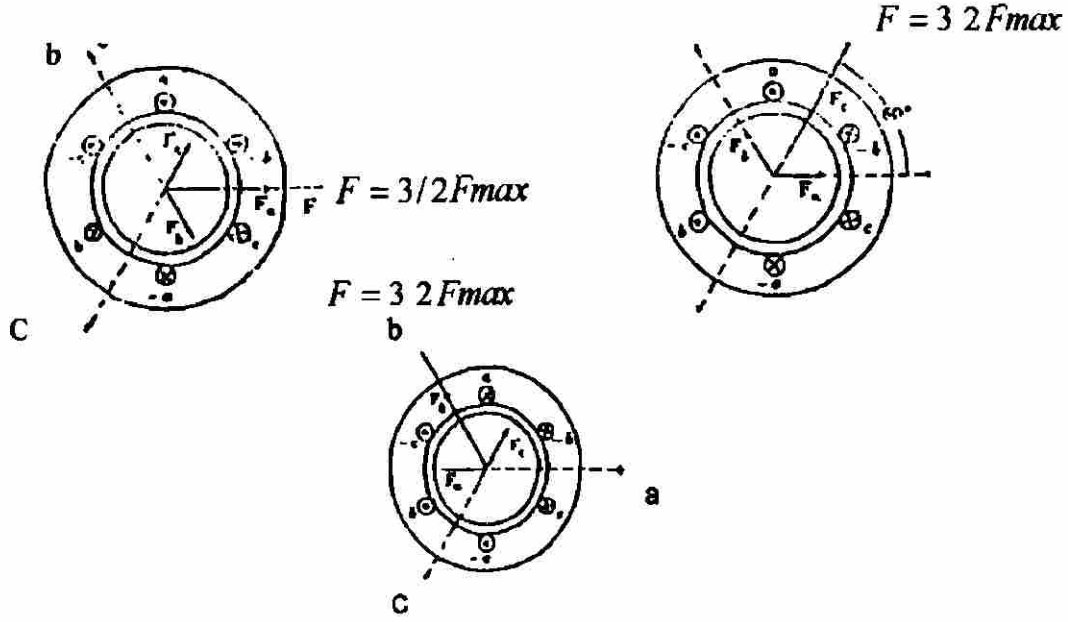

**Figura 10. - Producción de campos magnéticos rotatorios** 

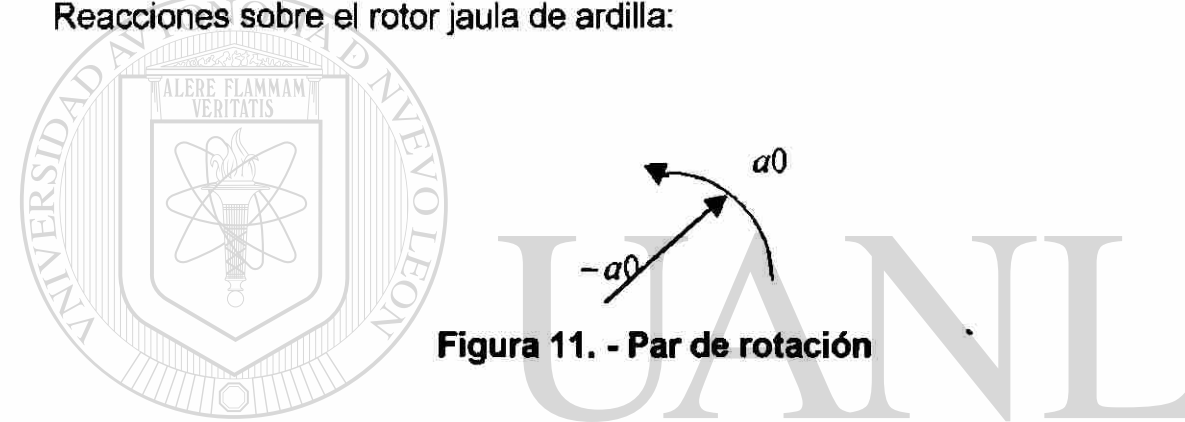

Dado los campos rotatorios antes (Figura 10) descritos y dado que en estos motores las bobinas del rotor están cortocircuitadas, se generan corrientes circulantes que a su vez crearan una CEMF cuya interacción con los campos rotatorios crearan el par (Figura 11) que hace que el rotor gire. A mayor diferencia de velocidad de entre el rotor y los campos rotatorios, mayor será el voltaje inducido (y por lo tanto la corriente) Esto es:  $(n_s - n)/n_s = E_{2s}/E_1$ 

La velocidad sincrónica es la velocidad angular de los campos rotatorios expresada en RPM's (ns).

El desplazamiento Se define como la relación entre la diferencia de las velocidades (sincrónica y del motor) y la velocidad sincrónica, esto es:

$$
S=(n_s-n)/n_s
$$

Rotor bloqueado significa S=1

Diagrama de conexiones: (figura 12)(similitud con el transformador)

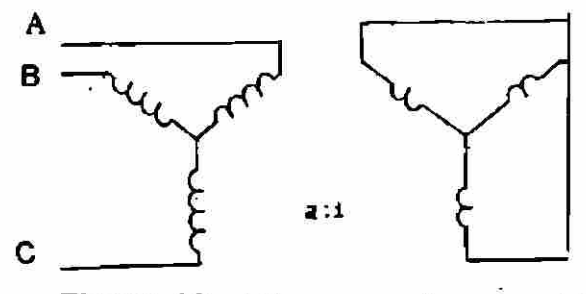

**Figura 12. - Diagrama de conexión** 

a= (vueltas del estator)/ (vueltas del rotor)

Dado que el rotor esta corto-círcuitado la impedancia de este será la resistencia ohmica, mas la resistencia inductiva que es proporcional al deslizamiento esto es: El circuito equivalente por fase (figura 13) será:

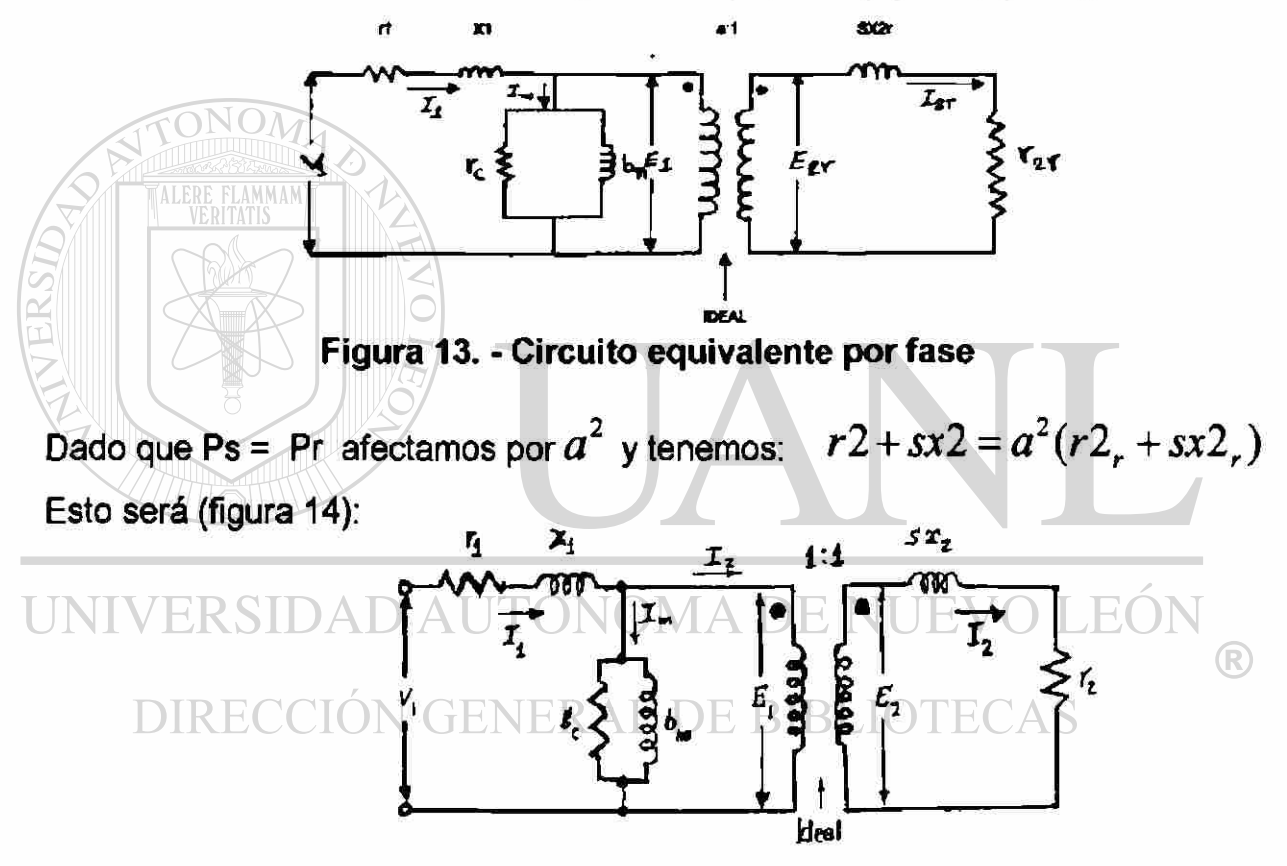

**Figura 14. - Circuito equivalente** 

De la ecuación tenemos que E2 =SE1 y dado que es un transformador con relación de 1:1 $I2 = I1$  por lo tanto:

$$
E_2/I_2 = SE_1/I_2 = r2 + sx2
$$

Que es la impedancia del rotor referido al estator (figura 15). Dividiendo entre s, el circuito equivalente queda:

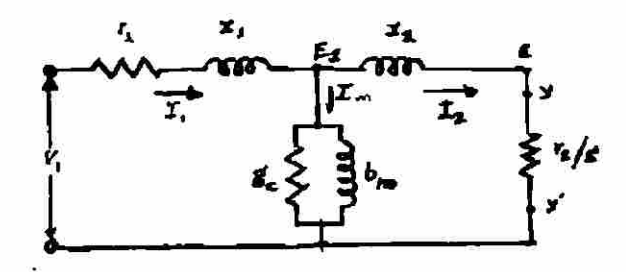

**Figura 15. - Circuito impedancia del roto referido al estator** 

X1=reactancia del estator

r1=resistencia del estator

ge = conductancia (perdidas del núcleo)

bm = suseptancia de magnetización

x2=reactancia del motor referida al estator

r<sub>2</sub> = resistencia del motor referida al estator

v1 = voltaje fasorial

l1=corriente de línea (entrada)

E1=voltaje inducido a traves del gap de aire

Im = corriente de magnetización

l2=coniente del motor referida al estator

#### **Análisis del circuito equivalente-**

En el transformador se puede despreciar la rama de magnetización; en los motores "no" por el gap de aire entre estator y rotor que hace que la corriente de magnetización sea del orden del 30% de la nominal del motor. Para fines prácticos si se puede desperdiciar la conductancia ge que es el parámetro que considera las perdidas de núcleo por corrientes parásitas

Considerando lo anterior y obteniendo el equivalente (teorema de thevenin) para los puntos y ý tenemos:

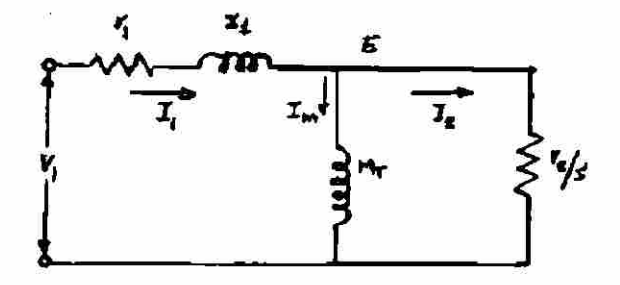

**Figura 16. - circuito thevenin simplificado** 

Con este circuito simplificado (figura 16), observamos que cuando el desplazamiento es cero, la impedancia r2/S

Tiende a infinito por lo que  $I_{2} \approx 0$ , que cuando  $11 =$  Im (velocidad del motor = velocidad sincrónica) Con el rotor bloqueado (situación de arranque con v y f nominales) S=1, por lo que 12 se limita solo por el valor de r2. Se observa que Im pasa por un circuito puro inductivo e 12 por un circuito resistivo puro por lo que estas, entre sí, están desfasadas 90° por lo que los flujos que estas producen, a su vez, conservan este desfasamiento.

La potencia (por fase) que pasa por el gap de aire, hacia el rotor es E\*I2, esto es:  $P_g = E^* I_2 = I_2^2 (r2/S)$ 

La potencia (por fase) que disipa el rotor es:

$$
P_c = I_2^2 r 2
$$

Considerando 3 fases (que es el caso que nos interesa), la potencia en la flecha del motor seria:  $P_{\circ} = 3 \cdot (P_{g} - P_{c}) = 3 \cdot 12$  [( $r \cdot 2 / 3$ ) -  $r \cdot 2$ ]  $P_{\text{eff}} = 3*(P_{g}-P_{c}) = 3*I_{2}^{2}r2[(1-S)/S]$  $P' = 3P_{g}(1 - S)$ 

De esta ultima ecuación se observa que a mayor deslizamiento menor eficiencia

Desde el punto de vista mecánico tenemos que<br>Desde el punto de vista mecánico tenemos que<br>DE NUEVO LEÓN  $P = T^*W$ 

Y puesto que la velocidad del rotor en función de la velocidad sincrónica es  $W = W$ <sub>s</sub> $(1-S)$ 

Entonces.-  $p = T^*W_s(1-S)$ 

Igualando potencias mecánicas y eléctricas para obtener el par:

$$
T = \frac{3 * I_2^2 r 2 [(1 - S) / S]}{W_s (1 - S)}
$$
  
\n
$$
T = [3 * I_2 / W_s] * [I_2 * r 2 / S]
$$
  
\n
$$
T = 3 * (E / W_s) * I_2
$$

**Y** dado que  $W_s = N_s / 60$  y  $W_s = 120$  *f*  $/P$ 

$$
T = K^* (E/f)^* I_2
$$

De esta ecuación vemos que para mantener una tensión constante, aparte de mantener 12 constante, se necesita para cualquier punto de operación, mantener la relación de E/f constante

 $(R)$ 

Dado que Mt es prácticamente inductancia pura, la magnitud de la impedancia será:  $Z = 2 \pi f M t$ 

La corriente Im que circula por ella será:

$$
I_m = E/Z = E/(2\pi f M t) = K'(E/f)
$$

Por lo que sí substituimos en la ecuación del par tendremos:

$$
T = K I_{m} I_{2}
$$

Con cual podemos ver ya mas fácilmente la relación entre el par y los demás parámetros

Para un nivel dado de E, es claro observar que la corriente de **I2** se incrementara conforme el desplazamiento aumenta. Sin embargo para efectos de par, esto se cumple hasta cierto nivel de deslizamiento debido a que las corrientes del rotor se retrasan mas que el voltaje inducido (debido a **X2).** la ecuación general que describe este comportamiento(obtenida mediante el equivalente de thevenin para un corto circuito (figura 17)de un solo lazo) es:

$$
T = (1/W_s) * 3V^2 (r2/S) / ((R_s + r2)^2 + (X_1 + X_2)^2)
$$

La curva par-velocidad (figura 18)resultante tanto par motorización como par regeneración es la siguiente:

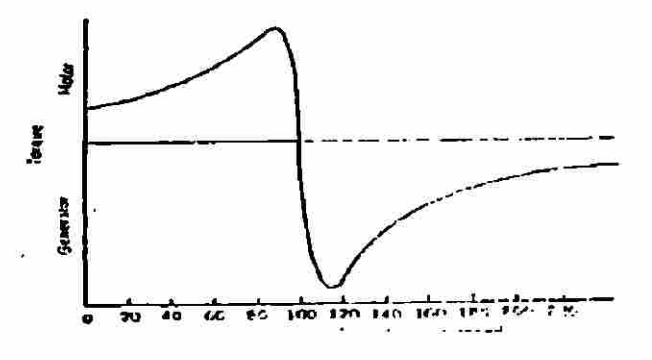

**Figura 18. - Curva par regeneración** 

Una gráfica que nos muestra corriente, par y potencia contra velocidad M (figura 19), es la siguiente:  $\frac{1}{2}$ 

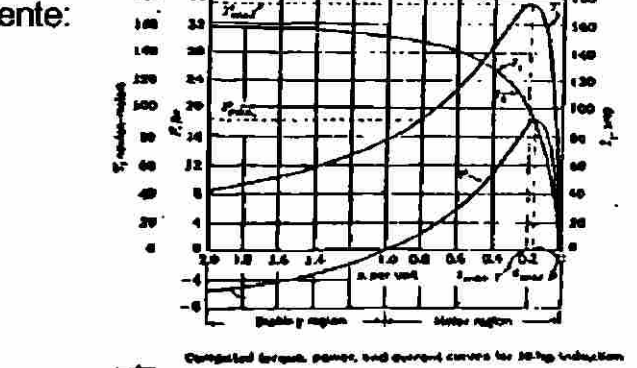

**Figura 19. - Curva torque-potencia para 10 HP** 

Basados en la misma ecuación anterior, enseguida observamos una gráfica que nos muestra el comportamiento de las curvas par-velocidad (figura 20) para las diferentes resistencias del rotor.

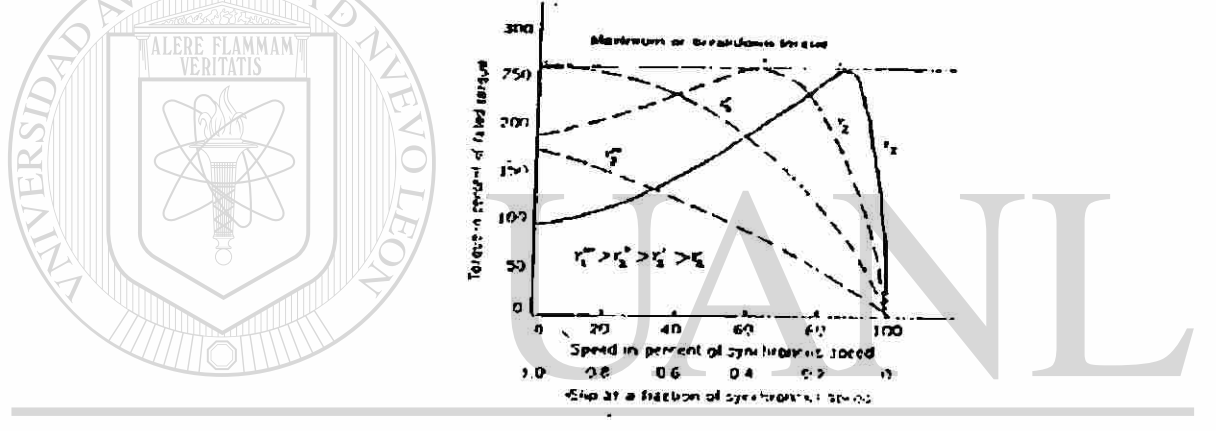

**Figura 20. - Curva de troqué velocidad.**  FR SIT  $\Delta$ T

Considerando estos efectos, se han creado diferentes diseños de rotor aprovechando el cambio de resistencias por efecto pelicular, o con doble jaula de ardilla. Por sus curvas características par velocidad (figura 21) se han estandarizado 4 clases de diseño estos son:

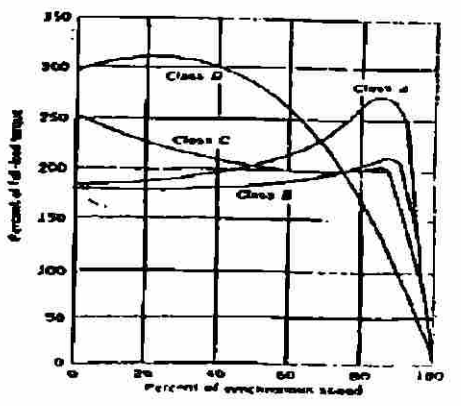

**Figura 21. - Diseño de 4 curvas par-velocidad.** 

Clase A: bajo deslizamiento, corriente de arranque normal

Características:

Max. Par. » 270% bajos niveles de deslizamiento

Par de arranque. » 200% en motores pequeños

Vnominal  $\approx$  100% en motores grandes

Corriente de arranque. « 500% a 800% I nom.

Observaciones: Rotor baja resistencia, jaula Sencilla.

Clase B: Bajo deslizamiento, baja corriente de arranque.

Características:

Max. Par  $\approx$  200% bajos niveles de deslizamientos.

Par de arranque.  $\approx$  ligeramente menor que clase A

Corr. De arranque.  $\approx$  75% que clase A

Observaciones: Rotor doble jaula o barra profunda

Mayor Reactancia, menor factor de potencia y nivel

Mas bajo de par máximo

Clase C: Alto par de arranque, baja corriente de arranque.

Características:

Máximo par  $\approx$  menor que clase B

Par de arranque. ~ 250%. UTÓNOMA DE NUEVO LEÓ.

Corr. De arranque.  $\approx$  75% que clase B

Observaciones : rotor doble jaula con alta resistencia ohmica Menos Eficiencia y mayor Deslizamiento.

Clase D: alto deslizamiento, alto par de arranque.

Características:

Máximo Par » 300% altos niveles de Deslizamiento.

Par de arranque.  $\approx 300\%$ 

Corriente de Arranque. « similar a clase C

Observaciones: rotor jaula sencilla alta resistencia, alto deslizamiento y baja eficiencia

#### <span id="page-29-0"></span>**2.2.2 CONTROL DE VELOCIDAD.**

El rotor de inducción cumple bastante bien los requerimientos para operación a una velocidad dada ya que alimentado directamente, mantiene su velocidad prácticamente constante, de acuerdo a lo antes visto, la velocidad del motor puede cambiarse como sigue:

a) cambiando su velocidad sincrónica

b) Controlando su deslizamiento la velocidad sincrónica esta dada por

$$
N_s = 120 f / P
$$

entonces puede cambiarse, cambiando polos (en las maquinas de polos variantes) o cambiando la frecuencia (por medio de inversores cuidando que también se mantenga constante V/f

El deslizamiento puede controlarse variando el voltaje de líneas (usado en pequeños ventiladores) o bien, variando la resistencia del rotor (motores de rotor devanados) lo cual equivaldría a controlar la velocidad de un motor de C.D. con resistencia (figura **22)** en serie con la armadura.

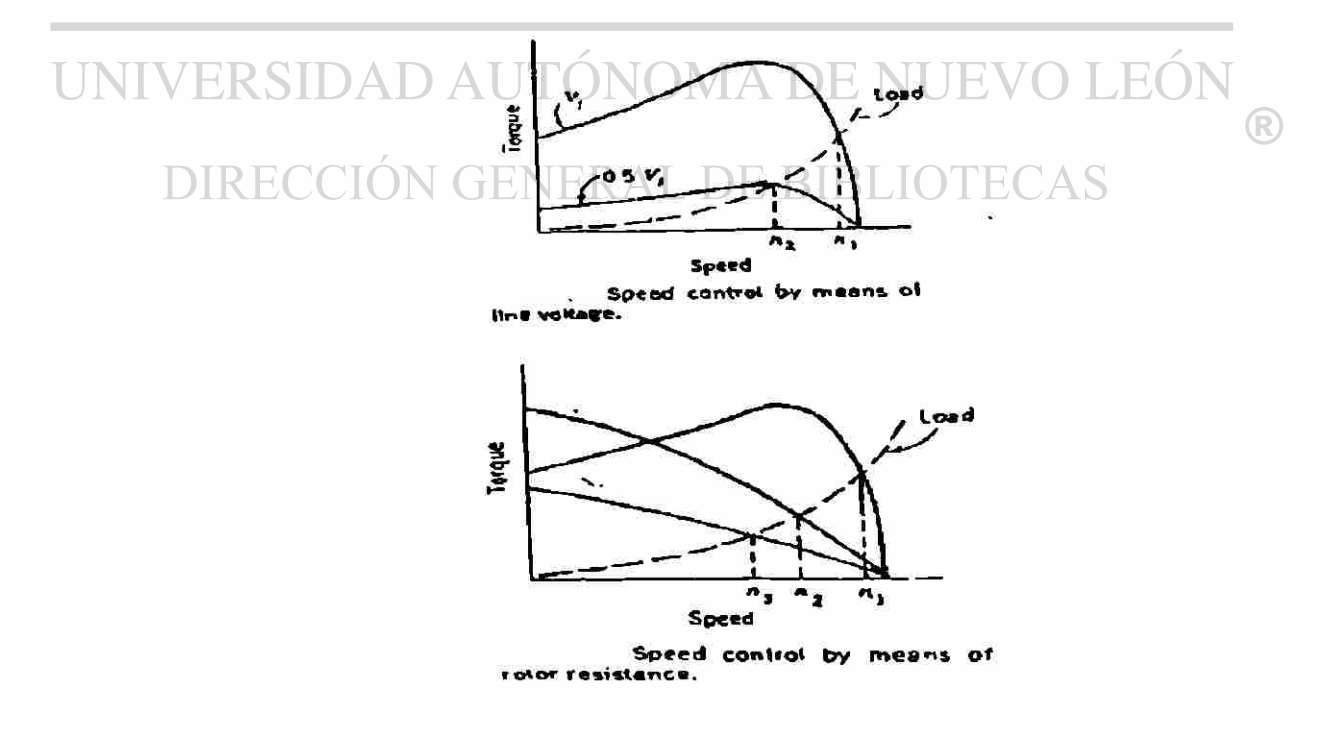

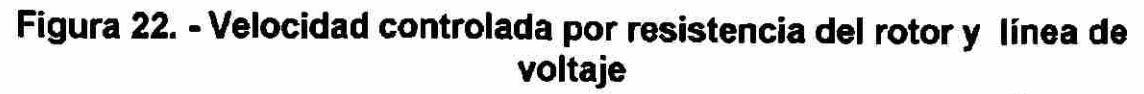

# **CAPITULO 3**

### **EL VARIADOR DE FRECUENCIA**

#### <span id="page-30-1"></span><span id="page-30-0"></span>**3.1 CARACTERISTICAS BASICAS.-**

Los variadores de frecuencia son equipos con mucha capacidad (figura 23) de adaptación la mayor parte de la cual se justifica por su versatilidad y en cierto modo fácil programación. De sus características más importantes tenemos las siguientes, que representan al inversor, Y las características que los hacen ver muy parecido a su competidor y las más comunes entre otras son las siguientes: a) Rango amplio de potencias, desde potencias fraccionarias hasta rangos

altos de capacidad. Esto incluyen el control del par desde el arranque hasta que la velocidad del motor esta estabilizado inclusive en el frenado a par controlado

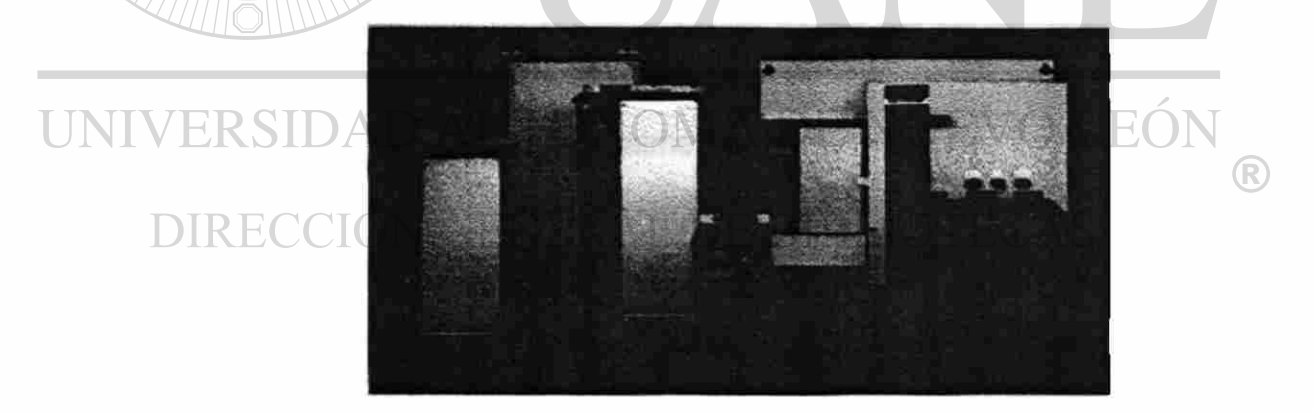

**Figura 23. - Inversores de varías capacidades** 

b) Frenado dinámico, incorporado como parte del equipo o en algunas ocasiones como accesorio (figura 24), básicamente lo que este elemento aporta es que el motor reduce su velocidad en una forma controlada ya que cuenta con tiempo de desaceleracion y el freno ayuda a que este se detenga en su tiempo indicado

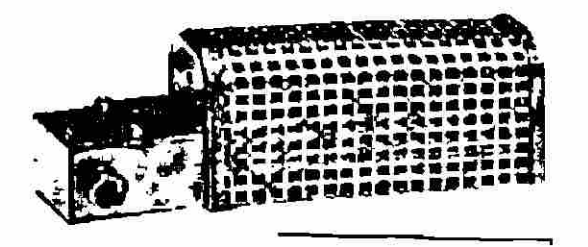

#### **Figura 24. - Freno dinámico de resistencias**

c) Selección adecuada de los polos del motor para obtener una lectura de amperaje más real tan solo con cambiarlos en los parámetros del Inversor, se cambia inclusive con el motor funcionando

d) Mas de 500 parámetros de control para tener mejor respuesta punto por punto desde el arranque hasta el paro del motor (la cantidad de parámetros varia con la marca del drive) aun si el motor esta en espera se puede programar la tensión y el par inclusive.

e) Actualmente los inversores están siendo fabricados para trabajar en cualquier tipo de ambiente desde los lugares más exigentes en condiciones extremas como donde hay gases explosivos, hasta donde el calor y el polvo pueden causar daños al equipo

f) Control de velocidad, existen actualmente diferentes tipos (figura 25), ya sea velocidad programada, también de pasos o sea que tan solo con oprimir botones (uno o varios según sea la necesidad) seleccionas la velocidad que tu requieres previamente programada, también se puede programar una mínima velocidad y una velocidad tope o limite máximo ya que en algunos procesos por seguridad es necesario que la velocidad no exceda de ciertos valores

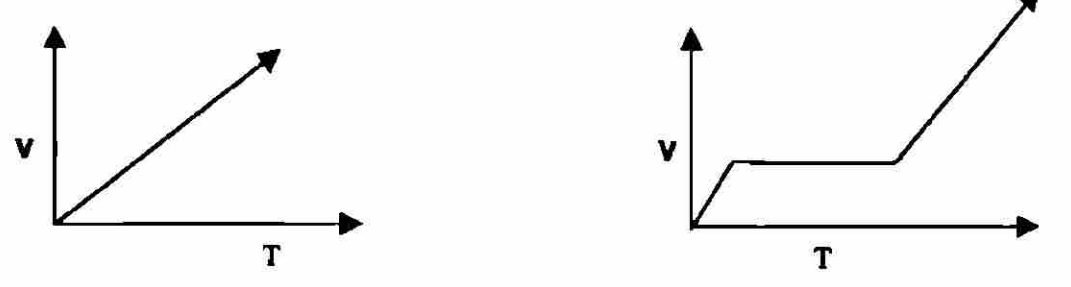

**Figura 25. - Relación de velocidad & tiempo** 

#### 3.2 PRINCIPIOS DE FUNCIONAMIENTO. -

Ahora explicare como el inversor es capaz de variar la velocidad de un motor de corriente alterna, tomando en cuenta que el inversor fue diseñado para utilizarlo en ventiladores inicialmente, ahora podríamos agregar que este equipo rebasa por mucho su diseño. Partiendo de esto ahora voy a explicar el funcionamiento del Inversor a continuación.

Como habíamos visto anteriormente el inversor esta dividido interiormente de 4 partes (figura 26), muy importantes entre sí que están interconectadas y son secuencialmente dependientes esto debido a que el inversor esta ligado al avance de la tecnología del semiconductor, estas 4 regiones de las que hablamos que estaban dividido el inversor son:

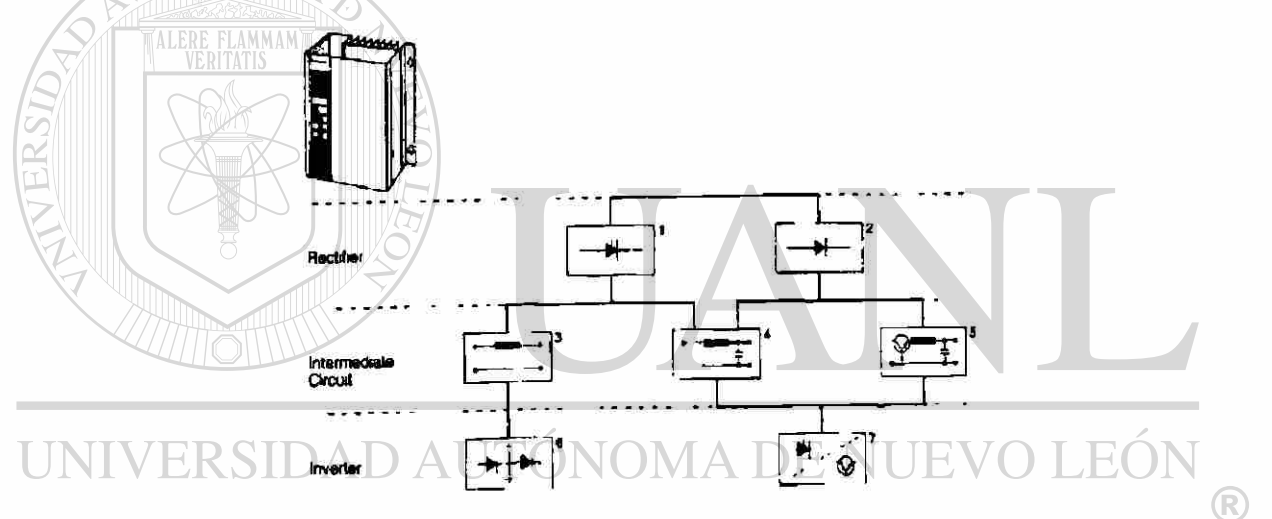

**Figura 26. - El rectificador y los diferentes tipos de control**  CSI -Inversor de fuente de corriente (1 +3+6) PAM -Convertidor de modulación de amplitud de pulso(1+4+7)(2+5+7) PWIWWC -Convertidor de modulación de ancho de pulso (2+4+7)

**3.2.1 El rectificador.-** Que convierte de las tres fases de la corriente alterna con frecuencia fija de 60 hertz (figura 27) en voltaje pulsante de corriente directa esto lo logra con un arreglo de 6 diodos, existen dos tipos de rectificadores **las** controladas y los rectificadores no controlados.

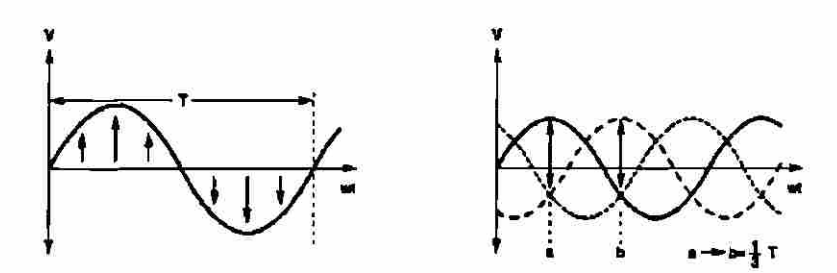

**Figura 27. - De tres y una fase voltaje de A.C.** 

Debe notarse que hay un retraso de tiempo entre las tres fases, La corriente de fase cambia de dirección todo el tiempo basada en la frecuencia de la entrada. Una frecuencia de 60 Hz significa que hay 60 cambios por segundo o periodos. Esto significa que un periodo es de 16.66 ms. El rectificador de Inversor esta construido por diodos, tyristores o alguna combinación de estos semiconductores. Si un rectificador contiene solo diodos se dice que es un rectificador no-controlado, ahora si el rectificador contiene exclusivamente tyristores es llamado rectificador controlado de onda completa, un rectificador que contenga los dos, diodos y tyristores es llamado rectificador controlado de media onda

Nota.- los rectificadores controlados de media onda no son utilizados frecuente mente por los Inversor (ADF drive de frecuencia ajustable)

Rectificadores no-controlados.- los rectificadores no-controlados consiste en seis diodos, los diodos permiten que la corriente fluya solo en una dirección del ánodo al cátodo (figura 28). Si cualquier pequeña corriente es echa en sentido contrario el diodo se bloquea.

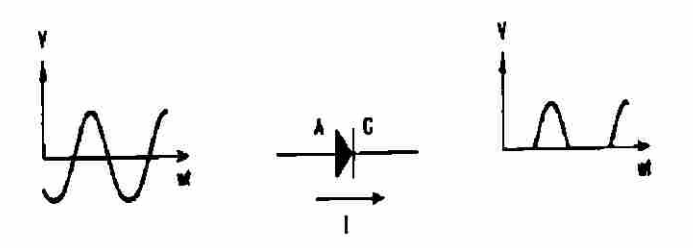

**Figura 28. - Modo de operación del diodo** 

Con los diodos no es posible controlar la cantidad de flujo de corriente, como esto es echo con otros semiconductores, cuando el voltaje llega a un circuito de diodos inmediatamente empieza a fluir voltaje directo pulsante. Lo mismo pasa en un circuito rectificador no-controlado de tres fases (figura29) cuando es conectada una fuente de voltaje de AC también sale voltaje de DC pulsante (casi de directa pero con rizo)

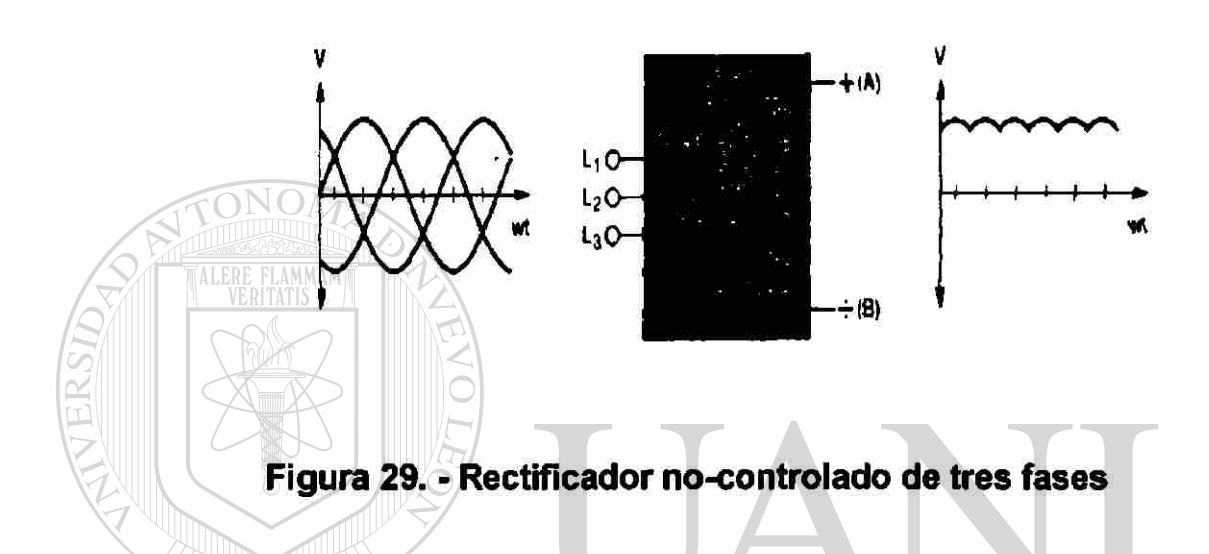

Este rectificador contiene 2 grupos de diodos, uno grupo contiene los diodos D1, D3 y D5 y el otro grupo son D2, D4 y D6, cada diodo conduce 1/3 T (120°). Los dos grupos de diodos están conduciendo por tumos. El intervalo de tiempo entre los dos grupos es de 1/6 (60°). En el grupo de diodos D1, D3 y D5 estarán conduciendo el voltaje mas positivo. Si el voltaje de L1 es más positivo entonces la terminal A tendrá el mismo valor que L1 sobre los dos otros diodos están en voltaje inverso del valor de VL1-2 y VL1-3.

El grupo de diodos de D2, D4 y D6 y la terminal B tienen el voltaje más negativo de las fases. Donde la fase L3 tiene el voltaje más negativo entonces el diodo D3 conducirá. Los otros diodos están en voltaje inverso del valor de VL3-1 y VL3-2.

La salida de voltaje del rectificador no-controlado es la diferencia entre el voltaje de los dos grupos de diodos. El valor promedio del voltaje de corriente directa pulsante es 1.35 X el voltaje de corriente alterna de la línea.

#### **3.2.1.1 RECTIFICADOR CONTROLADO DE ONDA COMPLETA.-**

<span id="page-35-0"></span>El rectificador controlado de onda completa tiene tyristores en lugar de diodos, al igual que el diodo el tyristor permite que fluya la corriente solo en una dirección del ánodo al cátodo. Esa es una diferencia sin embargo; un tyristor solo conducirá corriente si la tercera terminal llamada gate (compuerta) recibe una señal eléctrica, entonces el tyristor conducirá hasta que la señal sea cero. Una señal en la compuerta no puede parar la corriente del tyristor.

Los tyristores son usados en ambos rectificadores e inversores, el voltaje de señal en la compuerta (gate) es el voltaje de señal de control del tyristor y es designado  $\alpha$ .  $\alpha$  es un retardo de tiempo en grados, el valor de los grados indica el retardo de tiempo desde cero cruzando a al punto donde el tyristor debe empezar a conducir, cuando esta entre 0° y 90° el acoplamiento del tyristor es usado como rectificador. Cuando este esta entre 90° y 300° el acoplamiento es usado como inversor.

El control de onda completa de tres fases puede ser dividido en dos grupos de tyristores, T1, T3 y T5 y T2, T4 y T6 respectivamente,  $\alpha$  esta determinando el punto donde el diodo correspondiente de un no-controlado rectificador empieza a conducir. Este punto es 30° después de que el voltaje cruzo por

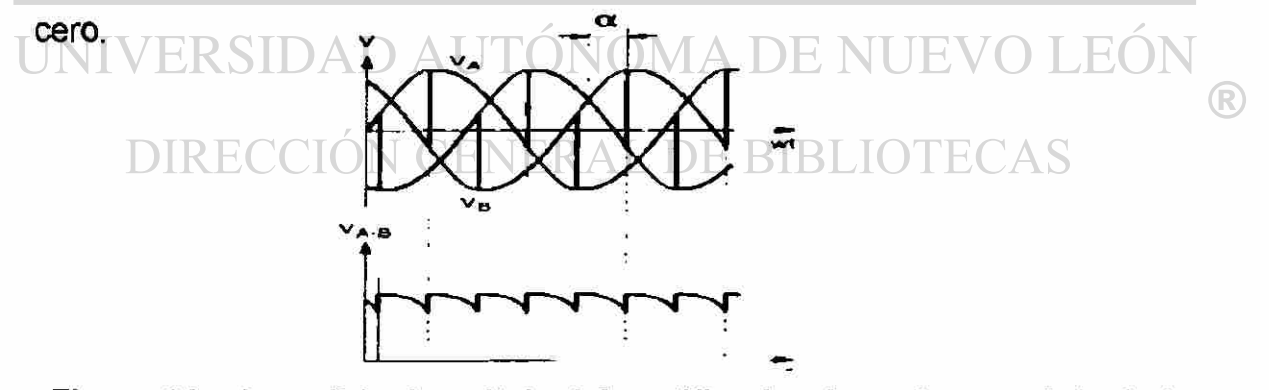

**Figura 30. - La salida de voltaje del rectificador de onda completa de tres**  fases.

El voltaje rectificado puede ser variado cambiando  $\alpha$  (figura 30) el rectificador controlado de onda completa provee de voltaje de corriente directa del valor del siguiente promedio: 1.35 x línea de voltaje de AC X cos  $\alpha$ , comparando al rectificador no-controlado el rectificador controlado produce muchos disturbios
y perdidas en la línea de AC, Esto es debido al hecho de que el rectificador dibuja corriente en intervalos cortos.

Los tyristores están típicamente aplicados solo en la sección inversores del Inversor. Las ventajas del rectificador controlado son que la energía de frenado llevada dentro del circuito intermedio puede ser transferido de regreso a las líneas de alimentación de AC.

#### **3.2.2 EL CIRCUITO INTERMEDIO.-**

El circuito intermedio puede ser considerado como la fuente del motor a través del Inversor que recibe esta energía. El circuito intermedio puede construirse de acuerdo a tres diferentes principios, el tipo usado de circuito intermedio depende del tipo de rectificador y concierne al tipo de Inversor.

En el circuito intermedio mostrado en la figura 31 muestra una bobina grande, esta es usada solo en un estilo de diseño con un rectificador controlado. La bobina convierte el voltaje variable del rectificador a una corriente directa variable. La carga determina el nivel voltaje del motor.

Este tipo de circuito intermedio tiene la ventaja de que la energía de frenado es regresada a las líneas de alimentación sin ningún componente extra.

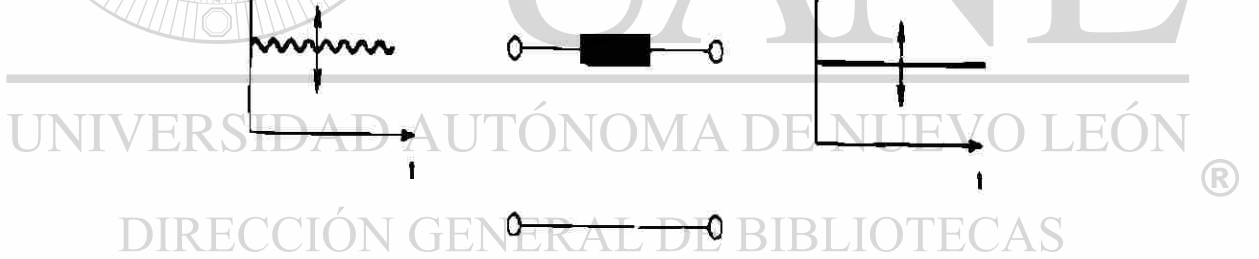

#### **Figura 31. - Circuito intermedio AC variable**

El circuito intermedio también puede contener un filtro consistiendo entonces en un capacitor y una bobina (figura 32). El circuito intermedio puede ser combinado con los dos tipos de rectificadores.

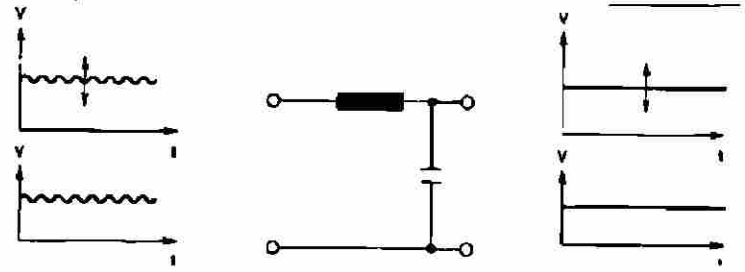

**Figura 32. - Circuito intermedio de voltaje variable o constante** 

El filtro del circuito intermedio alisa el voltaje pulsante del rectificador. Si el rectificador es controlado el voltaje se mantiene constante a una frecuencia dada, el voltaje llevado al inversor es un voltaje de DC aplanado de una amplitud variable.

Si el rectificador es no-controlado el voltaje sobre la entrada del inversor es un voltaje de directa con una amplitud constante. Con este tipo de bus de circuito intermedio la carga determina el tamaño de la corriente del motor diseñado.

Por ultimo es posible insertar un chopper enfrente del filtro, el chopper tiene un transistor que alternamente switchea el voltaje de DC del rectificador on y off. El circuito de control mide el voltaje variable atras del filtro y lo compara este con el voltaje de señal, si existe una diferencia el rango entre Ton (conduciendo) y Toff (blocking) es regulado. El voltaje de DC se vuelve variable y el tamaño de Vv depende cuanto tiempo,esta el transistor esta on.

$$
V_V = V^* \frac{I_{on}}{I_{on} - I_{off}}
$$

Cuando el transistor chopper cambia a off, la corriente del filtro crea un alto voltaje a través del transistor. Para evitar esto se instala un diodo de rueda libre, cuando el transistor cambia de on a off (figura 33), como se muestra en la figura, el voltaje promedio es mas alto es la situación 2. El filtro en el circuito intermedio hace mas plano el voltaje cuadrado del chopper, el capacitor y la bobina del filtro mantienen constante el voltaje en un ciclo.

El Inversor es él ultimo modulo en el Inversor antes del motor. Aquí es donde se lleva a cabo la ultima adaptación del voltaje de salida. Si el motor es conectado de manera directa a las líneas de corriente alterna estaría de manera ideal conectado, trabajando en condiciones normales, el Inversor provee unas excelentes condiciones de operación en todo el rango de control, desde que el voltaje es igualado a las condiciones de la carga, Esto es por consiguiente posible sostener una magnetización de motor constante.

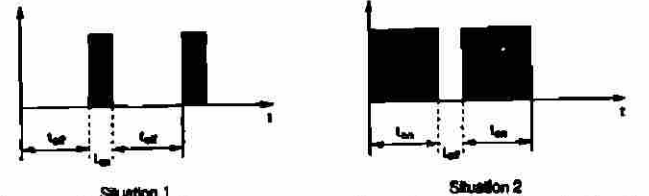

**Figura 33. - El transistor chopper varía el voltaje del circuito intermedio** 

Del circuito intermedio el inversor recibe:

- Una corriente de DC variable
- •> Un voltaje de DC variable
- Un voltaje de DC constante

**3.2.3 LOS INVERSORES.-** deben convertir el voltaje de DC del circuito intermedio a un Suministro de voltaje de CA para el motor. Los inversores Pueden tener funciones adicionales: Cuando el inversor recibe una corriente variable o voltaje los inversores solo deben contribuir con la frecuencia tan sólo. Sin embargo, cuando el voltaje es constante el inversor tiene que controlar las dos la frecuencia y la amplitud del voltaje. El diseño del inversor difiere, pero en principio ellos se construyen de la misma manera. Los componentes principales que controlan semiconductores puestos en tres ramas. Hoy la mayoría del thyñstors de los inversores ha sido reemplazado por transistores. La ventaja de los transistores es que ellos pueden cambiar de conductivo a no conductivo en cualquier momento, considerando que los thyristors no cambian esta condición hasta la próxima vez que la corriente a través de ellos pasa por el cero. El rango de frecuencia a cambiando en los inversores transistorízado puede extenderse por consiguiente y significativamente de 300 Hz a 15 kHz. Los semiconductores de los inversores encienden y paran según la polaridad del circuito de control. Las señales pueden controlarse de acuerdo a diferentes principios. Generalmente los inversores basados en el control actual requiere más

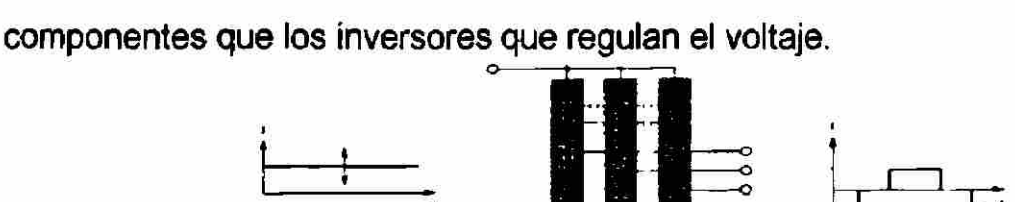

#### **Figure 34. Inversor para un circuito de corriente variable**

o

Este Inversor de fuente de corriente consiste en seis diodos, seis thyristors y seis condensadores (Figura 34). Los condensadores deben incluir la energía necesaria para apagar el thyristors. El tamaño de los condensadores y thyristors debe estar de acuerdo con el tamaño de motor. Los condensadores permiten al thyristors cambiar el flujo de corriente de DC 120° movido actual cambie en fases a las bobinas. Cuando los terminales de motor se les proporciona periódicamente con la corriente se vuelve U-V, V-W, W U, U-V un campo rotatorio se produce con la frecuencia requerida. Las corrientes de motor son de onda cuadrada, pero el voltaje de motor será senosoidal. Habrá crestas de voltaje sin embargo, a cada tiempo la corriente se cambia en dentro o fuera. Los diodos aislan a los condensadores de la carga de la corriente del motor. El inversor (Figura 36) consiste en seis thyristors o transistores. En principio de funcionamiento es el mismo sin tomar en cuenta el tipo de semiconductor que es usado. El circuito de control enciende y para a los semiconductores según los diferentes principios y con ellos están variando la frecuencia y el rendimiento así. Los intervalos de conducción de los semiconductores del inversor forman un modelo que se repite continuamente. El tipo de switcheo a los semiconductores es controlado por el tamaño del voltaje variable. Los más comunes son producidos por un modelo cambiando de 6 o 18 pulsos. Un voltaje de oscilación controlado siempre hará la frecuencia seguir la amplitud del voltaje. Este principio de control del inversor se llama Modulación de Amplitud de Pulso (Figura 35). Otro principio aplica un voltaje de circuito de intermedio fijo. El voltaje del motor varia con forme a las bobinas del motor, es aplicando con el voltaje de circuito intermedio para periodo más cortos o más largos. La frecuencia es controlada aplicando pulsos positivos en un medio periodo y pulsos negativos en el próximo medio periodo. Este principio también varia el ancho del voltaje de pulso, esto es llamado modulación de ancho de pulso (Figura 35). Tradicionalmente el circuito del control establece las veces en el volver encendedor y volver parar a los semiconductores así como los puntos de la intersección entre un voltaje triangular y un voltaje de la referencia senosoidal (el control senoidal PWM).

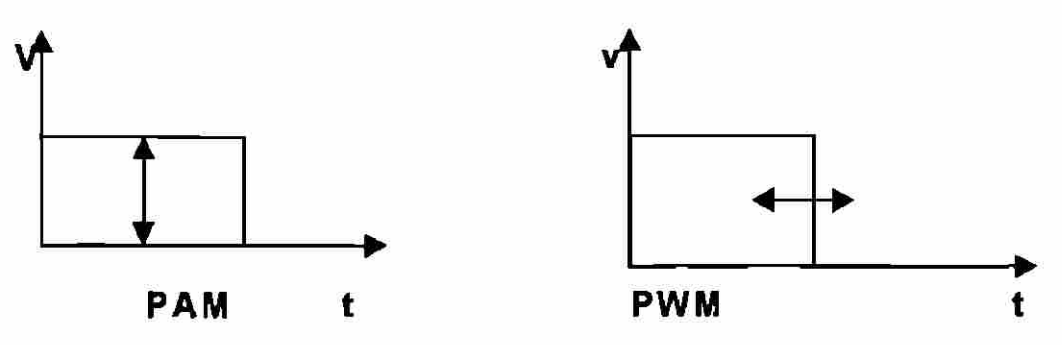

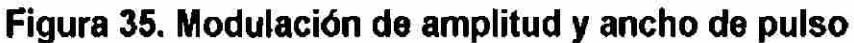

Hay otras formas de establecer él volver a encender y volver a parar los semiconductores. En el controlador vectorial de voltaje el tiempo óptimo par los semiconductores de los inversores es calculado por medio de un microprocesador que esta internamente construido.

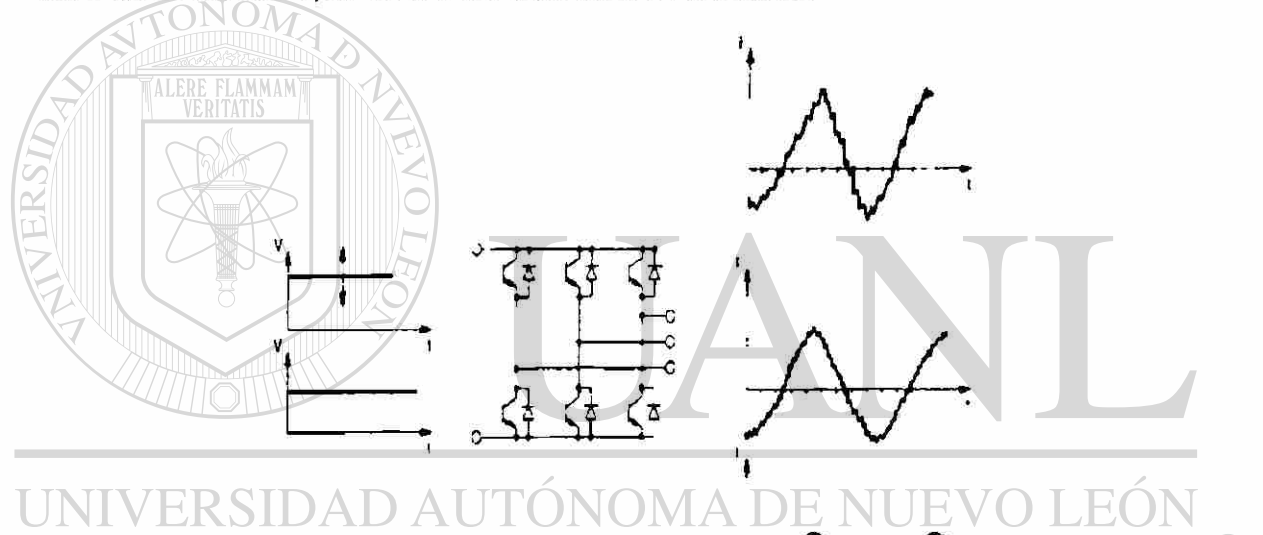

# **DIRECCIÓN GENERAL DE**

**Figure 36. Inversor variable el voltaje de circuito intermedio 3.2.3.1 EL TRANSISTOR.-** Los transistores pueden ser fabricados para altos voltajes y altas frecuencias de switcheo, ellos pueden reemplazar a tyrístores previamente usados en inversores. Contrarios a los tyrístores y diodos los transistores son independientes ya que no dependen de que la corriente cruce por cero, el transistor puede cambiar en cualquier momento de conducción a no-conducción.

Ahora él limite alto de la frecuencia de switcheo es cientos de kilohertz, el ruido acústico producido debido al magnetización del pulso del motor puede evitarse

R)

la alta frecuencia de switcheo también tiene la ventaja que la modulación del voltaje de salida del inversor es muy flexible. Una forma de onda de corriente casi perfecta es obtenida a través de un modelo de switcheo de inversor de transistores (figura 37).

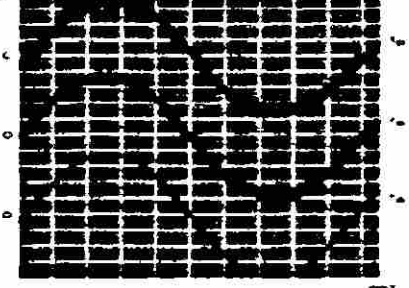

## **Figura 37. - Como la frecuencia de switcheo afecta la corriente del motor**

La frecuencia de switcheo del inversor esta comprometida entre las perdidas en el motor a la corriente de distorsión del motor y las perdidas del inversor. Cuando la frecuencia de switcheo incrementa las perdidas en el inversor será necesario incrementar vía numero de semiconductores de switcheo. Los transistores de alta frecuencia se pueden agrupar como sigue:

- Bipolar, incluyendo el darlintong
- MOS-FET
- IGBT

Los transistores IGBT son una combinación de un transistor bipolar y un transistor MOS-FET. Este cuenta con el diseño del transistor MOS-FET en la entrada y un transistor bipolar en la salida en las siguientes figura 38 y tabla 1 se muestran las más importantes diferencias.

Los transistores IGBT están muy bien situados para los Inversores, el primer beneficio es el rango de potencia la buena conductividad la alta frecuencia de switcheo y el control sencillo

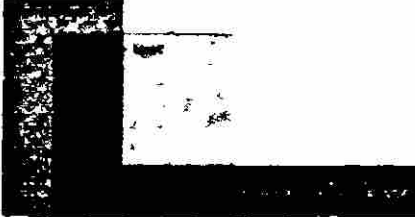

**Figura 38. - El rango de frecuencia y la potencia de los transistores** 

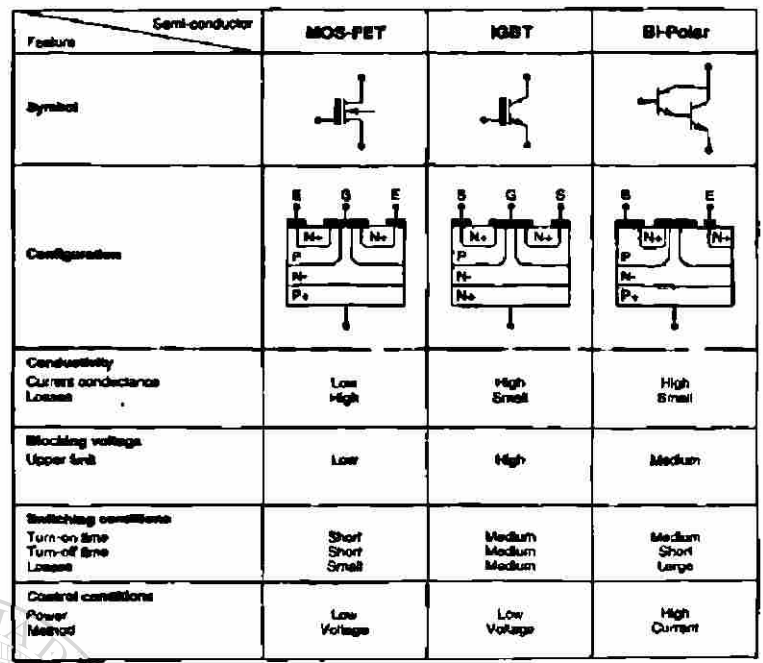

# **Tabla 1. - Tabla comparativa de los transistores de potencia**

## **3.2.3.2 MODULACION DE AMPLITUD DE PULSO.-**

La amplitud del voltaje de salida o es variado por el circuito intermedio chopper o por el rectificador de entrada, y la frecuencia es variada por el Inversor. Una señal de salida normal de 6 a 18 pulsos por periodo, un diseño de 6 pulsos de switcheo significa que a cada 6 semiconductores del Inversor es controlado por un pulso por periodo. Ahora con un diseño de 18 pulsos, significa que cada semiconductor es controlado con tres pulsos por periodo.

El voltaje de salida de las terminales U, V y W de un Inversor, depende del diseño del controlador del Inversor, en el siguiente diagrama se muestra dos diseños de inversores de modulación de 6 pulsos y 18, muestra el voltaje entre terminales U y V.

El voltaje entre V y W como las de W y U pueden encontrarse de la misma forma. Los semiconductores T1.T2.T3 y T4 son los que dan el voltaje entre U y V. Los semiconductores trabajan como contactos cortando el voltaje del circuito intermedio Um on-off.

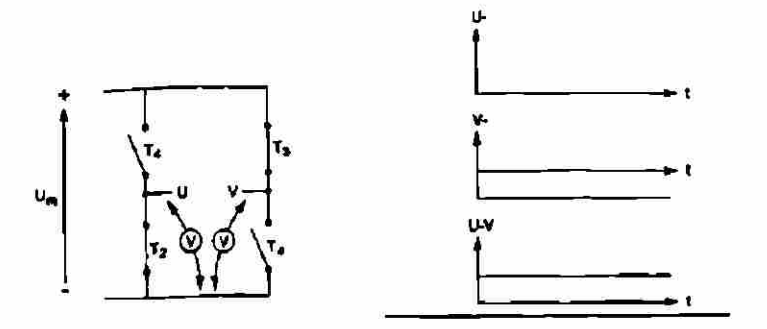

#### **Figura 39. - Los semiconductores del inversor trabajan como switches**

En el ejemplo de la figura 39, T2 y T3 están conduciendo, esto significa que el semiconductor esta en on con una señal de control y que el voltaje a través de ellos es cero. T1 y T4 están apagados ellos no reciben ninguna señal de control. Los contactos están abiertos y el voltaje esta a través de ellos.

❖ El voltaje entre U y "-" es cero

• El voltaje entre V Y "- es igual a -Um

• El voltaje entre U y V es U-V = -V = Um

Cuando vemos el diseño de forma de voltaje de las terminales de U-V, en 6 y 18 pulsos nos damos cuenta de la diferencia entre uno y otro según se muestra en la figura

Podemos observar que la salida de voltaje son pulsos de amplitud Vm, la duración de los pulsos esta caracterizada por 2 intervalos de tiempo t1 y t2 donde t2 =2 x t1, el valor actual de voltaje puede ser calculado como la raíz cuadrada de la porción que cubre el área por los pulsos y el área de todo el periodo. Para un diseño de 6 pulsos Vact puede ser calculado como sigue:

$$
V_{ACT} = \sqrt{V_{m^2} + \frac{2 \cdot t_1}{3 \cdot t_1}} = V_m \cdot 0.816
$$

y para 18 pulsos sería:

 $V_{ACT} = \sqrt{V_{m^2} - \frac{364t_1}{364t_1}} = V_m - 0.810$ 

Para los dos diseños el valor activo de voltaje de salida el rendimiento es de 86.6% del voltaje del circuito intermedio, esto significa que el voltaje del circuito intermedio es mas alto que el voltaje de entrada

La forma no-sinosoidal del voltaje de salida tiene algunos efectos en la operación del motor y estos son:

#### • Aumenta las perdidas de calor

#### • Troqué de tirones

Los dos efectos laterales son debidos al hecho que al motor se le alimenta con pulso de voltajes en lugar de voltajes sinusoidal. Cada voltaje periódico puede dividirse a en varios voltajes del seno con amplitudes diferentes y frecuencias (voltajes armónicos). Él troqué total sólo es perturbado ligeramente por las frecuencias armónicas porque el motor no puede convertir los voltajes de frecuencia altos, eficazmente al troqué. Esto puede observarse en la corriente de motor, esto es mas parecido a forma seno que el voltaje del motor.

Debido a la pérdida por aumento de calor las bobinas del motor están cargadas más de lo que se debe.

Las pérdidas por calor total no debe exceder lo que el motor puede resistir. Sin embargo el motor no debe sobrecargares a mas del 100% todo el tiempo. Si una aplicación debe requerir 100% continuamente, un motor más grande debe instalarse. La diferencia entre un modelo de 6 y 18 pulsos es que el modelo de 18 pulsos , reduce los efectos laterales substancialmente de los voltajes armónicos y las corrientes. Esto se ve claramente al comparar las corrientes de motor (Figura 40). Más forma de onda de la corriente del motor menos las corrientes armónicas que afectan la operación del motor.  $\bigcirc$ 

DIRECCIÓN GENERAL DE BIBLIOTECAS

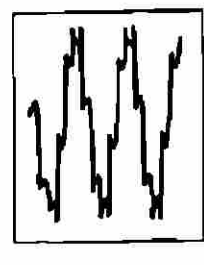

IB-puteemoduiation 6-putee modUafon

**Figura 40. - La forma de onda de la corriente del motor con 18 pulsos** 

**3.2.3.3 MODULACION DE ANCHO DE PULSO.-** El Inversor varia ambas, la amplitud y la frecuencia del voltaje de salida. El control principal está trabajando con la referencia de forma de onda para cada salida del Inversor. Los tres voltajes de la referencia VS1 VS2 y VS3, se proporciona como un voltaje triangular. Los semiconductores encienden o apagan, donde el voltaje triangular y la referencia del seno se cortan (Figura 41).

La electrónica de la tarjeta del control compara los puntos de la intersección. El pulso de salida es negativo que el voltaje triangular es más alto que el voltaje de forma de onda y positivo donde es más bajo. El voltaje de salida máximo del Inversor es así determinado por el bus de voltaje del circuito intermedio. El voltaje del salida aplicando (Figura 42) es controlado por el bus de voltaje del circuito intermedio al motor para los periodo más cortos o más largos.

La frecuencia de salida es controlada aplicando pulsos positivos en un medio periodo y pulsos negativos en el próximo medio-periodo. La amplitud del voltaje de pulso negativo y positivo de la línea a la posición neutro con el motor seria igual a la mitad del voltaje de circuito intermedio. EL switcheo de frecuencia afecta el ruido audible del motor. Los Semiconductores y sus rangos de frecuencias altas, ha permitido reducir el ruido audible substancialmente. Usando estos semiconductores avanzados es posible lograr casi la corriente de salida senosoidal. Un PWM Inversor que usa completamente las referencia senosoidal de modulación sólo puede rendir un 86.6% de rango voltaje.

El voltaje del circuito de intermedio Vm es igual a  $\sqrt{2}$  veces el voltaje del suministro.

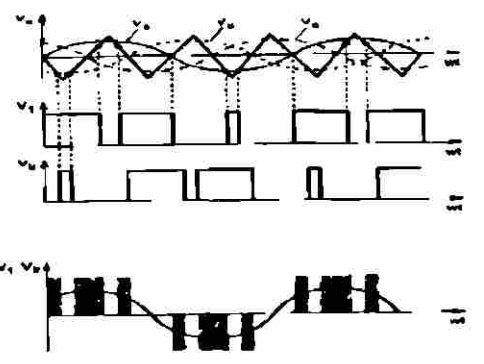

**Figura 41. - El principio de seno-control PWM** 

La línea de voltaje a neutro visto por el motor es igual a la mitad del voltaje de circuito de intermedio dividido por  $\sqrt{2}$ . Esto igual a la mitad del voltaje de línea de corriente alterna. Él voltaje de línea a línea de la terminal de salida es igual a V3 veces él voltaje de línea a neutro que es 0.866 veces él voltaje de línea.

Esto es posible de aumentar el voltaje de salida del Inversor a un valor más alto que ese obtenido con la pura modulación del seno.

La manera tradicional de obtener el voltaje adicional es reducir el número de pulsos, cuando la frecuencia excede aproximadamente 40 Hz. Este método tiene la desventaja que hay un cambio de voltaje de paso. Eso causa una corriente de motor inestable. Cuando el número de pulsos está reducido, el volumen de armónicas en el rendimiento de Inversor aumenta y así las pérdidas de motor.

Otro método es usar otros voltajes de la referencia

En lugar de las tres referencias del seno VS1-3. Éstos podrían ser por ejemplo voltajes del trapezoide, voltajes preformados o voltajes con algún otra forma de onda.

Es relativamente fácil de producir un voltaje de la referencia que utiliza la tercera harmónica de la referencia del seno (Figura 43). Agregando algún voltaje de tercer harmónica, el voltaje al motor puede aumentar al 15.5%.  $\bigcirc$ 

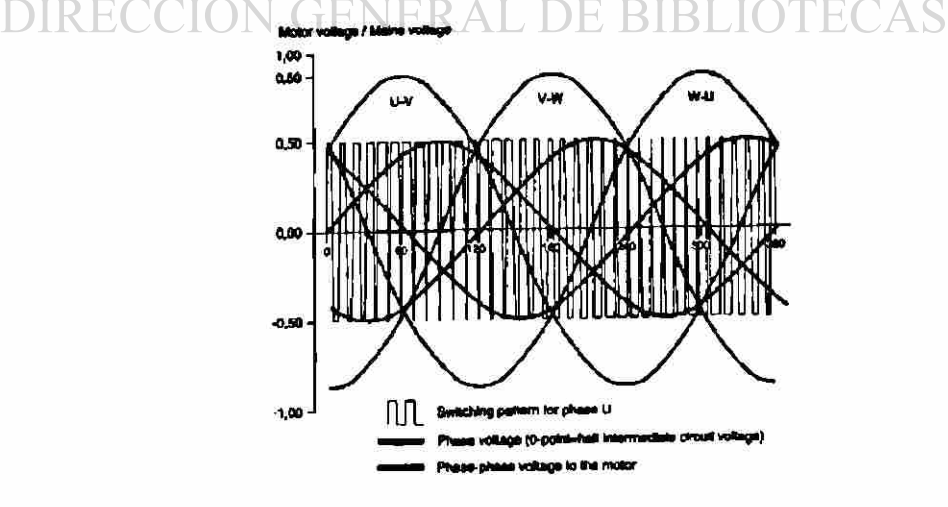

**Figura 42. - Voltaje del motor contra voltaje de fuerza** 

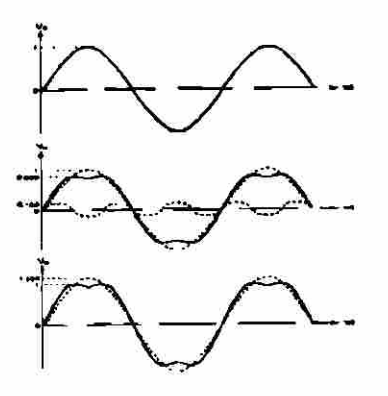

# **Figura 43. - Formas sinuosoidales de voltaje 3.2.3.4 PRINCIPIOS DEL CONTROL WC.-**

El Inversor WC controla la amplitud y la frecuencia del voltaje de la salida (Figura 44). El circuito de control usa a un modelo matemático que calcula los diferentes factores:

• Los tiempos switcheo óptimos para los semiconductores del Inversor

• La magnetización óptima del motor a carga variada (vea "posibilidades de la compensación").

El principio de los tiempos de switcheo trabaja como sigue:

•> Numéricamente la fase más grande es de un 1/6 de periodo de seno, arreglados en el potencial positivo o negativo.

• Las dos otras fases son variadas para que el voltaje de salida resultante  $\bigcirc$ sea completamente senosoidal y de la amplitud correcta.

El voltaje completo del motor es asegurado. No es necesario sobre modular utilizando la tercer armónica. La corriente de motor es completamente senosoidal y el funcionamiento del motor está igual que el funcionamiento si estuviera conectado a la línea de voltaje de AC.

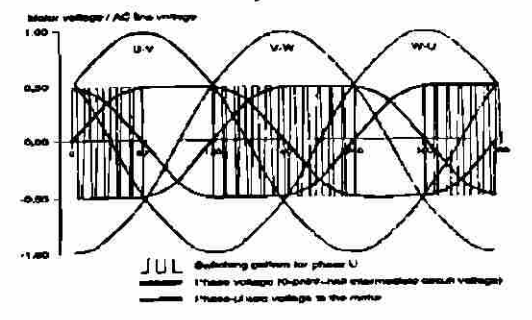

**Figura 44. - El voltaje de salida completo puede ser obtenido con el principio del control VVC** 

La magnetización optima del motor se logra, porque se diseña el Inversor por las constantes del motor R1 y X1 y las adapta a los tamaños de motores diferentes. El Inversor calcula el voltaje de salida óptimo basándose en estos datos. Como la medición de la carga actual es continua, y puede cambiar el voltaje de la salida según la carga.

La magnetización del motor se empareja al motor y compensa los cambios de carga. Al contrario del principio de control del seno de los PWM, los WC él principio de control es basado en la producción digital del voltaje de salida deseado. Él principio de VVC se integra en un Aplicación al Circuito Integrado Específico (ASIC) el circuito del el Inversor de VLT.

#### **3.2.3.5 EL DISEÑO DEL W C**

En el diseño de VVC incluye un numero de diferentes funciones:

• REGISTRA incluso los datos que el procesador de la micro computadora transmite al circuito por el bús de datos.

• CALCULADOR DE DIRECCIONAMIENTO, esta calculando el direcciónamiento para una tabla del coseno la cual es puesta en una memoria ROM.

• MULTIPLICADOR, que calcula el producto de la amplitud y el valor requerido en la tabla del coseno. Para cada intervalo del cálculo el multiplicador calcula dos valores t1 y t2 son los tiempos de switcheo para los semiconductores del inversor) IRECCIÓN GENERAL DE BIBLIOTECAS

• TIMER que convierte a t1 y t2 como señales control.

• CONTROLADOR DE SECUENCIA que distribuye la señala de control la salida de los circuito 1-6 según el diagrama en tabla 2.

en diagrama puede verse que semiconductor T4 se mantiene fijo en el potencial negativo mientras los semiconductores T1 y T5 están modulando la forma del seno.

En el próximo intervalo T1 se mantiene fijo en el potencial positivo mientras los semiconductores T4 y T6 están modulando la forma del seno. T1 es el periodo donde, el semiconductor T1 se activa y está cambiando a +. t2 es el periodo correspondiente para semiconductor T5. Una suma de voltajes de fase

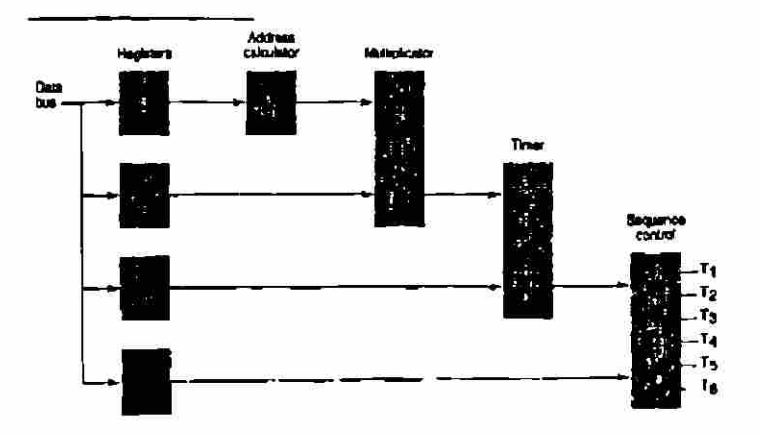

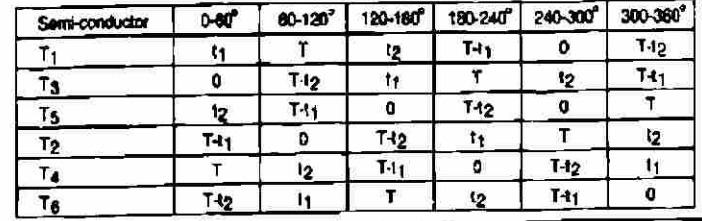

#### **Tabla 2. - Tabla del diseño de un VVC**

Mostrará que el voltaje entre las terminales de salida es del alcance del rango de valor de los Inversores y este es completamente senosoidal. No es necesario sobre modular y usar la tercer armónica (Figura 45).

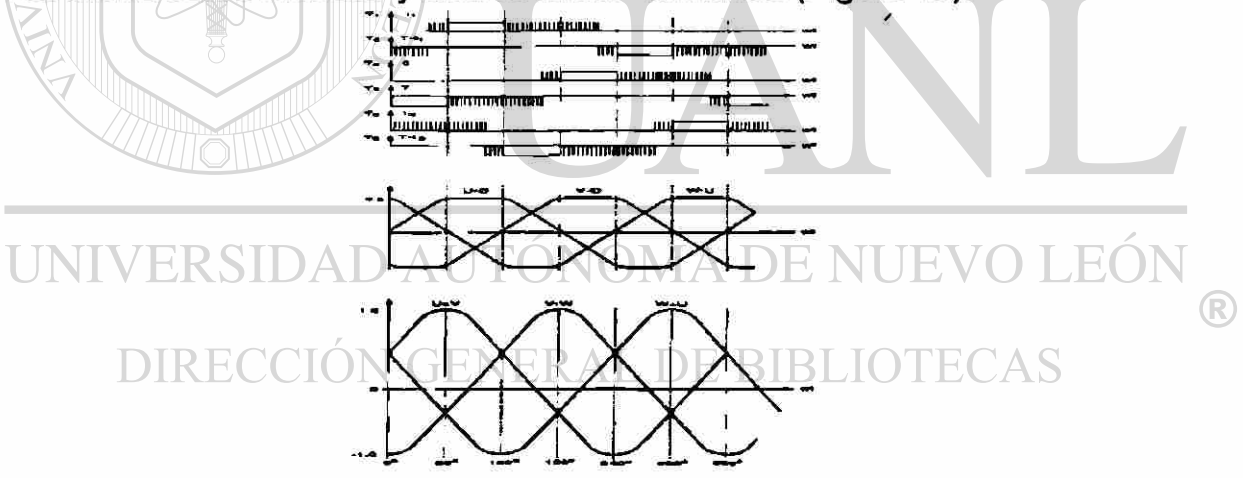

## Figura 45. - El control VVC da todo el voltaje de salida **3.2.3.6 ARMONICAS Y EL CAMPO DE ROTACION.-**

Se han diseñado motores de AC para los voltajes y corrientes, de voltajes senosoidales. El motor todavía puede ser manejado a través de voltajes de pulso cuadrados debido al hecho que ahí los voltajes periódicos pueden ser divididos a en varios voltajes del senosoidales. Éstos los voltajes del senosoidales tienen diferentes frecuencias y amplitudes. El motor será manejado por el voltaje senosoidal dominante (Figura **46).** 

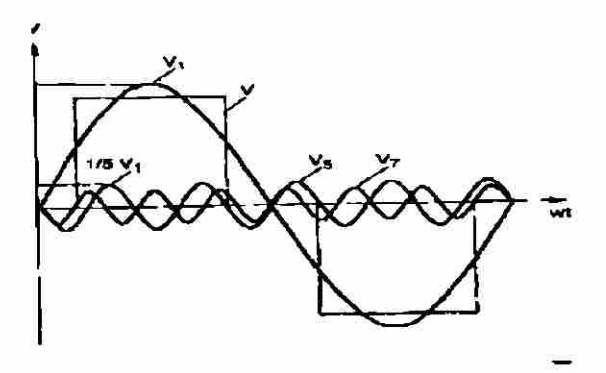

# **Figura 46. - Numero de armónicas indica cuantas veces mas alta es la frecuencia que la frecuencia básica**

Si el voltaje de salida del Inversor no es ningún voltaje senosoidal el motor recibirá voltajes armónicos además del voltaje de la frecuencia requerida (frecuencia fundamental o la 1 armónica).

Las frecuencias armónicas son 5,7,11 y 13 veces más alto que la frecuencia fundamental y sus amplitudes están disminuyendo con frecuencia creciente

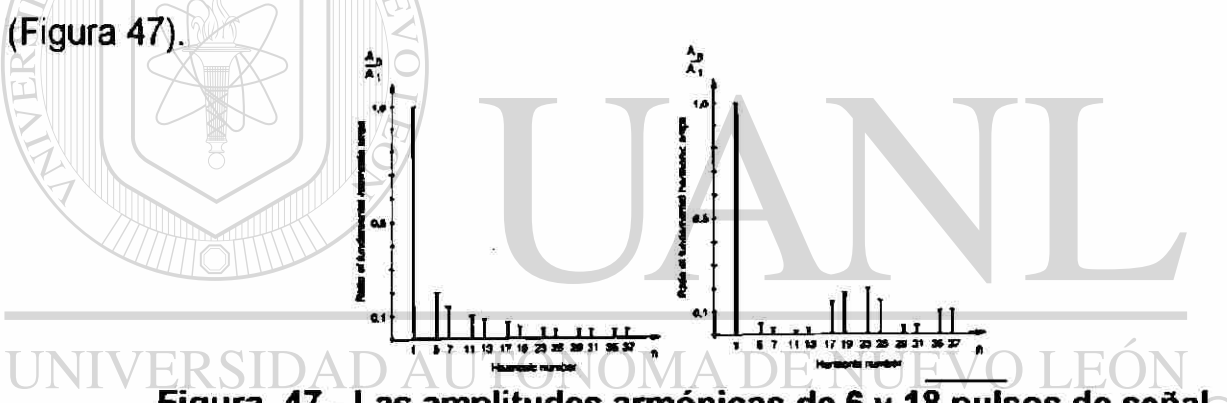

# **Figura 47.- Las amplitudes armónicas de 6 y 18 pulsos de señal** DIRECCIÓN GENERAL DE BIBLIOTECAS

Las frecuencias armónicas causan cogging de pulsaciones de troqué, vibración, ruido audible aumentado, la eficacia del motor es reducida y las pérdidas por calor son aumentadas en el motor.

Estas desventajas son especialmente significativas en velocidades bajas. Cerca del rango de la velocidad de motor las frecuencias armónicas no tienen mucha influencia y ninguna cuando la velocidad es aumentada a 1.5 veces el valor tasado. Este es debido al hecho que las frecuencias armónicas son tan altas ahí, que ellos están reducidos por el reactanseas del embobinado del motor. El rango entre las diferentes armónicas puede ser mostrado en un sistema de coordenadas. El eje X muestra la frecuencia de la armónica y él Y

muestra la amplitud de la armónica en relación con la amplitud de la primer armónica A1. La armónica afecta el campo rotacional del motor, es posible medir la diferencia de switcheo de diseño. Un analizador vectorial genera una imagen del campo operacional sobre las bases de la corriente del estator, Esta imagen puede desplegarse en un osciloscopio. La Figure 48 muestra los campos rotatorios para un motor conectado a un diseño de 6-pulsos PAM-AFD, un 18-pulsos PAM, un PWM y un WC , respectivamente.

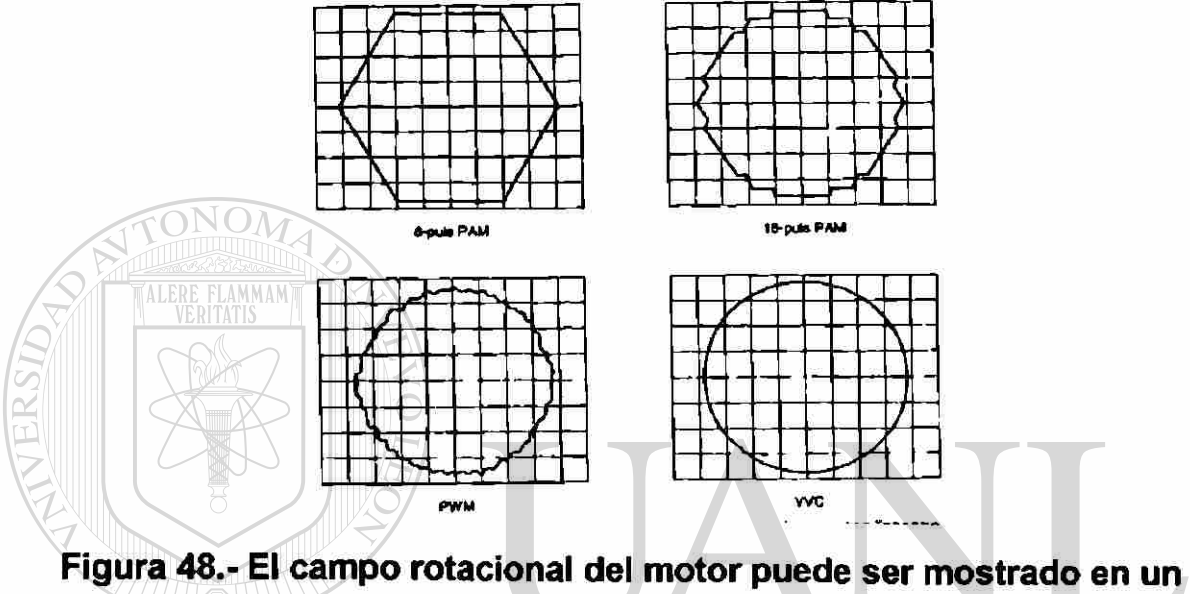

**osciloscopio** 

El diámetro del circulo indica la fuerza del campo magnético. La uniformidad del circulo indica lo bien que el Inversor controla la magnetización. La orilla del circulo indica cómo un Inversor no maneja las desviaciones. El funcionamiento de motor será inestable y los tironeos de troqué del motor aumentará.

## **3.2.4 EL CIRCUITO DE CONTROL.-**

El circuito de control es el cuarto bloque principal del Inversor. El circuito de control está manejando dos cosas:

Él control de los semiconductores del Inversor y recibe las señales de equipo circundante al Inversor y transmite señales del Inversor a otros equipos (Figura **49).** Tales señales pueden venir de un operador en un tablero de mando o de un mando de un PLC.

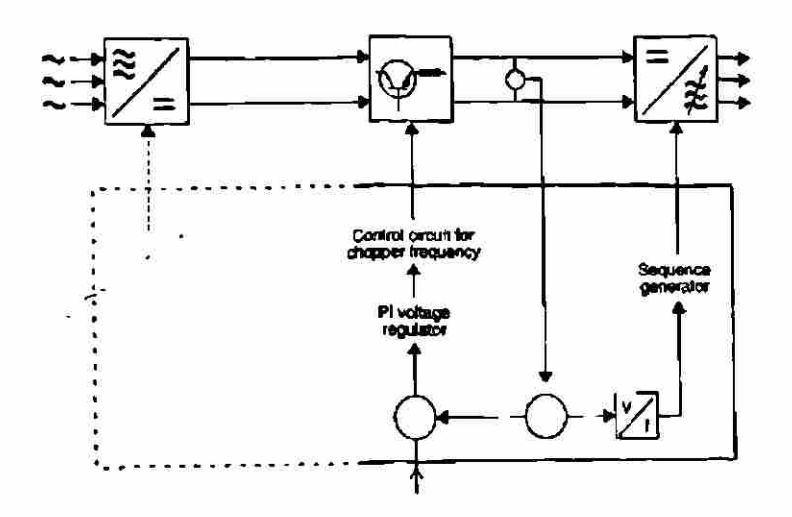

**Figura 49. - Principio del circuito de control** 

Durante muchos años el control del Inversor era basado en la técnica analógica. Sin embargo, hoy en día el Inversor usa micro electrónica que incorpora proceso de datos digitales. La técnica avanzada de hoy ha reducido el calculamiento de funciona substancialmente del circuito del control. Es ahora posible guardar los modelos del pulso para los semiconductores del inversor en una memoria de los datos. El microprocesador construido en el Inversor calcula el modelo del pulso óptimo para el motor usado. La figura muestra que un PAM controlador Inversor con una chopper de circuito de intermedio. El circuito del control, controla el chopper y el inversor. Esto se hace basándose en el valor instantáneo del voltaje de circuito de intermedio. El voltaje de circuito de intermedio controla al contador de dirección para la memoria de los datos. Esta memoria contiene el modelo de pulso, secuencia de salida para los semiconductores del inversor. La dirección que cuenta velocidad que sigue el voltaje de circuito intermedio. Con incrementos de voltaje del circuito intermedio la secuencia es correr más rápido y la frecuencia de salida del Inversor aumenta. Para el control chopper el voltaje del circuito intermedio comparado primero con la señal de la referencia puesta (set). La señal referencia es un voltaje de señal, la cual esperar dar el voltaje y frecuencia de salida correcta. Cualquier diferencia entre la referencia y la señal de circuito intermedio causarán a un P1 para cambiar la frecuencia de chopper. El voltaje del circuito intermedio constantemente igualado ala referencia de señal.

#### **3.2.4.1 LA COMPUTADORA EN GENERAL-**

EI microprocesador consiste en tres unidades básicas, cada uno con funciones individuales (Figura 50).

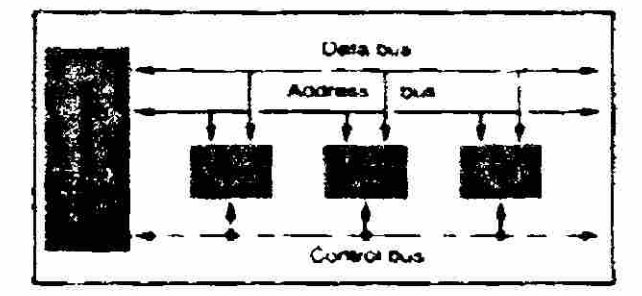

#### **Figura 50. - Principios de construcción de una computadora**

El microprocesador es el corazón de la computadora. Si el procesador se le proporciona la sucesión correcta de instrucciones (programa), puede ejecutar varias funciones de datos guardados en la memoria de la computadora. El microprocesador actúa recíprocamente con unidades según el programa entrado. La memoria debe guardar el programa y varios datos. El programa puede guardarse en circuitos EPROM (Memoria de Sólo lectura Programable y Borrable). Un EPROM no pierde su contenido en caso de la pérdida de voltaje. La información en un EPROM sólo puede ser borrada por exposición a la luz de la ultra violeta. El microprocesador puede leer sólo información, la información programada en el EPROM. Memoria de acceso random (RAM) no retendrá los datos después una pérdida de voltaje.

La RAM es donde el microprocesador guarda datos temporalmente durante su funcionamiento. La tercera sección es l/O que contiene las entradas y salidas de la computadora es lo que necesita para comunicarse, con todos los equipos. Los equipos l/O's periféricos proporcionan conexiones para controlar, copiadoras u otro equipo electrónico conectado en el sistema. Un bus es un numero de conductores en paralelos que se unen juntos como el funcionamiento de una computadora. El bús de datos transfiere datos entre las unidades. El bús de dirección señala de donde los datos deben tomarse y a donde ellos deben entregarse. El bús del mando asegura que los datos se transfirieron en el orden correcto.

#### **3.2.4.2 LA COMPUTADORA DEL INVERSOR.-**

Además de las tres unidades la computadora del Inversor mencionado previamente en la (Figura 51) también comprende una memoria que lo hace posible para que el usuario programe. Esta memoria es una EEPROM (Memoria de solo Lectura, Programable y Eléctricamente Borrable). Puede programarse y puede reprogramarse eléctricamente. Cuando el Inversor debe programarse para una función específica que un EEPROM se usa y así la información no se perderá.

La computadora del Inversor también incluye un ASIC (Aplicación el Circuito Integrado Específico). El ASIC es un circuito integrado donde sus funciones se especifican por el diseñador de Inversor.

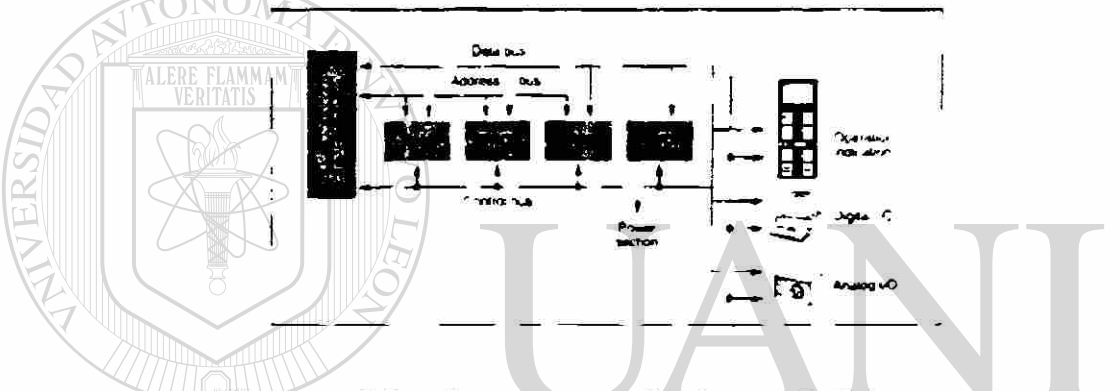

**Figura 51.- La computadora del Inversor** 

## **3.2.4.3 LAS ENTRADAS Y SALIDAS DE LA TARJETA DEL CONTROL**

El número de entradas y salidas depende del tipo de aplicación. El Inversor en aplicación automatizada debe poder recibir por ejemplo señales de control analógico y digital (Figura 52).

- Señala analógica puede tener cualquier valor dentro de un rango específico
- Señales digitales sólo pueden tener dos valores (ON y OFF)

No hay ninguna norma fija para las señales de control; sin embargo, algunas señales son ampliamente usadas que ellas pueden considerarse como a tal. Un ejemplo de éstas señales análogas "estándar" serían 0-10 V o 4-20 MA.

Las salidas digitales de un PLC deben igualar el eléctricamente a las entradas digitales del Inversor. Típicamente estas señales digitales son de 24 VDC nominales.

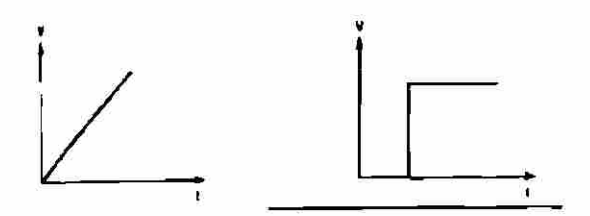

# **Figura 52. - Señales analógicas y digitales**

## **3.2.4.4 COMUNICACIÓN DE SERIE. -**

En un proceso del funcionamiento el Inversor es una parte activa del equipo. O se instala en un sistema sin la retroalimentacion (control) o en un sistema con retroalimentacion (regulación) del proceso.

Un sistema sin la retroalimentacion puede construirse a con un solo potenciometro. Un sistema con retroalimentacion está exigiendo más y el siempre incluye un controlador lógico programables (PLC).

El PLC puede entregar el control (velocidad) y los comandos de señal (arrancar, parar, y reversa). La salida de señal del Inversor, e.g corriente del motor o la frecuencia del motor, es siempre usados junto con el medidor del tablero, displey de lecturas, etc.,

Un sistema de PLC (Figura 53) consiste en tres componentes básicos:

•> unidad central D AUTÓNOMA DE NUEVO LEÓI

•> modulo de entradas y salidas

**\* unidad de programación** ENERAL DE BIBLIOTECAS

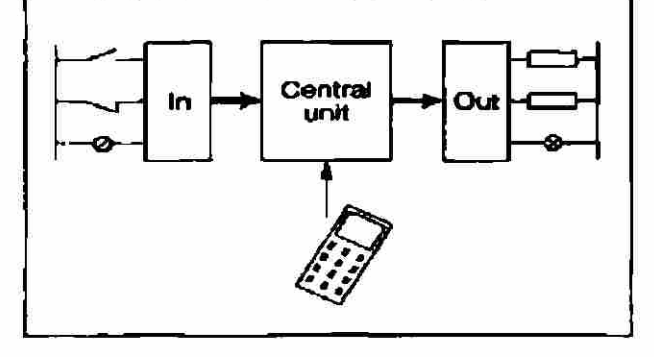

**Figura 53. - Principios del PLC** 

En un programa del control se mete en la unidad central por medio de la unidad de la programación. La unidad central "almacena" la entrada de señal y activa la señal de salida de acuerdo al programa. La unidad central puede

procesar sólo señales digitales internamente (Figura 55). Eso significa que cambian entre dos valores, e.g. 24 V y O V. El voltaje alto o puede declararse como "1" o "on" y el bajo voltaje como "O" o "OFF."

Básicamente un Inversor y un PLC pueden ser unidos de la siguiente manera:

Un método puede ser conectando la entradas y las salidas del PLC usando cables separados a la entrada y la salida del Inversor. Las entradas y las salidas del PLC así reemplazan los componentes separados como los potenciómetros, los contactos de control y displays.

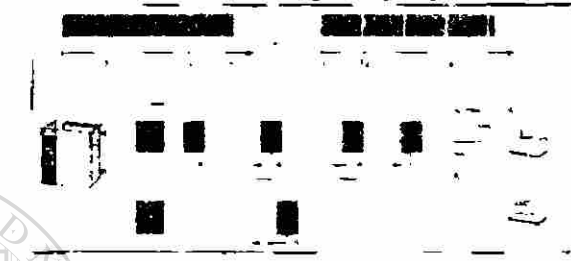

**Figura 54. - Comunicación serie asegura la transmisión rápida y es de simple instalación** 

El otro método (figura 54) es transferir muchas señales en diferentes tiempos por un par de conductores.

La información de A es transferida durante el intervalo de tiempo de t1 a t2 y la información de B es transferida en t2 a t3 etc. De esta forma esta transmisión es llamada comunicación serie.

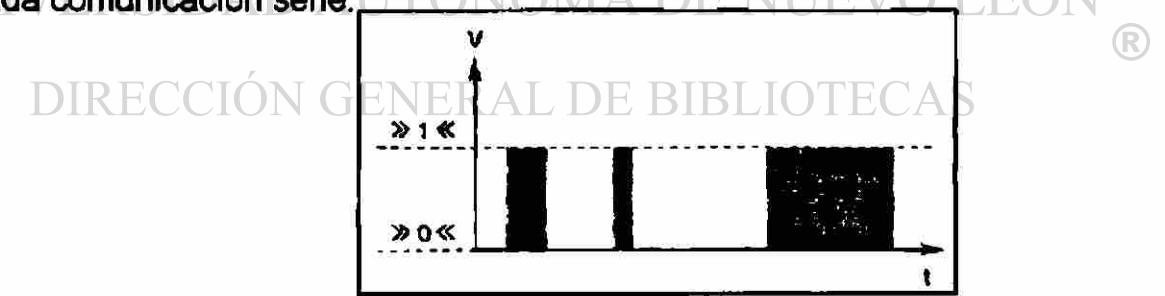

# **Figura 55. - La señal digital puede ser ON y OFF para períodos cortos o largos**

En principio para seleccionar el tipo de comunicación serie depende del tipo de comunicación requerida y él numero de unidades conectadas tabla 3. En principio demanda muchos conductores, si cada unidad hace las dos cosas de transmitir y recibir información.

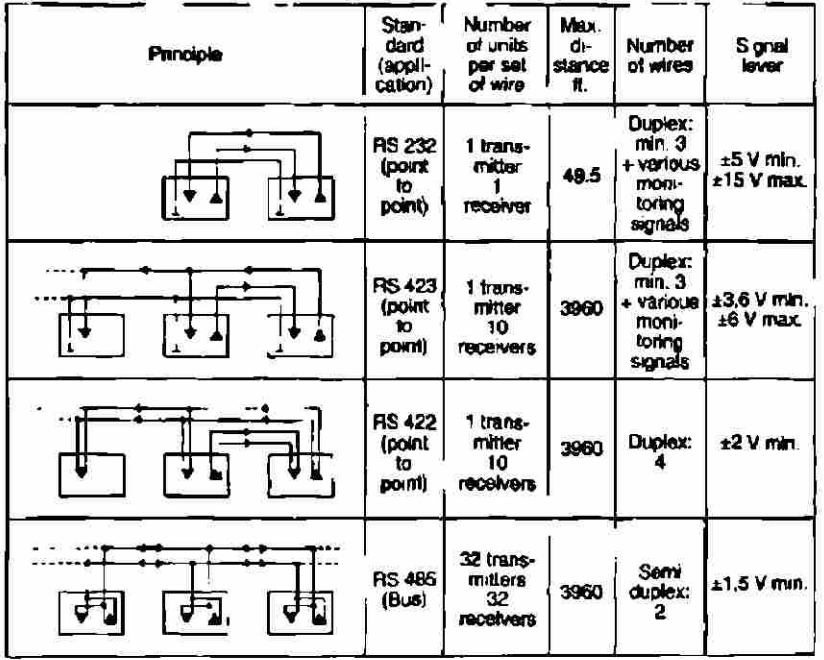

#### **Tabla 3. - Tabla de estándares para conexiones serie**

Otro principio hace esto posible para que muchas unidades estén comunicadas por un par de cables. Hay la posibilidad de que muchos receptores estén conectados pero solo un transmisor. Un tercer principio hacen esto posible para que todas las unidades conectadas hagan las dos cosas recibir y transmitir información por un par de cables. Este tipo de comunicación es llamado bus.

Para asegurar que las diferentes unidades se comuniquen se usan niveles de señales comunes. Hay varios estándar que describen los niveles de señal común. Esos estándares cumplen con la interconexión, la información se envía por esas conexiones que es determinada por el software. Las dos interconexiones y el software deben ser compatibles para que tenga éxito la operación. El tipo de RS-232 es él tipo más comúnmente utilizado pero su uso esta limitado porque tiene la desventaja de tener una corta distancia de transmisión y baja velocidad de transmisión. El RS-232 es más usado cuando la transmisión es realizada periódicamente por ejemplo terminales e impresoras.

Los RS-422 y el 423 son usados para distancias largas y altas velocidades de transmisión. Estos son mas usados en procesos de automatización donde la señal de transmisión es más continua. El RS-485 es el único que puede unir muchas unidades juntas para una operación por un par de cables.

La unidad transmite información en periodos en los cables comunes (bus). En la comunicación del PLC y el Inversor hay tres tipos de señales (figura 56).

- Señales de control (cambios de velocidad, arranques, paros reversa)
- Señales de estatus (corriente del motor, frecuencia, frecuencia buscada)
- Señales de alarma (paros del motor, sobre temperaturas)

El Inversor controla el motor de acuerdo a las señales recibidas del PLC. El Inversor transmite la información al PLC acerca de cómo el motor/proceso es afectado por las señales de control (señales de estatus) si el Inversor es para por una operación anormal el Inversor transmite una señal de alarma al PLC.

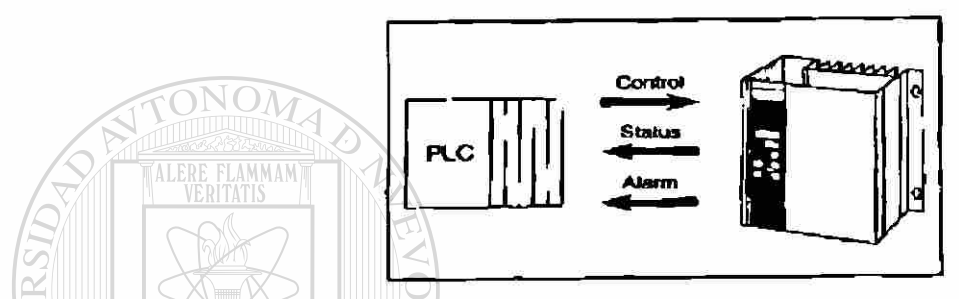

**Figura 56. - Tres tipos de señales entre el PLC y Inversor** 

/ El RS-485 hace posible diseñar diferentes sistemas de proceso de diferentes maneras, por ejemplo el PLC puede estar en un panel y el panel del Inversor en un panel remoto (figura 57).

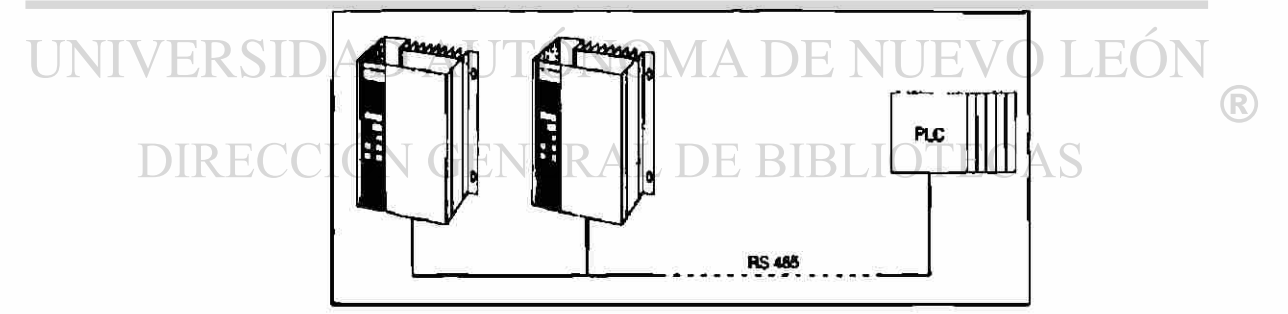

# Figura 57. - El BUS provee muchas nuevas posibilidades para diseños de **aplicación**

## **3.3 REPASO AL VARIADOR DE FRECUENCIA. -**

Eh mostrado lo complejo que puede ser el Inversor de cómo esta compuesto por dentro su funcionamiento y por fuera sus formas de conexión esto nos lleva a tener una idea más clara de que es un Inversor.

Sin embargo no eh dicho todo acerca del Inversor por lo que haremos un breve repaso al Inversor. Hable que el Inversor esta compuesto por cuatro

partes muy importantes y que están internamente conectadas, y que proporcionan una a la otra el voltaje y la frecuencia en algunos casos. La primer parte del Inversor es una etapa que hace que el VCD para ser transformado posteriormente, esta etapa dije que se llamaba rectificador además que existen varios tipos de rectificadores como son los rectificadores trifásicos y los monofásicos. Posteriormente dije que la segunda etapa era el circuito intermedio donde en esta etapa el voltaje se convertía en voltaje de DC variable para posteriormente después del circuito chopper hacer un voltaje pulsante pudiendo variar la amplitud y la frecuencia.En una tercera etapa era donde el voltaje de DC constante se transformaba en voltaje de corriente alterna variable en frecuencia y magnitud. La ultima etapa era donde se encuentra toda la regulación y el control. Ya se ha hablado de las formas de operación del Inversor falta que se vean varias de las condiciones de operación que guarda con respecto a, el motor, las características del troqué, las características de la carga etc. En esta sección abordare estas y otras condiciones.

En primer termino el Inversor debe estar vigilante de las condiciones de operación del motor ya que cualquier alteración en el motor representa alguna falla por lo que sí en el motor el embobinado sé esta fugando corrientes esto hace que tome demasiada corriente pudiendo dañar al Inversor, para lo que en todo momento el Inversor inmediatamente mandaría una señal de fallo y por consiguiente pararía al motor. En el arranque normalmente el motor tiene carga conectada y en el inicio toma la corriente necesaria, si el Inversor esta mal programado el motor no arrancara y se podría quemar por lo que se debería en esos casos revisar las necesidades del diseño incluso checar las. Si el Inversor esta en una área donde queda muy lejos del control aquí es recomendable tener una unidad que tenga panel desmontable para checar la programación en el mismo sitio. Es importante hacer una programación apropiada del Inversor ya que de ello dependerá que el Inversor o el motor no se dañen, por ultimo es aconsejable si no se tiene mucha experiencia en la elección adecuada del equipo acuda con los expertos de ingeniería donde venden los equipos.

# **CAPITULO 4**

## **METODO DE SELECCION**

**4.1 VENTAJAS Y DESVENTAJAS.-** Mucho sé a hablado de las ventajas de instalar los inversores en procesos de los que normalmente seria del dominio de los drivers de corriente directa y todo esto nos hace pensar que deberíamos de tener mas información de donde podemos utilizar unos y otros sin embargo ahí procesos en los que no es posible de instalar los pero entonces cuales son las ventajas y las desventajas de los inversores. Estas las listare enseguida.

#### **4.1.1 VENTAJAS:**

Principalmente el costo, es uno de los factores que pesan mucho en la comparativa de los inversores, contra otros equipos de su especialidad, como son los dríve de corriente directa ya que en la relación de uno contra el otro es de 2 veces por una aproximadamente, por esto hace al inversor muy atractivo para los diseñadores de sistemas de proceso, además consideremos que la amplia gama de modelos, potencias en los que vienen ayuda en una buena selección, contando que el costo en comparativa es menor, incluyendo los accesorios. RSIDAD AUTONOMA DE NUEVO LEON

Versatilidad, en los casos donde se requieren particularmente equipos con comunicación, control de velocidad y que sea muy precisos en los pares de arranque y paro del motor (en algunas aplicaciones).

Poco mantenimiento al inversor y al motor, ya que al ser motor jaula de ardilla, en su mantenimiento solo se requiere el cambio de baleros y solo una megeada del estator, en cuanto al inversor no requiere de nada solo revisar sus parámetros.

Excelentes para el uso en ventiladores, de cualquier tipo, ya sean de turbina o de aspas, controla el flujo de aire se pueden programar sus arranques y paros a diferentes horas y principalmente la velocidad.

Ahorro considerable de energía, esto significa que el inversor no solo con la compra de le equipo sino también en cada arranque y paro pues controla la

corriente y el par para así economizar, además de que el motor alarga su vida por tener menos calentamiento y esfuerzos que por lo regular los motores tienen.

Ahorro de espacio, en la actualidad los inversores están siendo fabricados cada ves más compactos en medidas que los hacen más competitivos, en algunas ocasiones son tan solo del tamaño de una taza de café o del tamaño de todo un panel de control, dependiendo de su capacidad de potencia.

Actualmente los inversores están siendo fabricados con gran tecnología que como ventaja competitiva se están integrados el inversor en el motor, esto significa que al comprar el motor ya tiene el inversor dentro por lo que no es necesario de destinarle un lugar especial

#### **4.1.2 DESVENTAJAS:**

No tiene control a muy bajas velocidades, siendo motores de corriente alterna no tienen la capacidad de trabajar con velocidades bajas que sean muy precisas ya que son motores de inducción por lo que no hay un control de la corriente que garantice que si queremos que gire lento y ala ves con pleno control tendríamos que pensar en un motor de pasos o de lo contrario uno de corriente directa.

En algunos equipos que no tienen filtros integrados se generan armónicas (figura 58) que son conducidas de regreso por la alimentación dañando equipos ERAL DE BIBLIOTECAS de computo o de comunicación

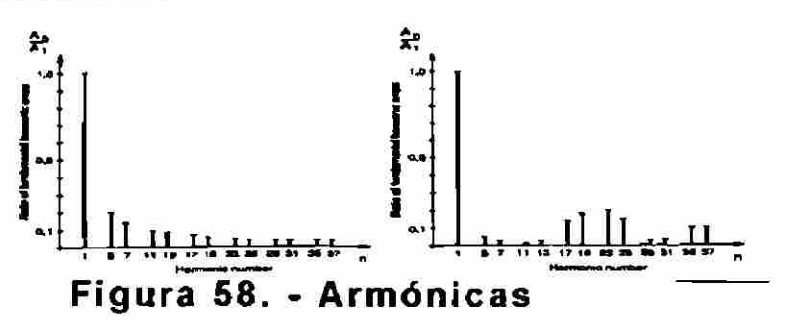

En general se podría decir que el inversor esta diseñado para realizar trabajos, para los que no fue diseñado de esto daré algunos ejemplos en los capítulos siguientes

Por el momento y tomando en cuenta todas las ventajas y desventajas que tiene el inversor pero creo que debemos de ver mas lo que puede hacer ya que en el campo se le han abierto muchas aplicaciones incluso en el hogar podría estar presente ya que y solo por citar un ejemplo imaginemos una lavadora con un inversor integrado, los detalles se explicaran mas adelante

### **4.2 SELECCIÓN ADECUADA-**

Hable de las ventajas y desventajas de los inversores, en procesos lo que normalmente nos debería de preocupar seria el tener una buena selección del inversor y lo más importante cual seria el método mas adecuado y que cumpla con las características mínimas para garantizar que nuestra selección será lo más correcto posible.

Eh aquí el procedimiento de selección de un inversor, partiendo que tenemos el proyecto ya definido o como en otros casos queremos modernizar algún equipo (maquina de un proceso) y por ultimo alguna actualización.

1. Conocer las necesidades del proyecto. Potencia requerida (la capacidad en HP), forma de trabajo es decir trabajo a velocidad continua (refiriéndose sí solo arranca y llega a la velocidad programada) o velocidad variable.

2. Conocer el tipo de motor, si es trifásico, monofasoico, la cantidad de polos la velocidad nominal, el voltaje en sí todos los datos de placa del motor.

3. Conocer donde se instalara, es decir donde estará físicamente el Inversor para determinar si se requiere algún tipo de nema especial (refiriéndose al tipo de cubierta del inversor, prueba de explosión, etc. Ver figura59)  $\bigcirc$ 

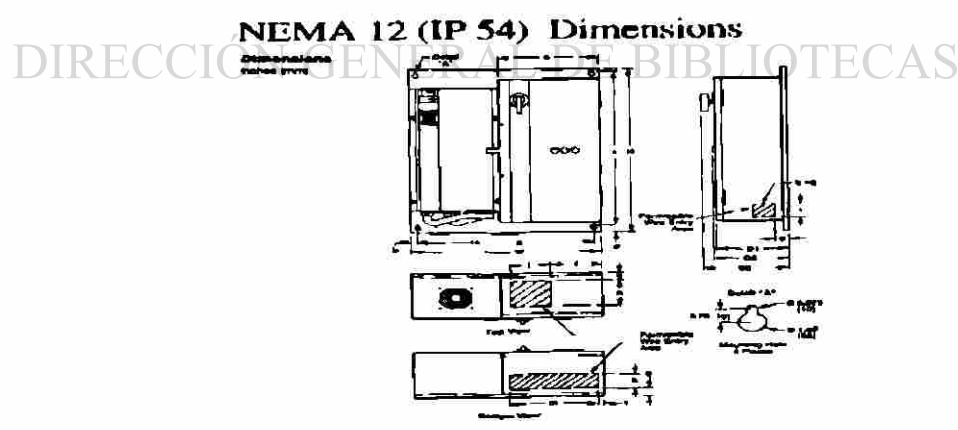

#### **Figura 59. - Detalle de un Inversor nema 12**

4. Conocer si se requiere puerto de comunicación para conectarlo a algún PLC o bien como en algunas ocasiones tienen controles centrales como computadoras que hacen todo desde la consola de mando del operador, inclusive pueden estar conectados a redes.

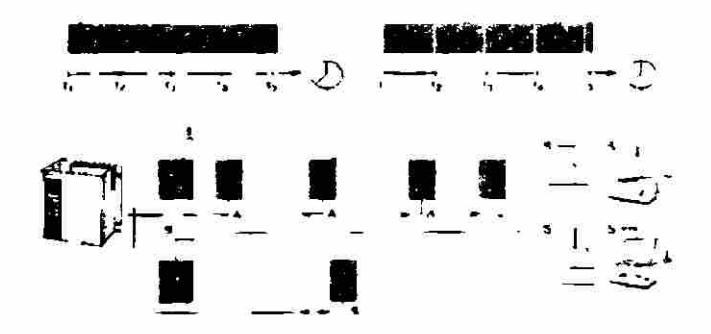

**Figura 60. - Forma de comunicación serie del Inversor** 

De esta forma y teniendo todos los datos necesarios podríamos ver en un cuadro comparativo el inversor que más se acerque a nuestras necesidades (figura 60) del diseño y nos proporcione el ahorro o simplemente la versatilidad que estemos buscando incluyendo los inversores monofásicos.

Por otro lado es conveniente que en nuestra búsqueda de la mejor opción tengamos siempre varios tipos de inversores es decir, que no solo varían algunas características sino que de marca a marca los fabricantes ofrecen inversores con mas opciones uno que otros. Por esta razón es recomendable que se incluyan además de cierto tipo de inversor mínimo tres marcas de las mas conocida en el mercado ya que si se compra una marca desconocida se corre el riesgo de quedarse con un inversor sin respaldo ni refacciones de línea.

Actualmente un Inversor no solo proporciona ahorros en la compra, deben tomarse en cuenta otros aspectos, que ayuden a decidirnos por el Inversor. Estos ahorros son de igual forma considerable ya que el Inversor además de un controlador de velocidad es un excelente equipo de arrancador suave, ya que en la actualidad nos cobran los picos de corriente en demanda y al ser un motor de capacidad elevada hacen que nos cuenten la demanda.

Esto es un equipo que en realidad son dos en uno, el variador de velocidad y el arrancador suave.

# **CAPITULO 5**

# **PROGRAMACION**

**5.1 TERMINOLOGIA.-** En la programación de los equipos se utiliza un lenguaje no especial pero si tiene la persona que conocer términos o abreviaturas que normalmente se usan en el campo de la electrónica y en la de los driver. En este segmento daré a conocer términos que ayudaran a entender lo necesario para adentrarse en los conceptos tales como de aceleración, troqué, V/F, etc. Y tendrán los conocimientos necesarios para saber como se programa y siguiendo los pasos adecuados podrán ver que no es muy difícil la programación de los inversores.

En la programación se utilizan conceptos tales como speed, acceleration etc. En esta sección daré una traducción de los más importantes términos, primero empezaré por los más comunes y después por lo mas complicado, ahora bien los inversores se dividen siempre su programación en varias secciones la primera por ejemplo solo son la sección de monitoreo y se caracteriza por la literal D de display o la P de programar, después la sección de funciones generalmente por la literal F, antes de continuar daré algunos ejemplos de estas dos secciones tomando como ejemplo un Inversor hitachi en la programación es como sigue en la mayoría de los equipos:

D00.- en algunos casos en esta parte es el monitoreo de la frecuencia

D01 .-aquí se encuentra general mente el monitoreo de la corriente

En otros por ejemplo el siemens tienen cambios pero es muy parecido y es como sigue con el cambio de literales pero veamos

P000 - muestra el tipo de operación que esta efectuando en el momento

P001 - muestra el modo de selección ejemplo 01 la salida de frecuencia

P002 - muestra la rampa de aceleración en segundos

P003 - muestra la rampa de desaceleración en segundos

Esta es la manera de cómo empezarían a relacionarse con un Inversor pero falta de hablar antes de términos que en general están en los inversores como son los siguientes:

1. - Sentido de giro, es muy común que en nuestro diseño tengamos que estar bien seguros que sentido de giro debe tener en los inversores, la mayoría son de origen extranjero y utilizan el FW (forward) o la REV (reverse) para indicar a favor de las manecillas del reloj o en contra de este, es de los primeros parámetros y/o señales de entrada

2. - La frecuencia a la que va a trabajar el Inversor, en este parámetro se habla de tres tipos de modos de operación que están definidos en la programación uno podría ser si esta por potenciometro conectado en terminales, si es una frecuencia fija programada en una función como F02 donde se le programa la frecuencia de trabajo o por medio de una señal de milivoltaje o milicorriente donde al Inversor se le conecta señales de cómo ejemplo de un control de temperatura etc.

3.- Para el arranque del Inversor están definidos como conexión varios lugares de para conectar los cables en la gran mayoría son terminales de COM que se refiere a común y FW para el forward, REV reverse y JG refiriéndose al jogeo o movimiento de impulsos **NOMA DE NHEVO LEON** 

4.- Tiene además una salida de señal de monitoreo de frecuencia donde se puede conectar un indicador de aguja o electrónico se denomino como FM

5.- El Inversor cuenta con un sistema de monitoreo donde constantemente revisa la corriente y el voltaje y con esto acciona un relevador por si existe una alteración de estos para lo que cierra contactos denominados AL1 y AL2 alarma 1 y alarma 2

6.- Existen además otras terminologías utilizadas como Troqué que es programado en el Inversor o que es calculado por el mismo en algunos casos es llamado BOOST TORQUE que generalmente es programado

7.- Otra terminología utilizada es la de la programación de varias frecuencias o llamado multi-speed (muchas velocidades) que quiere decir que se puede programar varias velocidades y seleccionarlas con solo oprimiendo botones o

por medio de comunicación de un bus, llamadas en los inversores, como Al analogas input (entradas analogas) o DI digital input (entradas digitales) o multistage speed (multi velocidades) CF1

8.- Cuentan con los botones normales como son los de RUN que es el arranque el STOP paro del Inversor el RESET que resetea el Inversor el STR almacena (storage) que en los inversores antiguos es el que da la orden de guardar los cambios del programa hechos.

Existen muchos términos además de estos como son entre otros, los que están utilizados en los sistemas de comunicación como RS-485 o RS-232 que se refiere a un puerto de comunicación, menú básico cuando el Inversor tiene software y existen mas de 500 parámetros, monitor (display), variables de entrada cuando el Inversor le llegan señales que le dicen como trabajar, l/O configuración es cuando en el programa se configuran salidas y entradas. En lo que se refiere a los anuncios de errores como ejemplo están los de perdida de voltaje (under voltage), sobre carga (over load), sobre velocidad (over speed), sobre voltaje (over voltage), casi todos acompañados con la palabra de trip (disparado). Usualmente se asocian a las terminales con los botones de mando del Inversor tales como arranque (FW o REV), paro (STOP), impulso (JOG),velocidad 1 (CF1) etc. Lo más importante es conectar la alimentación de alterna correctamente (usualmente R,S y T o L1.L2 y L3) y conectar el motor en el lugar correcto T1, T2 y T3 que estas son la s terminales para el motor.

Cuando Hablo de la terminología estoy tratando de explicar que existen muchos y muy complejos inversores pero si nos vemos cada uno de los términos que de la programación se refiere, Nos damos cuenta que no tienen mucha diferencia entre ellos ya que lo que se pretende, es que el motor funcione lo más correcto posible es complicado poder mostrarles todos los términos que tienen los inversores porque tendríamos que dedicarles muchas hojas lo que aquí se pretende es que se adquiera una idea clara de lo que se va a hacer y con esos datos poder entender lo que el Inversor necesita para su programación.

ï

**5.2 COMPOENENTES.-** Los inversores están compuestos básicamente de 4 o 5 partes como ya lo mencione, Pero en esta sección hablare de estas partes pero más de lo que esta relacionado o conectado al Inversor

los inversores se componen en general de una primera etapa que es la del rectificador conectada a este esta la fuente de voltaje de alterna la cual debe de venir de un circuito de habilitación (figura 61) que generalmente sale de los fusibles de protección, ahora el circuito quedaría de la siguiente forma:

a). - Bus de alimentación que lleva el voltaje de alterna

b). - La alimentación de voltaje llega hasta los fusibles

c). - De los fusibles va hacia el contactor que le manda el voltaje de alterna y de manera opcional se instalan filtros al Inversor para evitar armónicas, y el contactor en controlado por ya sea por botones o por un PLC. Este arreglo es típico pero podría cambiar dependiendo del Inversor (figura 61).

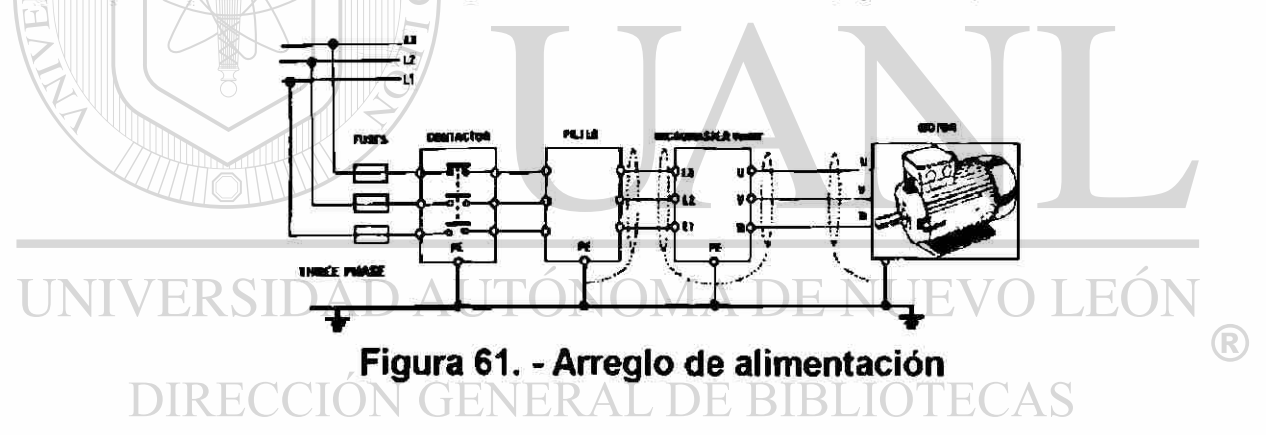

Ahora ya cuando tenemos el voltaje en el Inversor llega directamente al rectificador donde convierte el voltaje de tres fases en un voltaje de directa, existen dos tipos de rectificadores el controlado y le no controlado. Estos rectificadores son internos en el Inversor.

Después de esto el voltaje de directa es pasado al circuito intermedio existen tres tipos de circuitos el primero convierte el voltaje del rectificador en corriente de directa el segundo estabiliza el voltaje del rectificador y lo pasa al Inversor, el tercer tipo convierte el voltaje fijo del rectificador en un voltaje variable de directa.

Después este voltaje llega al Inversor, es aquí donde el voltaje fijo de directa llega para convertirse en un voltaje variable de alterna, esto gracias a los transistores de switcheo, de aquí sale para alimentar el motor.

La cuarta etapa es la que esta conectada a todas las etapas porque es la que controla todo el Inversor llamada circuito de control y regulación, es en esta etapa donde se mandan señales al rectificador, el circuito intermedio y al Inversor. Además de tener las entradas de señales tales como arranque, paro, potenciómetro etc. Recibe también información de la corriente y voltaje de entrada y salida, se calcula él troqué y se conecta al PLC por medio de un puerto de comunicación. Es en esta etapa es donde se conectan todas las señales analogas y digitales.

Como una alternativa de expansión los inversores de la actualidad está siendo construido con la capacidad de aceptar una tarjeta de comunicación que sirve como interfaces entre las PLC o computadoras y los inversores, esta tarjeta esta recibiendo y enviando datos en línea, de hecho los datos van desde arranque, paros, estatus de trabajo y la información de historia de operación tales como últimos paros por fallas de corriente etc.

Como ultima parte de componentes quisiera añadir que el Inversor como un equipo electrónico requiere de ciertos cuidados ya que el medio en el que se va a instalar en ocasiones, no es el mas adecuado, y en estos casos se tiene que pensar en otro componente que ayude al Inversor a protegerse de estos ambientes, hablo de un gabinete donde se pueda instalar con un sistema de ventilación adecuado para proteger y aislar de ambientes peligrosos para el Inversor.

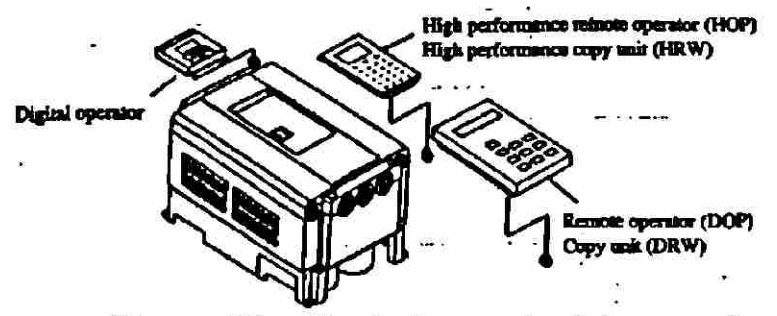

**Figura 62. - Control remoto del operador** 

58

Por ultimo existe un componente mas que es una opción en algunos inversores, este componente es de gran utilidad ya que ayuda a conservar protegido al Inversor. Este componente es el panel remoto (figura 62) y nos sirve como una extensión de operación, se usa normalmente para arranques y paros manuales en el esta instalado una pantalla de cristal liquido (en modelos nuevos) o leds, mostrando los mensajes, de operación de fallas y de programación, en algunos casos de tamaño de un control remoto (figura 63).

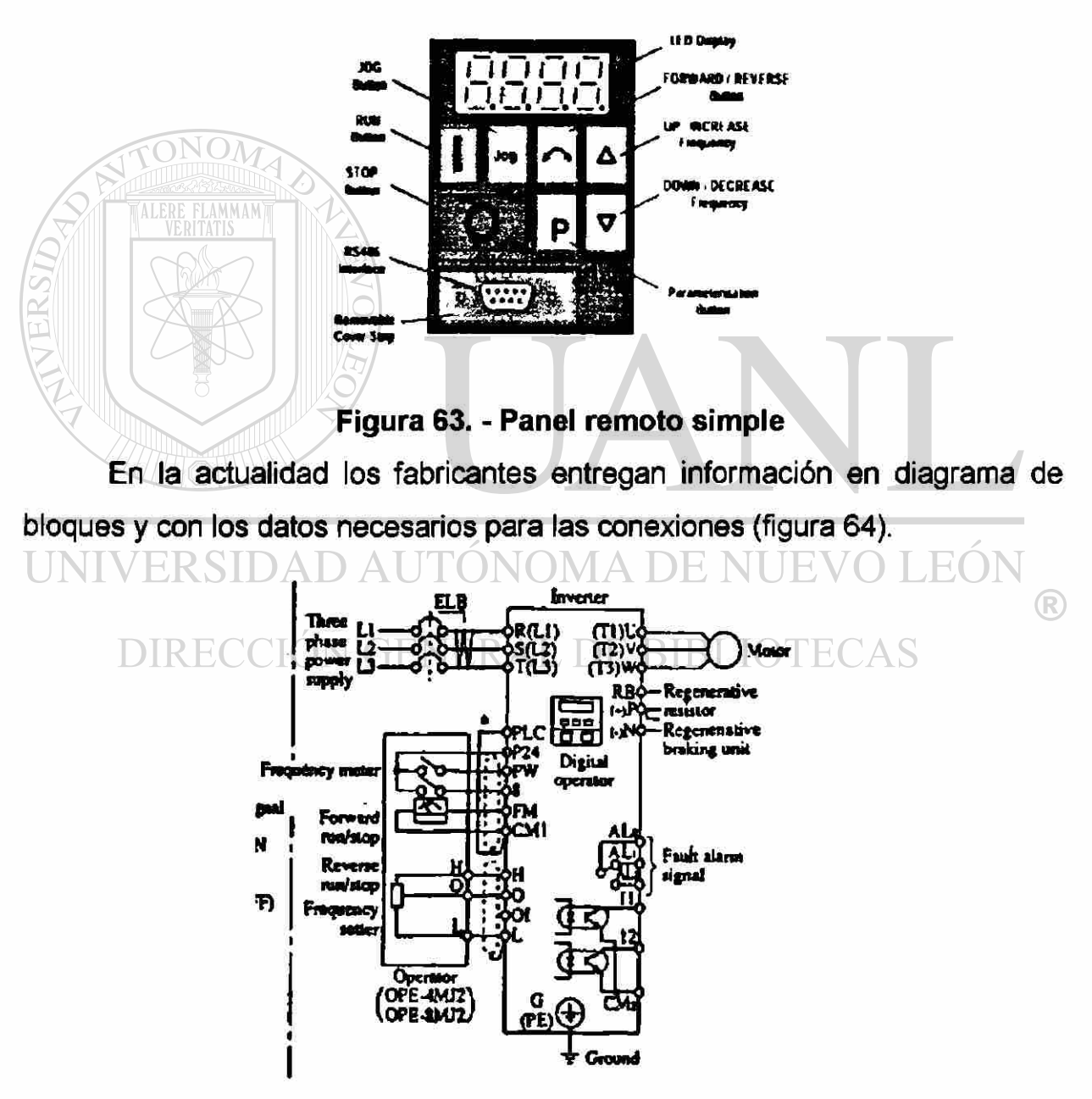

**Figura 64.- Conexiones del Inversor** 

59

5.3 FORMAS DE PROGRAMACION.- A continuación veré el punto de la programación, en este espacio tratare de dar a conocer cual seria la forma de programar a los inversores desde el punto de vista de diseño y arranque de campo.

Antes de programar un Inversor (tabla 4) se tiene que hacer un listado de datos que serian para el programa del Inversor estos datos pueden ser los que se utilizaron en el diseño. Los datos que se necesitan para la programación son los siguientes:

• Cuantos polos tiene el motor

• Operado por terminal (botones de arranque y paro) por panel del Inversor o por puerto de comunicación

• Si el Inversor va a trabajar como va a recibir la señal de referencia de velocidad en multi-velocidades con los botones de selección de la velocidad o tendrá potenciometro conectado a las terminales del Inversor, o si llegara por medio del bus de comunicación.

• Si necesita que se programe él troqué para que desde el principio el Inversor controle la corriente y por lo tanto el par

• El sentido de rotación del motor si es FW o REV (giro hacia der. o izq.)

• La aceleración en segundos y la desaceleración para el arranque y paro

• En algunos casos se programa la frecuencia limite para que el motor no gire mas de cierta velocidad

• La velocidad mínima en algunos procesos es muy importante que la velocidad no sea muy baja y por lo tanto se programa que al parar el Inversor se vaya a la velocidad mínima

• Ay casos de los que se tiene que limitar la corriente por ser condicionante del proceso por lo que en un parámetro la corriente se puede limitar.

• La referencia de velocidad es otro de los que se tiene que programar ya que se puede establecer que el Inversor trabaje como seguidor de otro o recibir la referencia de señal de la terminal.

 $\left( \mathbb{R}\right)$ 

• La frecuencia de impulsos (jogeo) cuando el proceso necesita de impulsos manuales se tiene que programar la velocidad de jogeo ya que de no hacerlo no gira el motor

• El voltaje de alimentación del Inversor, solo los inversores que se venden en Europa y América tienen la posibilidad de ajustar su voltaje de alimentación.

• Método de control, esto se refiere a que podemos programar él troqué (no el boost troqué) ya sea troqué constante, troqué reducido o control vectorial con una tarjeta de retroalimentacion una alternativa de este ultimo es sin tarjeta de retroalimentacion llamado control vectorial sin sensor

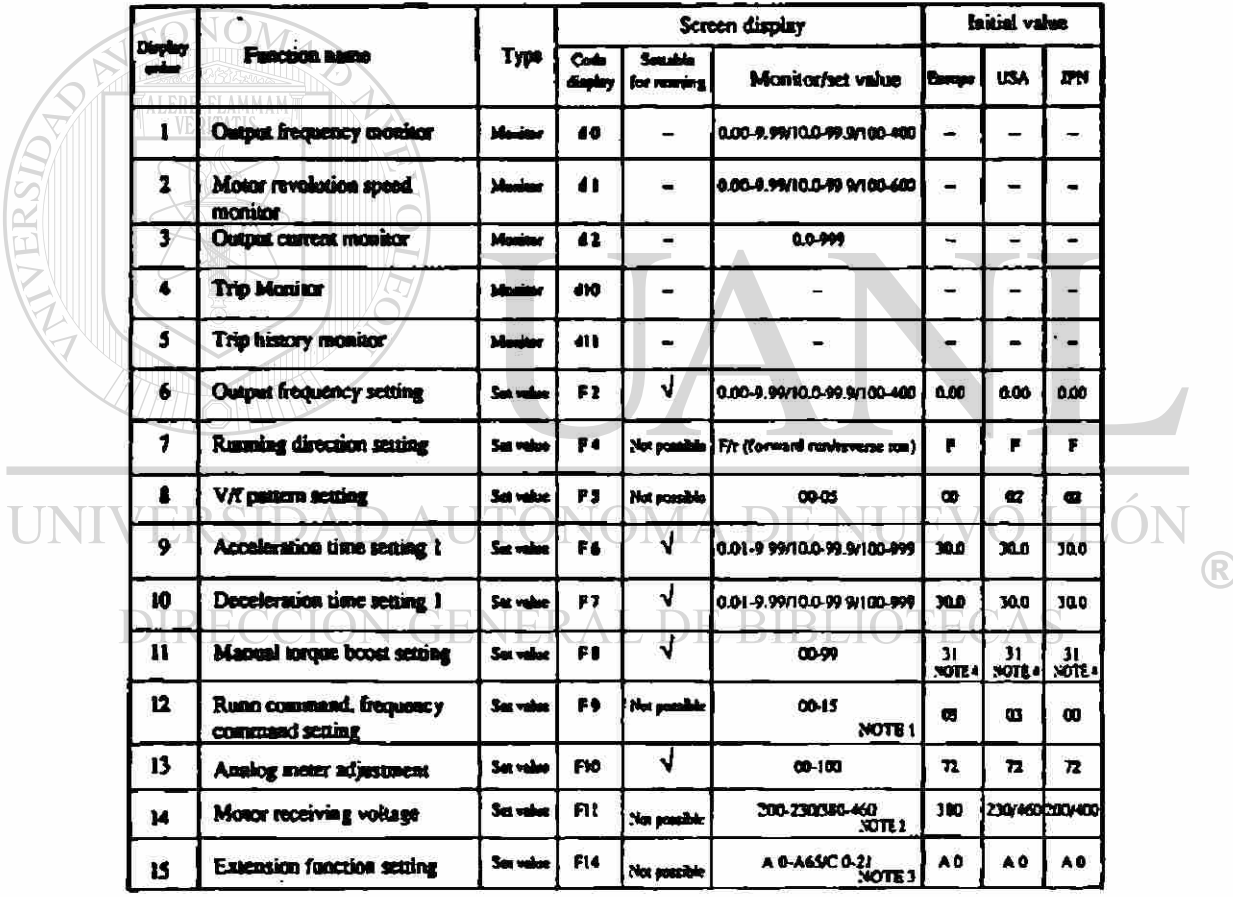

• Capacidad del motor. Cuantos caballos de potencia

#### **Tabla 4. - Tabla de parámetros de inicio**

Hagamos un ejemplo de una programación donde un motor que trabajara en una maquina se requiere que el motor no baje la velocidad a menos de 20 Hz y que no sea mayor de 50 Hz, por diseño el motor es de 20 HP trifásico y que tenga un botón de impulsos, y los normales de arranque y paro además el motor deberá de variar la velocidad y mantener un troqué constante.
Con la posibilidad de parar en pocos segundos. El Inversor deberá de mostrar la frecuencia de operación en una pantalla del operador.

Para empezar la programación se hacen varios pasos iniciales de chequeo para verificar que todo este conectado correctamente, después de esto y suponiendo que esta listo se procede a programar.

Lo primero que se programa es la dirección de giro del motor en nuestro ejemplo se desea que gire a favor de las manecillas del reloj o sea en FW (en el Inversor PSV3 en F4), enseguida se programa el modo de control, en este caso se va donde seleccionaremos el modo de terminal ya que se operara por botones(en el Inversor PSV3 enF9), ahora el limite de frecuencia alta y el de frecuencia mínima por lo que se programan 50 Hz de limite alto (en el Inversor PSV3 en A26) y 20Hz de mínima(en el Inversor PSV3 en A27), siguiendo con la programación se ponen los datos de aceleración aproximadamente un valor deseable 20 seg. (en el Inversor PSV3 en F6). Y la desaceleración 10 seg. (en el Inversor PSV3 en F7). Para él troqué se establece un par constante de 100% (en el Inversor PSV3 en A0) y se establecen las frecuencias de ¡opeo (en el Inversor PSV3 en A61) y él numero de polos es de 8 (en el Inversor PSV3 en A2). La capacidad del motor de 20 HP es introducida (en el Inversor PSV3 en A1), en el caso en que el Inversor tenga freno dinámico deberá programarse (en el Inversor PSV3 en A38).  $\bigcirc$ 

Ya en estos momentos estamos listos para hacer una prueba de arranque solo verifique que antes de que gire el motor tenga seleccionado la alimentación adecuada de voltaje ahora si estamos listos para hacer que gire el motor en este momento es preciso que, se le dé un auto tuning, esto significa que se auto ajuste para dar el mejor rendimiento.

Cuales serian las ventajas de que el Inversor se auto ajustara, bueno es mas preciso pero, esto se puede manipular desde el panel de operador ya que se pueden programar los PID de los inversores para un mayor rendimiento.

Este ejemplo se hizo en lo más simple para poder visualizar las ventajas del Inversor, no es todo lo que se puede realizar hay muchas mas aplicaciones.

ä.

# **CAPITULO 6**

#### **APLICACIONE S**

**6.1** APLICACIONES DEL INVERSOR.- En este capitulo haré un listado de las aplicaciones que pueden hacerse con el Inversor, viéndolo como una solución de los proyectos y modernizaciones

La primera aplicación es la ya tradicional el ventilador para cualquier capacidad, es prácticamente lo más sencillo, aun que no es lo único ya que tiene otra ventaja la del ahorro de energía y de fácil operación, pareciera que solo serviría para esto pero enseguida listare otras aplicaciones

Una solución al problema de la regulación de agua u otro liquido del cual se requiere que se pueda controlar la presión o el flujo de bombeo esto se logra instalando un Inversor el cual seria controlado por un control de presión, de nivel, de flujo etc. Controlaría exactamente tanto la presión como el flujo o el nivel de un tanque.

Para los problemas de soplado en la industria, existen muchos lugares donde es necesario tener sopladores que se pueda ajustar el flujo de aire, como un ejemplo de esto son los hornos, que si se instalara un Inversor en lugar de estar cerrando compuertas de admisión de aire tendríamos mejor control de la temperatura al final, así como este hay mas de estos ejemplos de sopladores como los trituradoras que se les envía el material por ductería con aire

En otra área por ejemplo en una línea de ensamble donde se tiene una banda (figura 65), si se instala un Inversor tendríamos mejor control en la velocidad el arranque y paro, o multivelocidad, además de poder controlar la aceleración y desaceleración, además de contar con una línea de comunicación

En la rama de la conversión se utilizan las reprocesadoras las cuales usan maquinas que rebobinan rollos de papel o películas este equipo utiliza como motor principal un motor de corriente alterna el cual es controlado con un Inversor y este controla la velocidad de la línea.

En todas las empresas se tienen áreas peligrosas donde es necesario de la extracción de gases o vapores, que normalmente al tener un extractor común, se corre el riesgo de extraer aire de mas, con un Inversor se tiene la posibilidad de programar la frecuencia y si es necesario varias velocidades para diferentes ocasiones como trabajo normal o emergencias

Otra posible aplicación que podría hacerse, seria en los compresores de aire, los cuales actualmente están siendo operados con los tradicionales arrancadores eléctricos, y hacen grandes consumos de energía por arranques, ahora si se instalara un Inversor tendríamos muchos mas ventajas, no tan solo el ahorro sino que también podríamos ajustar la velocidad del motor del compresor y con esto la presión de salida seria controlada, en lugar de parar y arrancar, por llegar a la presión de control lo cambiaría a reducir la velocidad para controlar la presión, con esto le daríamos mas vida útil al motor a las juntas mecánicas, en fin tendríamos una gran lista de beneficios

Así como los compresores de aire son una verdadera área de estudio de diseño de implementacion de un Inversor como parte integral del equipo, es conveniente considerar lo equipos enfriadores de agua ya que en el proceso de la refrigeración es se requiere de un motor compresor que en el proceso succiona el vapor del refrigerante y lo envía al condensador, esto es un proceso repetitivo hasta que el equipo llega a la temperatura deseada y empieza a regular la succión del refrigerante abriendo y cerrando compuertas o comúnmente llamadas alabes, entonces aquí es donde el Inversor entra para aportar, si quitáramos los alabes y dejamos abierto totalmente al regular la velocidad automáticamente estamos controlando el flujo de vapor del refrigerante y con esto la temperatura del liquido, esto aunado al hecho del ahorro del casi un cuarenta por ciento en la energía mas el ahorro en el arranque, si realmente lo viéramos todo en su conjunto, no solo el enfriador sino imagine también al ventilador de la torre de enfriamiento, en este proceso propuesto me refiero a que un Inversor puede controlar la temperatura del agua de recirculamiento, al conectar un sensor en el agua de la torre a un control de temperatura y este a su ves a un Inversor que controla el motor del ventilador

de la torre, y llendonos mas allá si se instalaran válvulas motorizadas para el control del agua, aunado con las motobombas controladas con un Inversor para controlar el flujo de agua al equipo de enfriamiento y esto a su ves todo controlado por un PLC solo quedaría programar el punto de control del agua que queremos.

Existen muchas áreas donde pueden ser instalados los inversores, donde es esta teniendo una penetración importante es en la rama de la metal mecánica, aquí los inversores están siendo utilizados como control de posicionamiento motores principales etc.

Por ultimo quisiera hablar de lo que pienso será una área importante en un futuro no muy lejano técnicamente hablando. Existen actualmente motores que llevan instalados inversores estos desarrollos están siendo llevados a cavo por los diseñadores que ven en el Inversor muchas ventajas, por lo que yo pienso que no pasara mucho tiempo y veremos lavadoras con inversores o no lo duden que licuadoras, aires lavados y ventiladores domésticos etc.

Es realmente un equipo que tiene mas ventajas que desventajas solo falta desarrollar todas sus aplicaciones

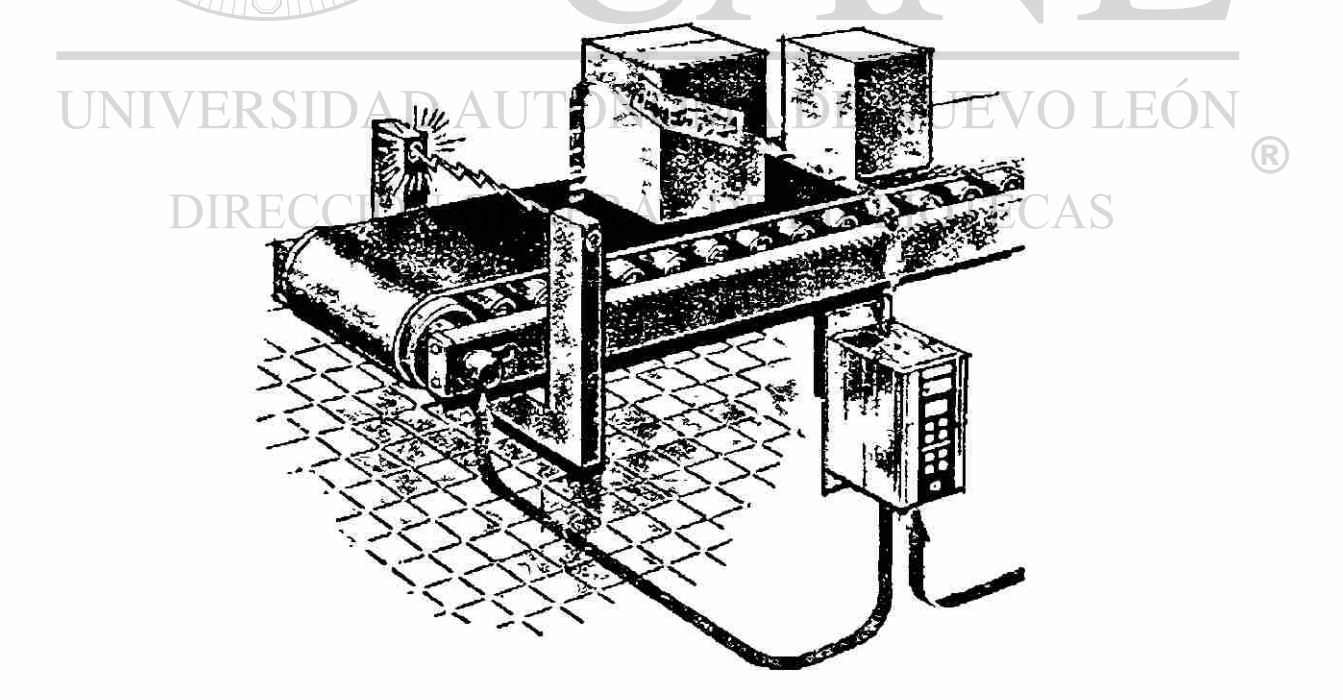

**Figura 65. - Inversor en banda de producción** 

**6.2 EL INVERSOR Y EL MOTOR.-** Hablando de la relación entre el motor y el Inversor, esta relación debe de ser de tal forma que no exista alguna diferencia de acoplamiento por que se podrían dañarse entre ambos ya que si no se selecciona adecuadamente el motor para el Inversor o viceversa la relación no aportaría los beneficios esperados en esta sección hablare de las características de los motores y los inversores

#### **6.2.1 Condiciones operacionales del motor**

#### • Compensaciones

Antes a los antiguos inversores eran difíciles de adaptar ai motor. Sin embargo hoy es fácil más porque el Inversor es capaz dar voltaje de salida para la compensación de arranque y la compensación de deslizamiento esto automáticamente basado en las mediciones del motor. En la mayoría de los inversores son también posible cambiar éstos ajustes manualmente.

• Compensación de arranque y voltaje de arranque

El propósito de estas dos compensaciones es asegurar la magnetización óptima y él torqué máximo a la salida y a velocidades bajas. Esto hace aumentando voltaje de salida. De esta manera se compensa la resistencia ohmica en las bobinas del motor a las frecuencias bajas de este. La compensación de arranque es una carga dependiente del voltaje considerando que el voltaje de arranque es independiente de la carga. Si el motor es muy pequeño mas que el tamaño de motor recomendado puede necesitar voltaje de arranque adicional esto será cambiado manualmente Cuando los motores son operados en paralelo la compensación de arranque normalmente no debe usarse.

• Compensación de deslizamiento

El deslizamiento de un motor del CA es dependiente de la carga y tiene aproximadamente 3 a 4 % de la velocidad deseada. Con un motor de cuatro polos tendrá casi 75 RPM. Cuando un Inversor está operando un motor a 180 RPM (10% de rango de velocidad) el deslizamiento constituye 50% de la velocidad deseada.

Cuando el Inversor opera el motor a 4% de su rango de frecuencia el motor arrancara cuando este sea cargado. Con una eficiente medición de corriente en las fases de la salida del Inversor es posible que se compensé el deslizamiento.

El Inversor compensa el deslizamiento incrementando la frecuencia proporcional acorde a la corriente actual. De Esta forma la compensación se llama compensación del deslizamiento activa.

#### •> La Carga depende del voltaje de salida

El Inversor optimiza el voltaje de salida para los motores de baja capacidad. Después del arranque, la carga estará variando normalmente y el motor puede ser sobremagnetizado cuando disminuye la carga. El motor aumentara mucho su corriente y esto hará que se caliente. Los inversores VVC el principio de control es que iguala el voltaje para la carga presente.

#### **6.2.2 Características de torquó del motor**

Si el Inversor puede proporcionar corriente la cual es la mayor parte de tiempo alta mas alta que la corriente de plena carga. Las características de torqué del motor se muestran en la figura 66, la corriente alta dañara al equipo y al motor por esto no es necesaria para la operación del motor normal. Él limite del Inversor será la corriente máxima del motor. Y él limite de comente del Inversor siempre será variable para asegurarse que la corriente del motor no será mantenida alta que el diseño del motor. El Inversor esta diseñado para mantener la velocidad independientemente de la carga, las características de troqué del motor estas aparecen en la figura 66 como

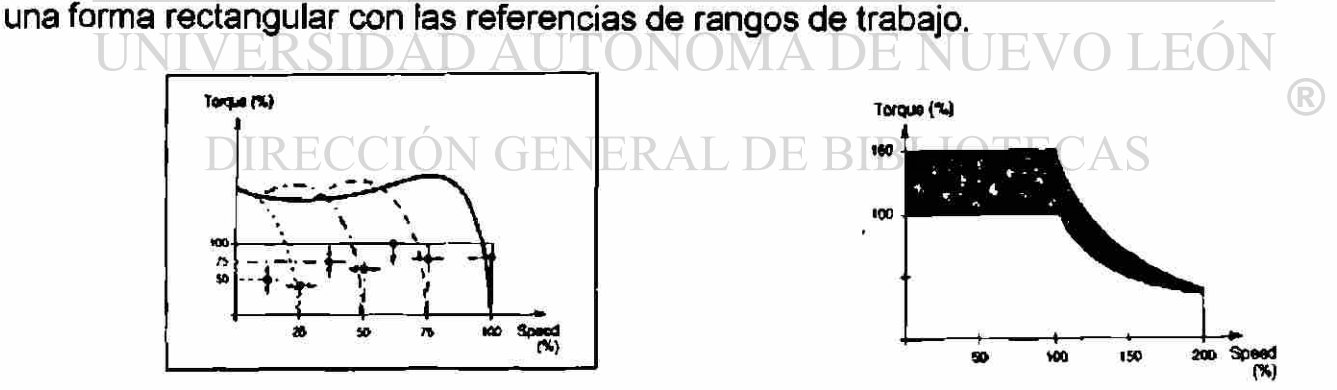

## **Figura 66. - Características de torqué de un motor Figura 67. - El torqué** y **él controlado por un Inversor sobre torqué**

Es deseable que el Inversor muestre alarma después del 160% de sobre troqué fig. 67 momentáneo, muchos controladores de frecuencia pueden operar en rangos de sobresyncronia arriba del 200% de la velocidad de sincronía. El Inversor no puede dar mas voltaje que el voltaje de alimentación. La relación de voltaje -frecuencia es reducida cuando la velocidad excede el valor establecido. El campo magnético es reducido, y el torqué disminuido por el motor en relación de 1/n.

Durante la operación sobre syncronica, el Inversor mantiene la máxima salida de corriente entonces la potencia será constante como 2xn(N).

La velocidad del motor podrá ser llamada en diferentes términos como RPM, Hertz (Hz) o en por ciento de la velocidad sincrónica del motor (%), la base será el porcentaje de la velocidad sincrónica relacionado a la frecuencia como se muestra en la figura 68

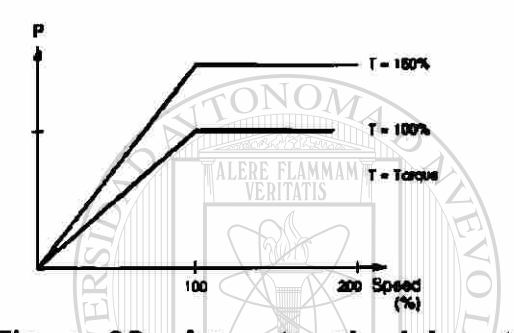

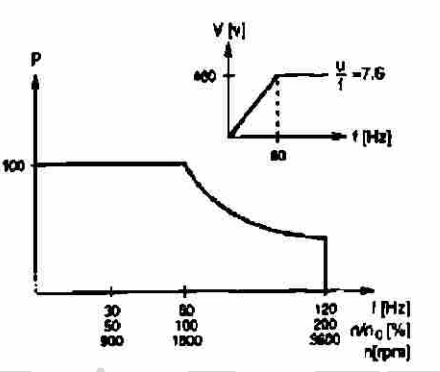

**Figura 68. - La potencia del motor Figura 69. - Potencia reducida** 

Cualquier cambio de la relación de V/F afecta a las características de troqué si esta relación es reducida a 6.3 (V/F) la secuencia será como se muestra en la figura 69.

#### **6.2.3 Seleccionando un Inversor**

Para poder seleccionar un Inversor de forma correcta para poder dar un buen servicio es necesario conocer las características de la carga, entonces uno debe encontrar el Inversor que pueda dar el poder correcto de salida, es necesario que se calcule la salida del Inversor, de cuatro maneras, el método que se utilice dependerá de la cantidad información disponible de los motores

#### **6.2.4 Características de la carga**

Debemos de distinguir entre dos características de la carga. Nosotros distinguimos a dos tipos de cargas por las siguientes razones. La primera es que las bombas y los ventiladores incrementan su necesidad de potencia por el cubo de la velocidad (P=n3). La velocidad de los ventiladores y las bombas no excederán la velocidad sincrónica, el rango normal de trabajo de las bombas y los abanicos será de un 30 al 80 % de la capacidad máxima estas dos condiciones pueden ser graficadas para características de troqué/velocidad para un motor controlado por Inversor. .

En la figura 70 y 71 se muestran las características de troqué para dos diferentes tamaños de inversores. En la figura 71 se muestra él más pequeño que en la figura 70, las características de la carga para la misma bomba son representadas en las dos características de torque. En la figura 71 el rango de operación de la bomba (0% al 100%), es con los valores del motor de diseño. A partir de una operación normal de rango de 30 a 80 % se puede usar un Inversor con baja salida.

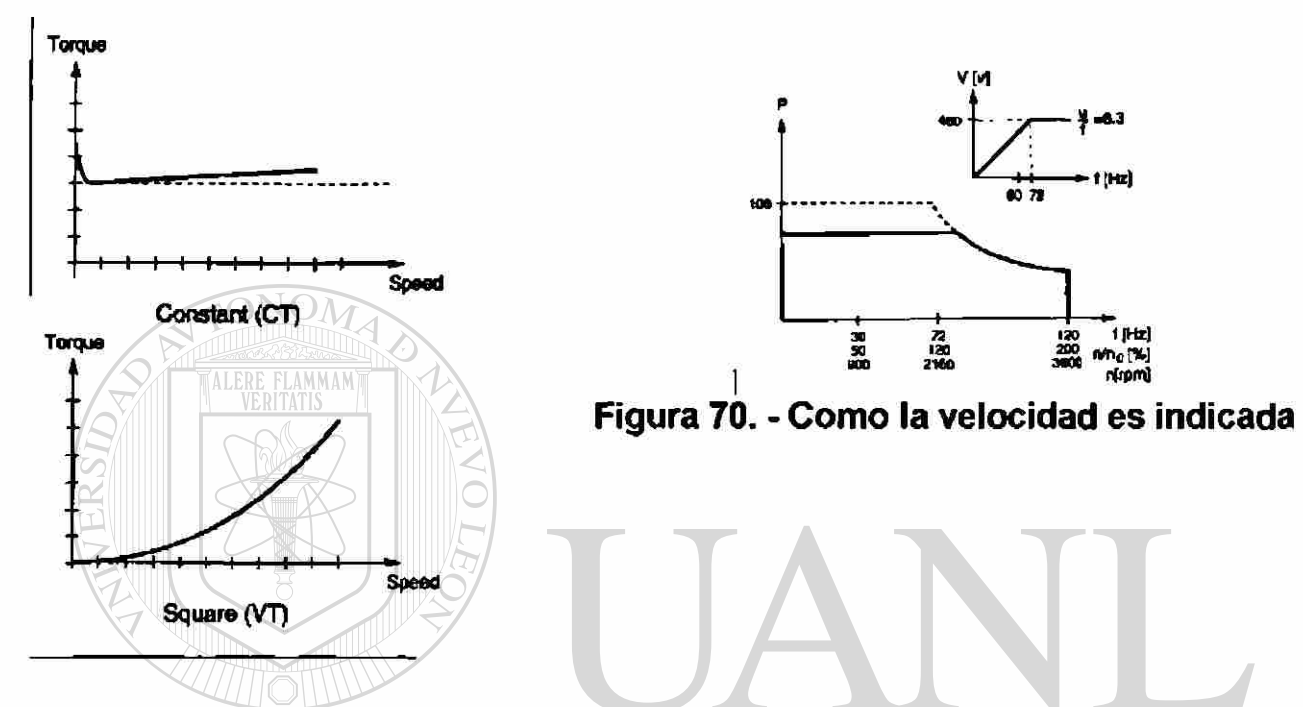

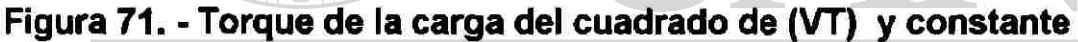

Si la carga es constante y la capacidad de torque del motor permite la aceleración, si el Inversor permite un sobre torque de un 60 % temporalmente esto podrá ser suficiente para la aceleración, y es requerido para el torque de arranque cuando la carga fluctúa. Si el Inversor no permite un sobre-torque debe verse según tamaño para que la aceleración torque Tacc sea con rango de torque ver figura 72. Cuando las características de la carga pueden determinar la capacidad correcta del Inversor esto nos ayuda mucho a seleccionar el Inversor adecuado cuatro consejos para seleccionar el Inversor.

1. - La manera más fácil y rápida de seleccionar un Inversor es medir la corriente del motor Im, cuando el motor esta en carga máxima, si el motor no esta en su carga máxima entonces vea si hay una aplicación parecida y con el dato de la corriente selecciónelo, pensando en una salida máxima de corriente constante

2. - El Inversor se puede seleccionar basándose en su potencia dada por el motor o la del Inversor ejemplo (10HP) 3x460 el motor toma 15.5 amp.

$$
S_M = \frac{V^*I^*\sqrt{3}}{1000} = \frac{460^*15.5^*\sqrt{3}}{1000} = 10.2KVA
$$

Basándose en esta información podemos destacar que se puede seleccionar el Inversor es base a que su máximo será lo 10.2 kva.

3. - El Inversor puede ser seleccionado incluso basándose en la potencia de salida del motor, sin embargo el factor de potencia y la eficiencia cambian con respecto a la carga, este método es el menos preciso

4. - Una razón a medias seria que si seleccionamos al Inversor por lo que digamos es la no muy exacta pero funciona, es por la capacidad del motor, pero no es precisamente la mas adecuada ya que desconocemos la corriente del motor a plena carga. Solo asegúrese de que el Inversor no sea seleccionado con un error de voltage y no menos de la capacidad del motor.

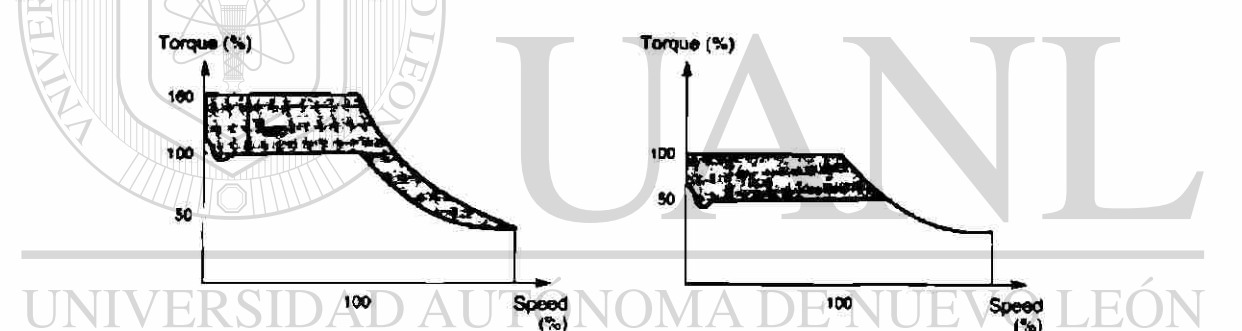

 $\left( \mathbb{R}\right)$ **Figura 72. - El sobre torque puede ser usado como aceleración 6.2.5 El factor de potencia del motor.-** la corriente que magnetiza al motor viene del capacitor del circuito intermedio del Inversor, la corriente de magnetización es una corriente que fluye del capacitor al motor y regresa otra ves, normalmente los fabricantes de motores saben que si el factor de potencia es bajo se reduce la potencia máxima del motor. Este problema es resuelto utilizando el método de selección 1 donde la potencia del Inversor esta acorde con la corriente máxima del motor. Este capacitor puede ser visto como si estuviera conectado en las terminales del motor y sus efectos pueden ser como corto circuito haciendo que s incremente la corriente dañando al motor y al Inversor, este efecto es causado por el alto frecuencia de swuitcheo.

**6.2.6 Control de velocidad.-** la frecuencia de salida del Inversor y la velocidad del motor pueden ser controladas por una señal llamada referencia de velocidad, normalmente cuando la referencia de velocidad sube la velocidad del motor sube, si la curva de torque intercepta la curva de corriente limite la velocidad se limitara al valor correspondiente, por ultimo se puede programar que el Inversor no se alarme cuando momentáneamente este llegue al 160 % de la corriente limite.

**6.2.7 Aceleración y desaceleración.-** La aceleración indica a qué proporción la velocidad aumenta a tiempo a la velocidad deseada. El valor se llama el tiempo de aceleración **Tacc,** la Desaceleración expresa **a** qué proporción **que** la velocidad está quedándose. El tiempo hasta que la velocidad está abajo de la nueva velocidad deseada se llama el tiempo de desaceleración. Desde el motor siempre fluye la frecuencia salida del Inversor, esto es posible cambiando la desaceleración a aceleración directamente.

Pueden calcularse la aceleración y tiempos de desaceleracion si el memento de inercia de la flecha del motor es conocido:  $\blacksquare$ **The Contract State** 

$$
t_{acc} = J * \frac{n_2 - n_1}{T_{acc} + T_{fric} * 9.55}
$$
  

$$
t_{dec} = J * \frac{n_2 - n_1}{T_{dec} + T_{fric} * 9.55}
$$
  
UNIVERSIDAD A  $T_{dec}$  +  $T_{fric} * 9.55$  NUEVO LEÓ

*d* es momento de inercia de la carga como te aplicado a la flecha del motor. Tfric es el torque de la fricción de la carga. Tacc es el torque de arranque usado para la aceleración. Tdec es él frenando de torque ocurrido al disminuir la referencia de velocidad. Si el Inversor no produce sobre torque en un periodo limitados de tiempo, pueden ponerse el torque de aceleración y desaceleracion igual torque del motor Tn. En la práctica los tiempos de aceleración y desaceleracion son iguales.

6.2.8 Frenando,- Cuando la referencia de velocidad disminuye que el motor actúa como un generador y freno, el grado de frenado es determinado por la potencia de salida del motor. Un motor conectado directamente a las líneas de ac puede generar frenando, regresando la potencia a las líneas. Con un Inversor esto no pasa generar frenando, regresando la potencia a las líneas. Con un Inversor esto no pasa porque **el** circuito intermedio lo absorbe.

ä,

Cuando la potencia d frenado es alta y el circuito intermedio no puede absorberla por ser muy alta el Inversor se puede fallar por protección del Inversor. Podría ser necesario instalar en el Inversor una resistencia externa de frenado para el circuito intermedio, la cual disiparía el calor generado por la corriente de frenado.

**6.2.9 Reversa.-** la dirección de la flecha del motor esta determinada por la secuencia d fase del voltaje de línea, la dirección es cambiada invirtiendo dos fases, causando que el motor este en reversa. En casi todos los motores las flechas giran a favor de las manecillas del reloj, la secuencia de fase de los inversores tiene los mismos principios, los inversores pueden cambiar la secuencia de fase electrónicamente. La reversa puede ser una señal de referencia de velocidad negativa o una señal digital.

**6.2.10 Rampas.-** para asegurar la planidad de la operación del motor, muchos inversores son vendidos con una función de rampa, esta rampa es ajustable y se asegura que la referencia de velocidad pueda incrementarse o decrementarse por el valor puesto si el tiempo de rampa es demasiado corto, la corriente del motor puede incrementarse hasta él limite, adicionalmente el voltaje en el circuito intermedio se incrementa y el Inversor falla por protección.

El Inversor además cuenta con un sistema de monitoreo permanente el cual se divide básicamente en tres partes las cuales son:

- Monitoreo de la aplicación.- la cual checa la frecuencia, la corriente y el torque
- Monitoreo del motor.- la cual monitorea las condiciones de temperatura del motor. DIRECCIÓN GENERAL DE BIBLIOTECAS
- •> Monitoreo de la unidad.- Es la que se encarga de vigilar que todo este trabajando bien y en caso de algunas fallas alarma a la unidad

Los motores que están conectados a un Inversor deben estar adecuadamente fríos, hay que tomar en consideración dos cosas, la primera es que la cantidad de aire fresco para las velocidades bajas y la segunda si al motor se la entrega voltaje no enteramente senosoidal, ya que esto hace que el motor se sobre caliente y daña al devanado del motor, haciendo que el barniz se derrita y cree un corto circuito.

**6.3 EL INVERSOR UNA SOLUCIÓN.-** Ahora hablare de otro punto de vista algo diferente, no técnico y que nos interesa a todos los que de alguna u otra forma estamos involucrados en los proyectos, en el mantenimiento, en la ingeniería de manufactura etc. Estoy hablando de las ventajas de ahorro de energía y las económicas que tiene el Inversor.

Una de las ventajas desde un punto de vista ahorro que tiene el Inversor, es el que en su operación controla la velocidad del motor y por lo tanto la corriente, utilizando el par necesario para realizar su función, dando por resultado que el Inversor no consuma corrientes de mas y así ahorrando hasta un 40 % de corriente y por consiguiente dinero. Esto es un punto importante para seleccionar al Inversor de entre la alternativa de solo instalar un contactor o un drive de corriente directa.

Otra de las ventajas que considero es una solución al problema del cumplimiento de gastos de los proyectos es el bajo costo que tiene contra su competidor el arrancador suave de motores o el drive de directa ya que tendríamos dos equipos en uno.

Una solución mas a los problemas de modernización de equipo es que cada ves mas los equipos se venden con tarjetas de comunicación que son conectadas a PLC computadoras u otro tipo de control, adicional a esto el Inversor esta constituido como un equipo que podría en un futuro explorar áreas tales como lo electrodomésticos, científicos y serán una solución excelente.

Y hablando de las maquinas antiguas que son de lugares lejanos y de hace mucho tiempo, el Inversor junto con sensores u controles conectados a este serian una muy buena solución a los problemas añejos de las maquinas antiguas.

Pensar que no existe una solución fácil a los problemas de las maquina porque son de tal o cual país y además es muy antigua, esto nos debería hacer reflexión en que deberíamos tener una muy buena alternativa que nos ayude a solucionar los problemas.

Estas serian algunas de las soluciones que yo presento utilizando el Inversor como una excelente herramienta de apoyo. Existen otras alternativas que podrían ser como el Inversor, solo que no con las ventajas que aquí se presentaron.

# **CAPITULO 7**

### **CONCLUCIONES Y RECOMENDACIONES**

Después de analizar toda esta información, enseguida presentare los resultados de los análisis que de este estudio se puede concluir.

Hable de la forma de trabajar del motor y del Inversor de cómo funcionan los dos, de esto podemos concluir que esta combinación da excelentes resultados de eficiencia, y que se encuentra en casi todos lo equipos nuevos (o casi todos), que en la actualidad se comercializan, aunque no se le da la difusión apropiada a este gran equipo, por lo general lo limitan en promocionarlo solo para ventiladores. El Inversor esta construido en la actualidad con la tecnología de punta y que esto ayuda a la una mayor adaptabilidad y resulta más fácil de seleccionarlo. Que el equipo es muy dependiente del motor de corriente alterna, y que no es uno sin el otro o sea que fue diseñado para hacer más eficiente las cualidades del motor de alterna. El Inversor esta diseñado para dar una salida de voltaje frecuencia que genera armónicos que pueden ser problemáticos para las computadoras u otro control que sea sensible a estas, pero solo instalando filtros para bloquear las armónicas estas ya no pasan a las líneas de alimentación, además recomiendo sean puesto a tierra el chasis del equipo para drenar los posibles ruidos eléctricos generados, además de el blindaje a las señales de referencia que le llegan a el Inversor.

Y si de tecnología se trata este tiene la posibilidad de cumplir con los requerimientos más estrictos que se imaginen, hablo de sistemas de comunicación entradas digitales analógicas ofreciéndonos muchas opciones para solucionar nuestras necesidades, yo recomiendo que antes de seleccionar el equipo se tomen en cuenta además de su capacidad de potencia eléctrica el lugar donde se instalara, sus accesorios etc. Para así tener una excelente instalación.

## **BIBLIOGRAFIA**

- 1.- Danfoss -AJUSTABLE SPEED DRIVES FOR AC AND DC MOTOR CONTROL (INTRODUCING THE VLT 5000) - Danfoss - 1997
- 2. Siemens MANUAL DE OPERACIONES DE SIEMENS MICROMASTER VECTOR, MIDIMASTER VECTOR - SIEMENS1998
- 3. General Electric MANUAL DE INSTRUCIONES GE&FUJI ELECTRIC AF-300ES <sup>1</sup> /2-350 HORSEPOWER INSTUCCIONS-GENERAL ELECTRIC 1998

4.- Poly Sped-MANUAL DE INSTRUCCIONES POLYSPEDE MODELO PSV3 INVERTER AJUSTABLE FREQUENCY AC MOTOR CONTROL -Poly Sped

- 5.- RELIANCE-SOLID STATE DRIVE FUNDAMENTALS RELIANCE ELECTRIC DE JERRALD J. Wilson TM-1800-A - RELIANCE UNIVERSIDAD AUTÓNOMA DE NUEVO LEÓN
- 6. A.E. Fizgerald, Charles Kingsley Jr. y Stephen D. Umans MAQUINAS ELECTRICAS 5° Edición, Editorial Mc. Graw Hill - 1999
- 7. Stephen J. Chapman, MAQUINAS ELECTRICAS Editorial Me. Graw Hill 1999
- 8. Charles S. Siskind SISTEMAS IND. DE REGULACION ELECTRICA -Editorial Labor-1973

 $\left( \mathbb{R}\right)$ 

## **LISTADO DE FIGURAS**

- Figura 1. Diagrama simplificado de un Convertidor de frecuencia, (pagina 7)
- Figura 2. Inversores en comunicación en bus. (pagina 8)
- Figura 3. El Inversor, (pagina 9)
- Figura 4. Motor de C.A. elemental de 2 polos, (pagina 11)
- Figura 5. Generador Syn elemental de 2 polos, (pagina 11)
- Figura 6. Motor de C.A. elemental de 2 polos, (pagina 11)
- Figura 7. Generador elemental de 4 polos, (pagina 11)
- Figura 8. Eje de fase, (pagina 11)
- Figura 9. Corrientes instantáneas, (pagina 11)
- Figura 10. Producción de campos magnéticos rotatorios, (pagina 12)
- Figura 11. Par de rotación, (pagina 12)
- Figura 12. Diagrama de conexión, (pagina 13)
- Figura 13. Circuito equivalente por fase, (pagina 13)
- Figura 14. Circuito equivalente, (pagina 13)
- Figura 15. Circuito impedancia del roto referido al estator, (pagina 14)
- Figura 16. Circuito thevenin simplificado, (pagina 14)
- O LEOI Figura 17. Circuito thevenin para corto circuito, (pagina 16)
- Figura 18. Curva de regeneración, (pagina 16)
- Figura 19. Curva torque-potencia para 10 HP. (pagina 17)
- Figura 20. Curva torque-velocidad. (pagina 17)
- Figura 21. Diseño de 4 curvas par-velocidad, (pagina 17)
- Figura 22. Velocidad controlada por resistencia del rotor y línea de voltaje (pagina 19)
- Figura 23. Inversores de varias capacidades, (pagina 20)
- Figura 24. Freno dinámico de resistencias, (pagina 21)
- Figura 25. Relación de velocidad & tiempo, (pagina 21)
- Figura 26. El rectificador y los diferentes tipos de control, (pagina 22)
- Figura 27. De tres y una fase voltaje de A.C. (pagina 23)
- Figura 28. Modo de operación del diodo, (pagina 23)
- Figura 29. Rectificador no controlado de onda completa de tres fases(pag 24)
- Figura 30. La salida de voltaje del rectificador de onda completa de tres Fases, (pagina 25)
- Figura 31. Circuito intermedio AC variable, (pagina 25)
- Figura 32. Circuito intermedio de voltaje variable o constante, (pagina 25)
- Figura 33. El transistor chopper varía el voltaje del circuito intermedio, (pagina 27)
- Figura 34. Inversor para un circuito de corriente variable, (pagina 28)
- Figura 35. Modulación de amplitud y ancho de pulso, (pagina 30)
- Figura 36. Inversor variable el voltaje del circuito intermedio, (pagina 30)
- Figura 37. Como la frecuencia de switcheo afecta la corriente del motor, (pagina 31)
- Figura 38. El rango de la frecuencia y la potencia de los transistores, (pagina 31)
- Figura 39. Los semiconductores del Inversor trabajan como switches.(pag 33)
- Figura 40. La forma de onda de la corriente del motor con 18 pulsos.(pag 34)
- Figura 41. Principio del seno-control PWM. (pagina 35)
- Figura 42. Voltaje del motor contra voltaje de fuerza, (pagina 36)
- Figura 43. Formas sinusoidales de voltaje, (pagina 37)
- Figura 44. El voltaje de salida completo puede ser obtenido con el principio DIR del control VVC (pagina 38) DE BIBLIOTECAS
- Figura 45. El control VVC da todo el voltaje de salida, (pagina 39)
- Figura 46. Numero de armónicas indica cuantas veces más alta es la Frecuencia, (pagina 40)
- Figura 47. Las amplitudes armónicas de 6 y 18 pulsos de señal, (pagina 40)
- Figura 48. El campo rotacional del motor puede ser mostrado en un Osciloscopio. (pagina 41)
- Figura 49. Principio del circuito de control, (pagina 42)
- Figura 50. Principio de construcción de una computadora, (pagina 43)
- Figura 51. La computadora del Inversor, (pagina 44)
- Figura 52. Señales analógicas y digitales, (pagina 45)
- Figura 53. Principios del PLC. (pagina 45)
- Figura 54. Comunicación serie asegura la transmisión rápida y es de simple instalación, (pagina 46)
- Figura 55. La señal digital puede ser ON y OFF para periodos cortos o largos, (pagina 46)
- Figura 56. Tres tipos de señales entre el PLC y el Inversor, (pagina 48)
- Figura 57. EL bus provee muchas nuevas posibilidades para diseños de aplicación, (pagina 48)
- Figura 58. Armónicas, (pagina 51)
- Figura 59. Detalle de un Inversor nema 12. (pagina 52)
- Figura 60. Forma de comunicación serie del Inversor, (pagina 53)
- Figura 61. Arreglo de alimentación, (pagina 57)
- Figura 62. Control remoto del operador, (pagina 58)
- Figura 63. Panel remoto simple, (pagina 59)
- Figura 64. Conexiones del Inversor, (pagina 59)
- Figura 65.- Inversor en banda de producción, (pagina 65)
- Figura 66. Características de torque de un motor controlado por un Inversor, (pagina 67)
- Figura 67. El torque y el sobre torque. (pagina 67)
- Figura 68. La potencia del motor, (pagina 68)
- Figura 69. Potencia reducida, (pagina 68) E BIBLIOTECAS
- Figura 70. Como la velocidad es indicada, (pagina 69)
- Figura 71. Torque de la carga del cuadrado de (VT) y constante, (pagina 69)
- Figura 72. El sobre torque puede ser usado como aceleración, (pagina 70)
- Figura 73. Diferentes valores de voltaje alterno, (pagina 80)
- Figura 74. La dirección del vector es en contra de las manecillas, (pagina 80)
- Figura 75. El voltaje alterno, (pagina 81)
- Figura 76. Voltaje, corriente y potencia enteramente carga ohmica(pag. 82)

O LEON

## **LISTADO DE TABLAS**

Capitulo 3

- 3.2.3.1. El transistor
- Tabla 1. Tabla comparativa de los transistores de potencia, (pagina 32)
- 3.2.3.5. Diseño del WC:
- Tabla 2. Tabla del diseño de un WC. (pagina 39)
- 3.2.4.4. Comunicación serie:
- Tabla 3. Tabla de estándares para conexiones serie, (pagina 47)
- 5.3. Formas de programación:
- Tabla 4. Tabla de parámetros de inicio, (pagina 61 )
- Apéndice
- Tabla 5. Tabla de formulas, (pagina 82)

UNIVERSIDAD AUTÓNOMA DE NUEVO LEÓ DIRECCIÓN GENERAL DE BIBLIOTECAS

## **APENDICE**

**Teoría general de la corriente alterna.-** El voltaje de corriente alterna simbolizado por ~, el numero de periodos por segundo es llamado Hertz, 1 Hz es igual a un periodo por segundo. La duración de un periodo es el período de tiempo y esto es determinado como T=1/f, para una frecuencia de 50 Hz el periodo de tiempo es .002 segundos (figura 73). Contrarío al voltaje y corriente de directa, el voltaje y corriente de alterna pueden tener diferentes valores.

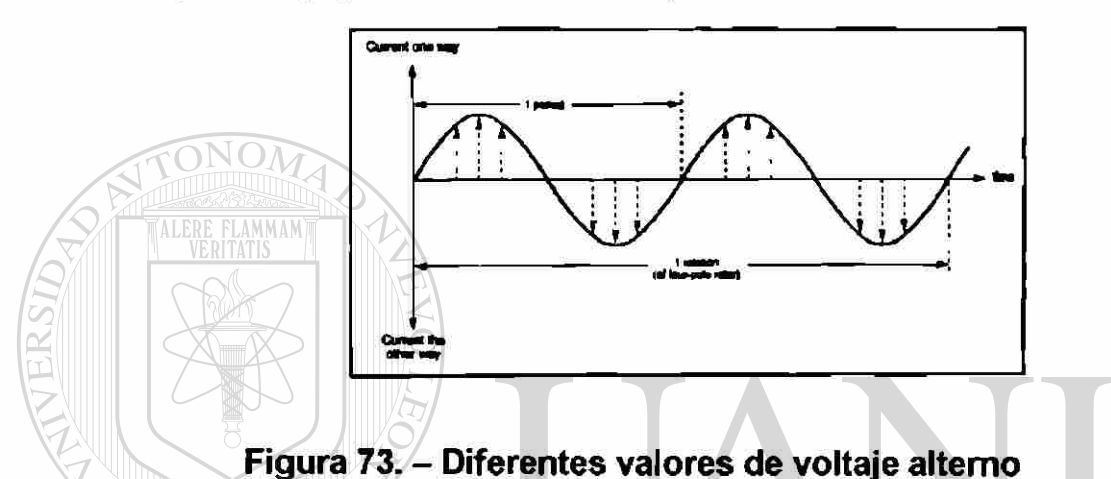

En general, el valor actual que es aplicado alterno de 1A genera el mismo calor que da una resistencia de corriente directa de 1 A. Los vectores son muy útiles en conexión con voltajes y corrientes altemos. Ellos claramente muestran su conexión entre el voltaje, corriente y el tiempo. Un vector esta caracterizado por su longitud y su dirección de rotación. Estos rotan en contra de las manecillas del reloj (figura 74).

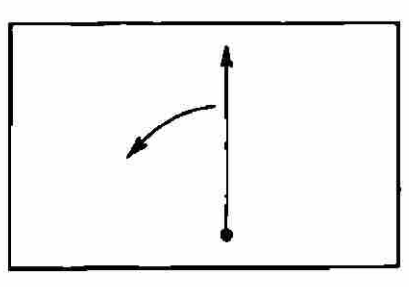

#### **Figura 74. - la dirección del vector es en contra de las manecillas**

Cuando el campo magnético del vector rota una revolución y es regresado a su punto de arranque, la punta del vector habrá rastreado un círculo completo, de 360°. El tiempo de una revolución es igual al período de tiempo de.una curva seno. La velocidad por segundo del vector es llamada velocidad angular y es dada por la letra griega  $\omega$ .  $\omega$ = 2 x  $\pi$  x f.

Hay tres formas de larga de corriente alterna, cuando la carga consiste en bobinas con alma de fierro, como motores la carga primeramente será inductiva. Aquí la corriente será retardada en tiempo comparado al voltaje. La carga puede ser capacitiva y la corriente será adelantada al voltaje. La carga podrá ser enteramente ohmica y aquí no habrá desfasamiento en el voltaje y la corriente (figura 75). El desfasamiento entre el voltaje y la corriente es llamado desfasamiento de ángulo de fase y es designado con la letra griega  $\omega$ 

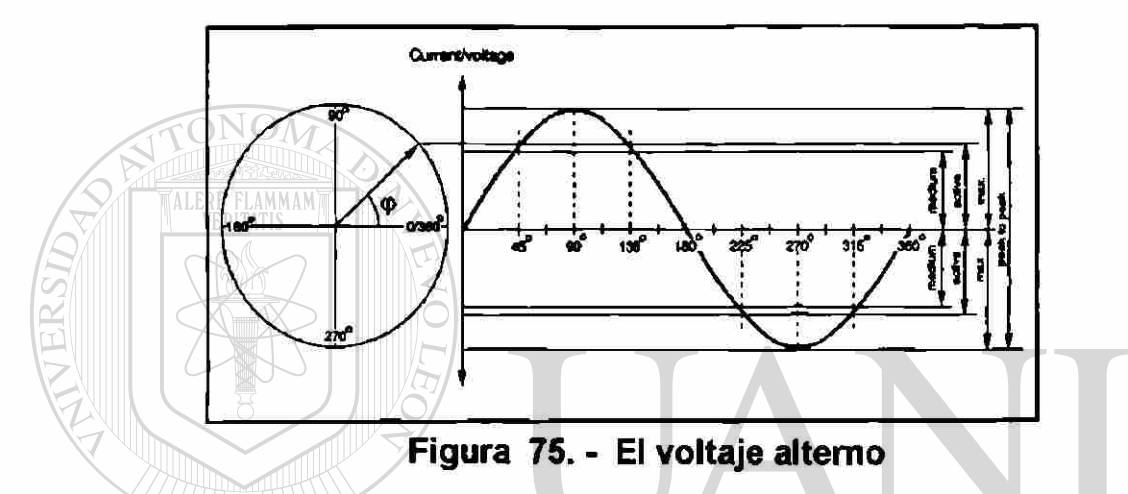

Multiplicando el voltaje y la corriente para las tres cargas se puede obtener las curvas de las diferentes cargas. Las formas carga son cantidades sólo teóricas cuando hay una cuestión de circuito del ac. Una carga será ohmica inductiva o ohmica capacitiva (figura 76) ENERAL DE BIBLIOTECAS

Factor de potencia.- El factor de potencia esta definido por la relación del potencia real y la potencia aparente. Este es llamado regularmente por coseno de  $\varphi$ , pero el coseno de  $\varphi$  solo esta definido por la corriente y el voltaje senosoidal, con una carga no lineal como los inversores la corriente no es senosoidal. Por eso se distingue entre el coseno de φ y el factor de potencia λ

 $\lambda = \frac{P}{I + V}$ Donde p es la potencia real y la I y la V son valores actuales.  $\varphi$ , Designa la diferencia de fase entre la corriente y el voltaje. Con un voltaje y corriente enteramente senosoidal el coseno de  $\varphi$  corresponde al rango entre la potencia real y aparente (tabla 5)

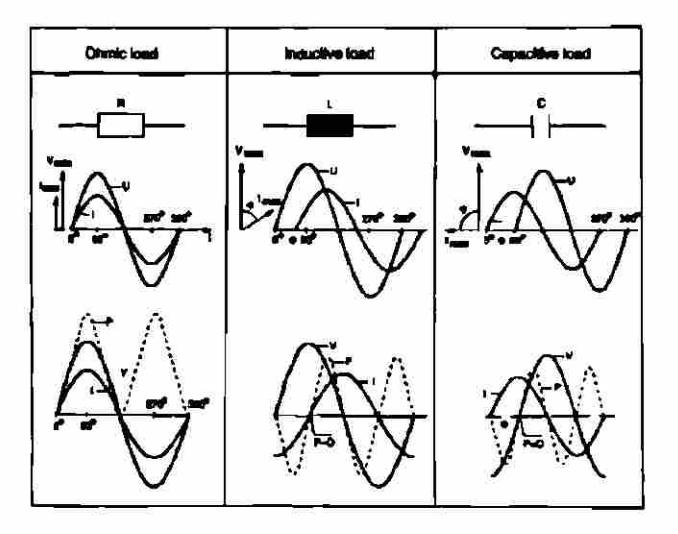

Figura 76. - Corriente, voltaje y potencia enteramente ohmica

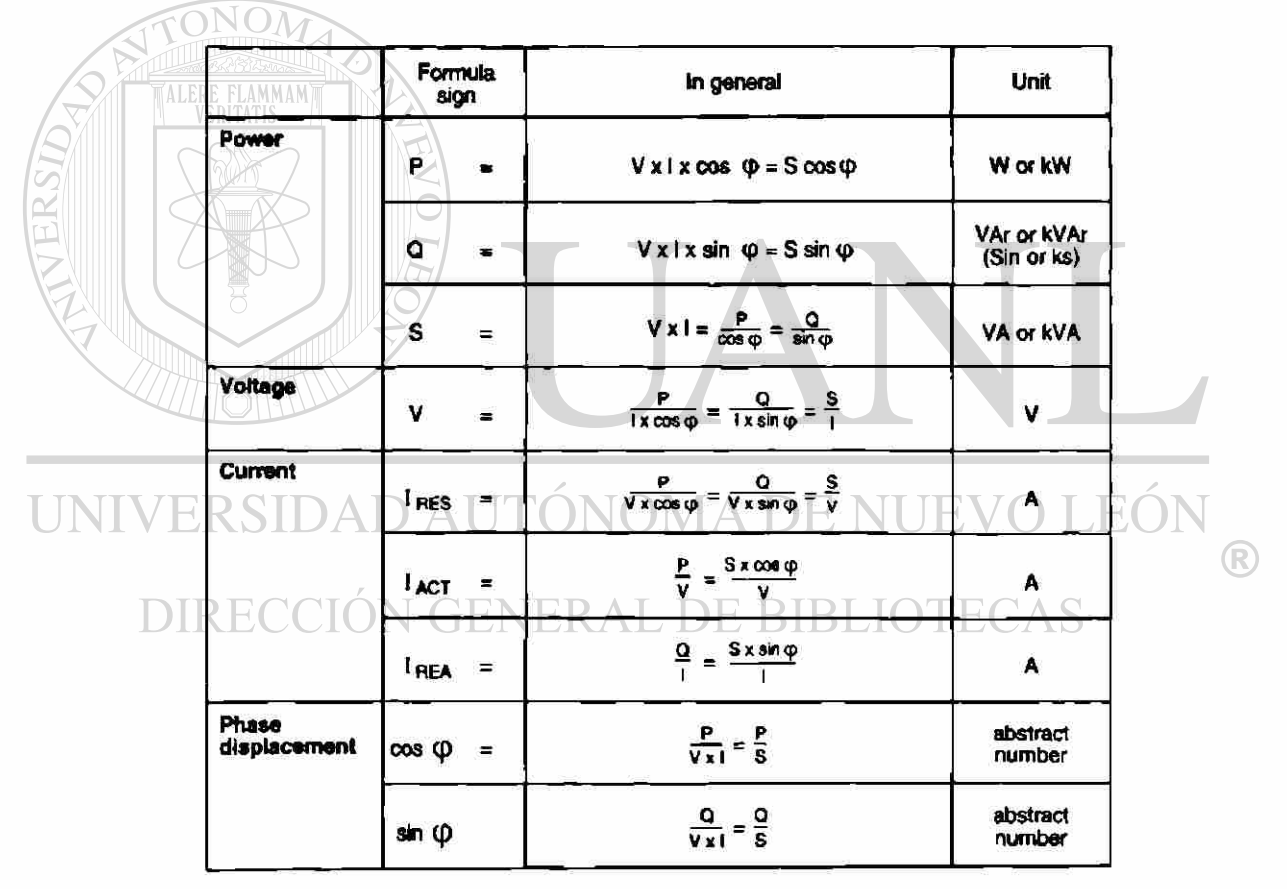

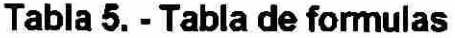

**Corriente alterna de tres fases.-** en un sistema de voltaje de tres fases los voltajes están desfasados 120° uno de otro. Las tres fases están siempre en el mismo sistemas de coordenadas figura, el voltaje de una fase a neutro es llamado voltaje de fase y el voltaje entre dos fases es llamado voltaje principal la relación de voltaje principal y el voltaje de fase es  $\hat{\alpha}$ 3

## **GLOSARIO**

**AC.-** Siglas que se utilizan para decir comente alterna

AFD- siglas en ingles que se utilizan para llamar inversores (ajustable frecuency drive) control de motor de frecuencia ajustable

**Armónicas.-** componente senosoidal de un periodo de onda o cantidad que tiene un frecuency que es un múltiplo del frecuency fundamental

**Bus.-** Generalmente usado en transmisión de datos, vía de comunicación

**Control de torque.-** Un método de usar el límite de corriente actual para regular torque en lugar de velocidad

**Control remoto.-** aparato utilizado como extensión de un equipo electrónico **Convertidor.-** proceso de cambiar la AC por la DC, esto se logra usando un circuito rectificador, el termino Convertidor también se puede referir al proceso de cambiar AC a DC a AC (Inversor)

DC.- siglas que significan corriente directa (direct current)

**Diodo.-** elemento electrónico que pasa la corriente en una dirección y se blockea en la dirección contraria

**Drive.-** Manejador, controlador usado en electrónica como control de velocidad **EPROM.-** memoria de solo lectura programable y borrable

**Factor de potencia.**- El factor de potencia es el rango entre la potencia real y la aparente

**Filtro.-** un dispositivo que pasa una señal y elimina otras

 $\mathbf{U}\mathbf{N}$ 

**Forwar.-** Termino ingles para denominar giro a favor de las manecillas del reloj **Hertz.-** unidad de frecuencia un hertz es un ciclo por segundo

**HP** (horse power).- Medida de la cantidad de trabajo que un motor puede dar por unidad de tiempo, referido a la potencia en KW equivalente.

IGBT.- transistor bipolar de compuerta aislada, semiconductor usado en circuitos de potencia trabaja en potencias de mas de 20 khz

**Inversor.-** se le llama a una de las partes del Inversor donde se cambia de DC

a AC y también se le llama así al Inversor en general

**Jogging.-** Movimiento momentáneo del motor (impulsos)

**Motor de inducción.-** un motor de corriente alterna el cual en el embobinado primario esta conectado a la fuente de alimentación alterna es llamado estator y el secundario llamado rotor lleva una corriente inducida, no tiene el secundario ninguna conexión eléctrica

**Nema.-** la asociación de manufactureros de equipo eléctrico nacional

**Off/On.-** apagado OFF y encendido **ON** 

PLC.- secuenciador, controlador lógico programable

**Potencia.-** Trabajo hecho por unidad de tiempo medido en HP o watts

**Pulso.-** señal eléctrica de un instante de tiempo

**PWM.-** Modulación de ancho de pulso

**RAM.-** Memoria de acceso random (aleatorio)

**Reactancia.-** cualquier fuerza que se oponga a cambios en el voltaje corriente, es la oposición al paso de las líneas de fuerza magnética

**Rectificador-** elemento electrónico compuesto de diodos que cambia el voltaje alterno en voltaje directo o pulsante

**Regeneración.-** característica de un motor de actuar como un generador **Reverse.-** significa reversa o rotación contraria a las manecillas del reloj **RPM.-** Revoluciones por minuto

**RS-232 y RS-485.** - Modo de comunicación serie

**Sobre torque.-** Una sobre fuerza de mas del 100 % aplicada a una flecha para producir una rotación ENERAL DE BIBLIOTECAS

**Switches.-** Significa cambio o acción de cambiar de apagado a encendido **Torque.-** Una fuerza aplicada a una flecha tendiendo a causar una rotación el torque normal mente es medida en libras - píe

**Transistor**-elemento electrónico usado en los inversores para cambiar DC/ AC **Vector.-** Una cantidad que tiene dirección, magnitud y sentido. Esta cantidad normalmente es representada por una línea directa la cual el largo representa la magnitud y que la orientación en espacio representa la dirección

**WC.-** tipo de un Inversor

## **RESUMEN AUTOBIOGRAFICO**

#### **ING. JAVIER AGUIRRE CONTRERAS**

#### **DATOS GENERALES:**

**Luear de nacimiento:** Monterrey, Nuevo León, México

**Fecha de nacimiento:** 4 de julio de 1957

**Nacionalidad:** Mexicana

**Estado civil:** Casado

Padres : Hector Aguirre Villarreal y Elda Contreras López

**Esposa** : Silvia Ortega Gutiérrez

**Hijos** : Javier Osvan, Jacobo Eder y Silvia Carolina

**Domicilio:** Villa de Santiago 221, Col. Villas de Anahuac

San Nicolás de los Garza N.L.

**Teléfono:** 352-3536

**ESTUDIOS REALIZADOS:** 

**Primaría:** 

ESC. PROF. SERAFÍN PEÑA 64-70 GUADALUPE N.L. Secundaria: SIDAD AUTONOMA DE NUEVO LEÓN  $\left( \mathbb{R}\right)$ 

SEC. N° 3 NOCTURNA FRANCISCO MARQUEZ 70-73 MONTERREY N.L. **Preparatoria:** 

PREPARATORIA N° 7 UANL, 73-75, SAN NICOLÁS DE LOS GARZA N.L.

**Profesional:** 

oinIVZRSIDAD AUTÓNOMA DE NUEVO LEÓN, FACULTAD DE INGENIERÍA MECÁNICA Y ELÉCTRICA, CD. UNIVERSITARIA

**Profesión:** 

INGENIERO EN ELECTRÓNICA Y COMUNICACIONES

INGENIERO EN CONTROL Y COMPUTACIÓN

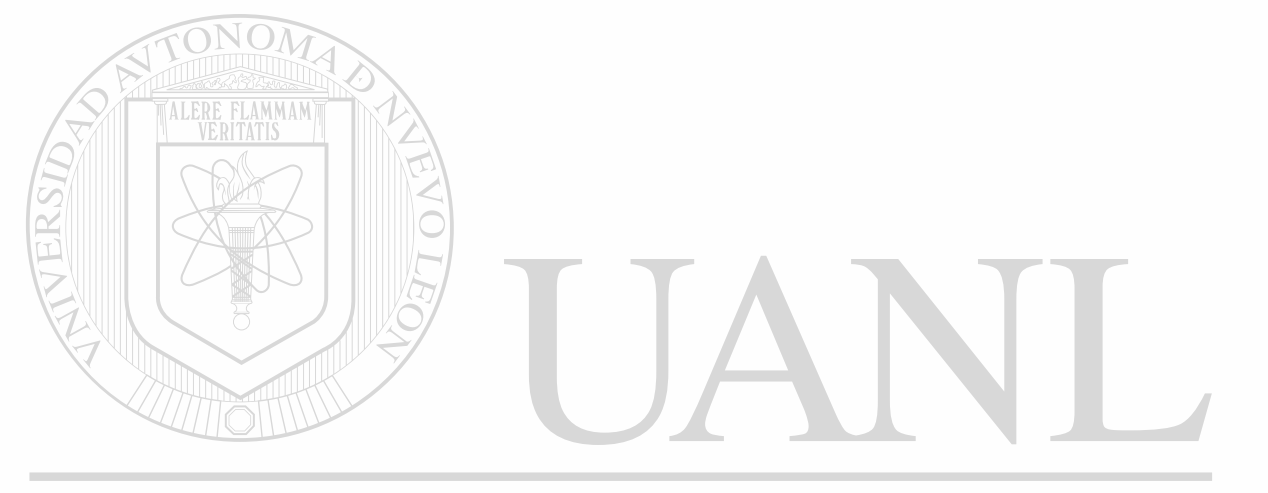

## UNIVERSIDAD AUTÓNOMA DE NUEVO LEÓN  $\circledR$ DIRECCIÓN GENERAL DE BIBLIOTECAS

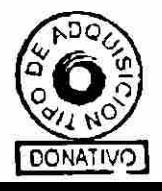

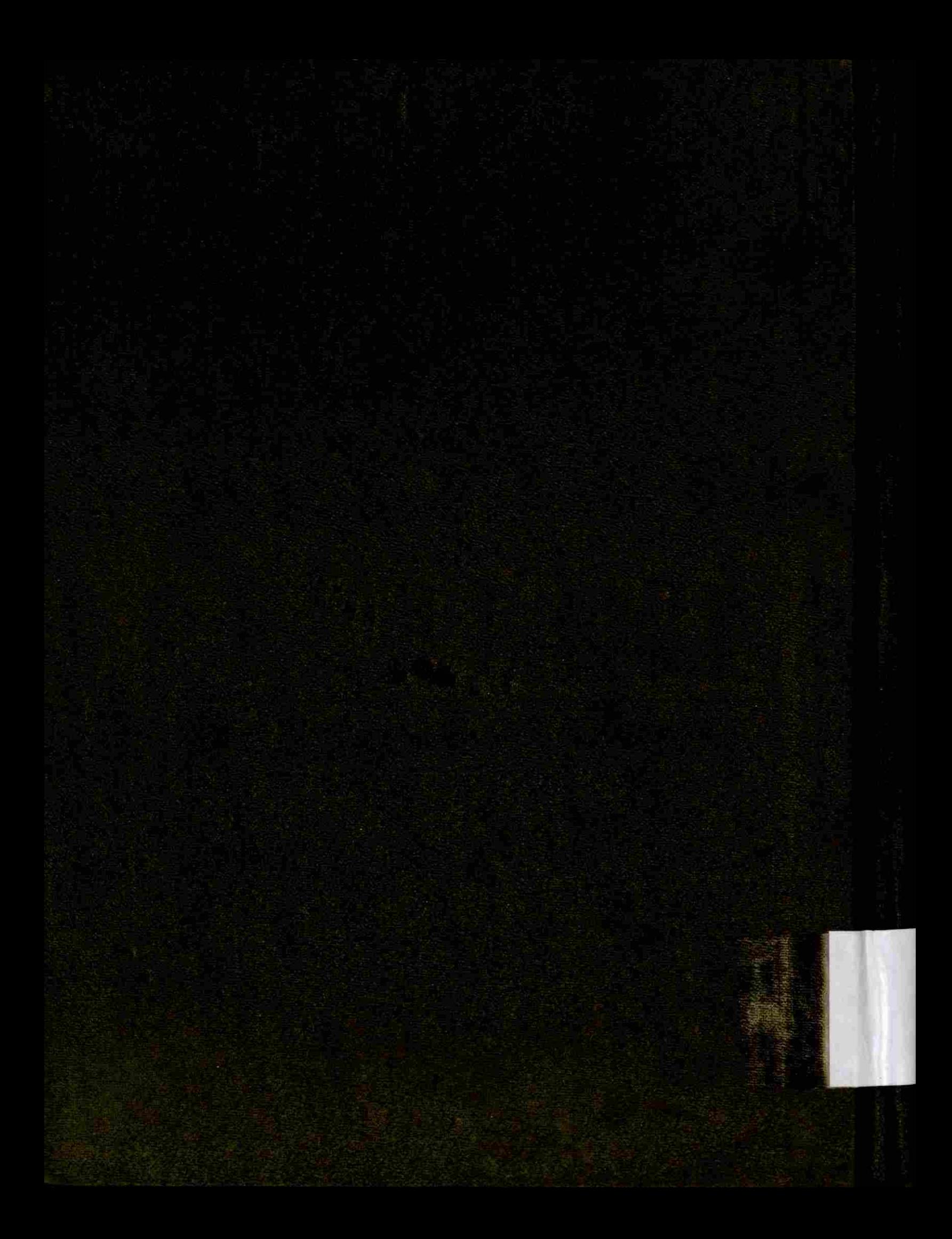